### Università degli Studi di Padova

Dipartimento di Matematica "Tullio Levi-Civita"

Corso di Laurea in Informatica

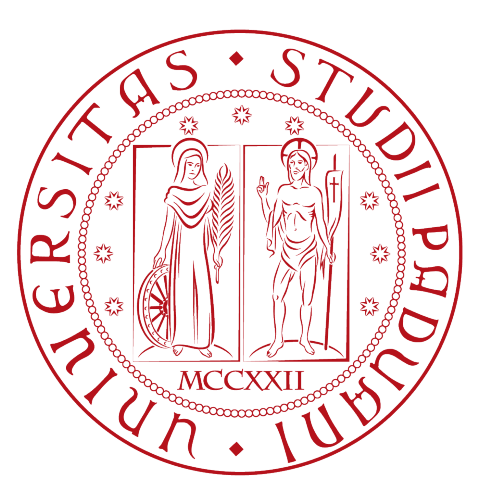

### Identità digitale e servizi web decentralizzati: interoperabilità e single sign-on

Tesi di laurea triennale

Relatore

Prof. Davide Bresolin

Correlatore

Dr. Mattia Zago

Laureanda Martina Garon Matricola 1170566

Anno Accademico 2022-2023

Martina Garon: Identità digitale e servizi web decentralizzati: interoperabilità e single  $sign\text{-}on,$ Tesi di laurea triennale,  $\bigodot$  Luglio 2023.

Per loro nulla può cambiare, perché loro stessi non possono cambiarsi.

— Ende, Michael. La storia infinita. Stoccarda, Longanesi & C., 1981

Dedicato a chi c'è ed a chi c'è stato.

## Abstract

Questo documento descrive il lavoro che ho svolto durante il periodo di internship, presso l'azienda [Athesys srl.](#page-88-0) L'internship è durato 300 ore circa, dal 13 Marzo 2023 al 26 Maggio 2023 e sono stati approfonditi temi riguardanti l'innovazione e la ricerca applicata in ambito di [identità decentralizzata](#page-91-0) e di [Self-Sovereign Identity](#page-87-0) (SSI).

Attualmente, la privacy delle informazioni relative le identità digitali non è completamente tutelata: spesso, è necessaria una figura intermedia che li memorizza e li gestisce. In questo modo, l'utilizzo delle informazioni da parte dell'utente proprietario dell'identità è sempre condizionato dalla figura intermedia.

Nasce quindi la necessità di una nuova gestione delle informazioni personali, che restituisca all'utente il controllo della propria identità digitale. [Self-Sovereign Identity](#page-87-0) [\(SSI\)](#page-87-0) è un recente modello ideato per rimuovere la figura intermedia e garantire all'utente la gestione completa dei propri dati.

La soluzione si colloca in ambito [Identity and Access Management](#page-86-0) (IAM) e può essere abbinata alle diverse tipologie di login, quale [Single Sign-On](#page-87-1) (SSO). La tecnologia è sostenuta dalla fondazione [Hyperledger](#page-90-0) ed utilizza le [blockchain](#page-88-1).

[Aries JS](#page-88-2) è un [framework](#page-90-1) che implementa il nuovo modello ed ho creato un prototipo, affinché [Athesys srl](#page-88-0) possa valutarne l'integrazione con il suo applicativo [Monokee SSO.](#page-92-0)

Gli altri obbiettivi da raggiungere durante il tirocinio consistevano in una formazione adeguata in merito all['identità decentralizzata,](#page-91-0) un approfondimento delle tecnologie (ad esempio: [Indicio TestNet,](#page-91-1) [TypeScript,](#page-94-0) [Node.JS](#page-92-1) ed [Express JS\)](#page-90-2), l'analisi, la progettazione e lo sviluppo di un [PoC](#page-87-2) dimostrativo, in forma di [API,](#page-86-1) per la generazione di credenziali.

"È meglio essere povero che incolto: il povero, infatti, manca solo di denaro, l'incolto di umanità"

— Citazione di Aristippo.

Laerzio, Diogene. Vite dei filosofi a cura di Gigante Marcello. Editori Laterza, 1983

# Ringraziamenti

Vorrei esprimere la mia gratitudine al Prof. Davide Bresolin, relatore della mia tesi, per aver accettato di accompagnarmi in questo percorso. Ricordo i professori del corso di Laurea: sono riusciti a trasmettermi la passione per un'Informatica "umana".

Un pensiero particolare va a Dr. Mattia Zago, Dr. Matteo Midena e Dr. Roberto Griggio di Athesys, per avermi introdotto in un settore che non conoscevo!

Desidero ringraziare con affetto i miei genitori Donatella e Giancarlo, che assieme a mia sorella Diana hanno ascoltato i racconti delle difficoltà incontrate.

Ringrazio Giacomo e la sua famiglia, per avermi sostenuta sin da subito e per avermi accolta!

Ricordo con affetto nonna Carla, per le innumerevoli preghiere per chiedere "aiuto dall'Alto". La mia gratitudine è per le zie e gli zii, per il grande coraggio che mi hanno sempre infuso e la grinta con cui mi hanno sostenuto. Non posso dimenticare i miei cugini: con loro, sono tornata in aula! Ringrazio i miei colleghi, che da anni seguono l'andamento accademico con la stessa passione del campionato. Ricordo tutti gli amici, che attendono la festa di laurea da troppo tempo!

Infine, ricordo anche chi non incoraggiava il mio percorso accademico: mi ha fornito un motivo in più per terminarlo.

Grazie a Voi, la scommessa "con me stessa" è stata vinta.

Padova, Luglio 2023 Martina Garon

# Indice

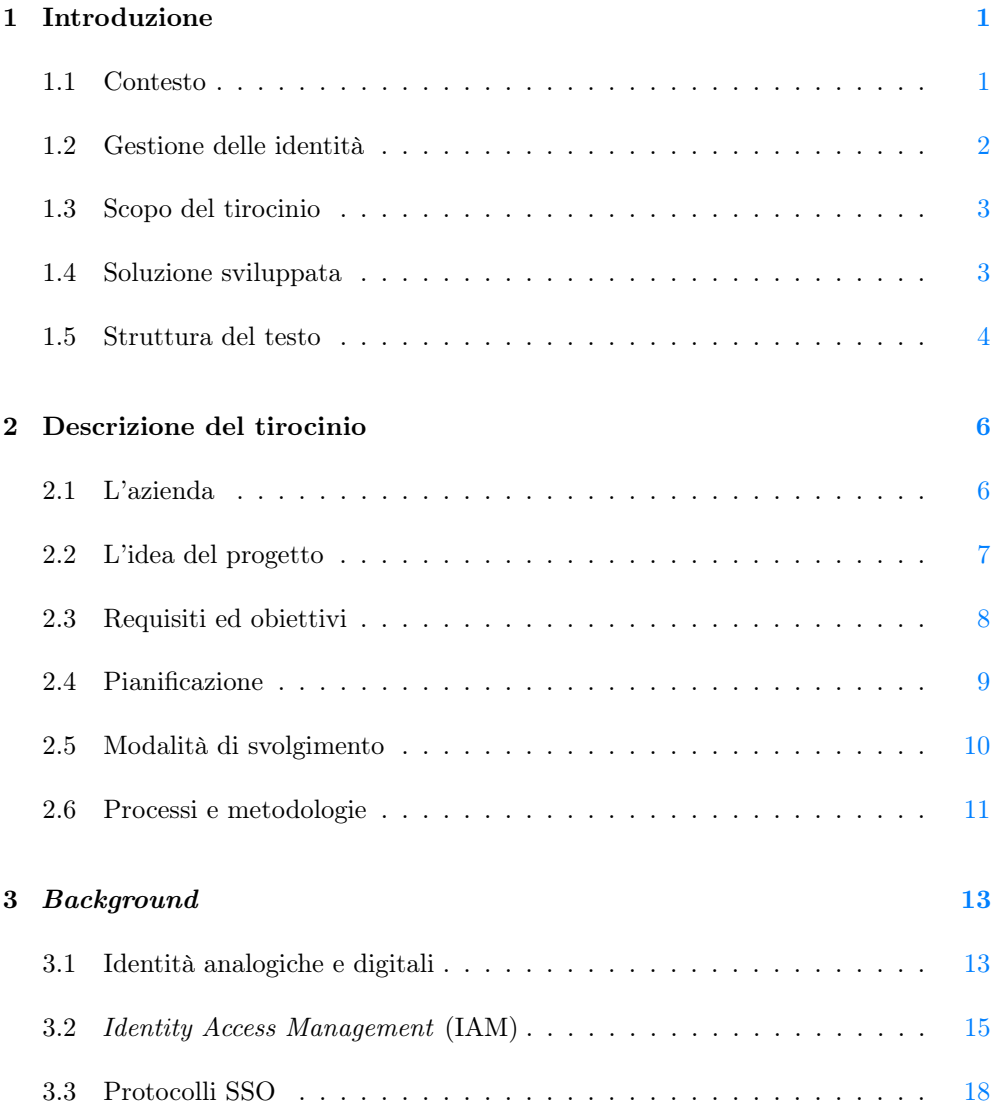

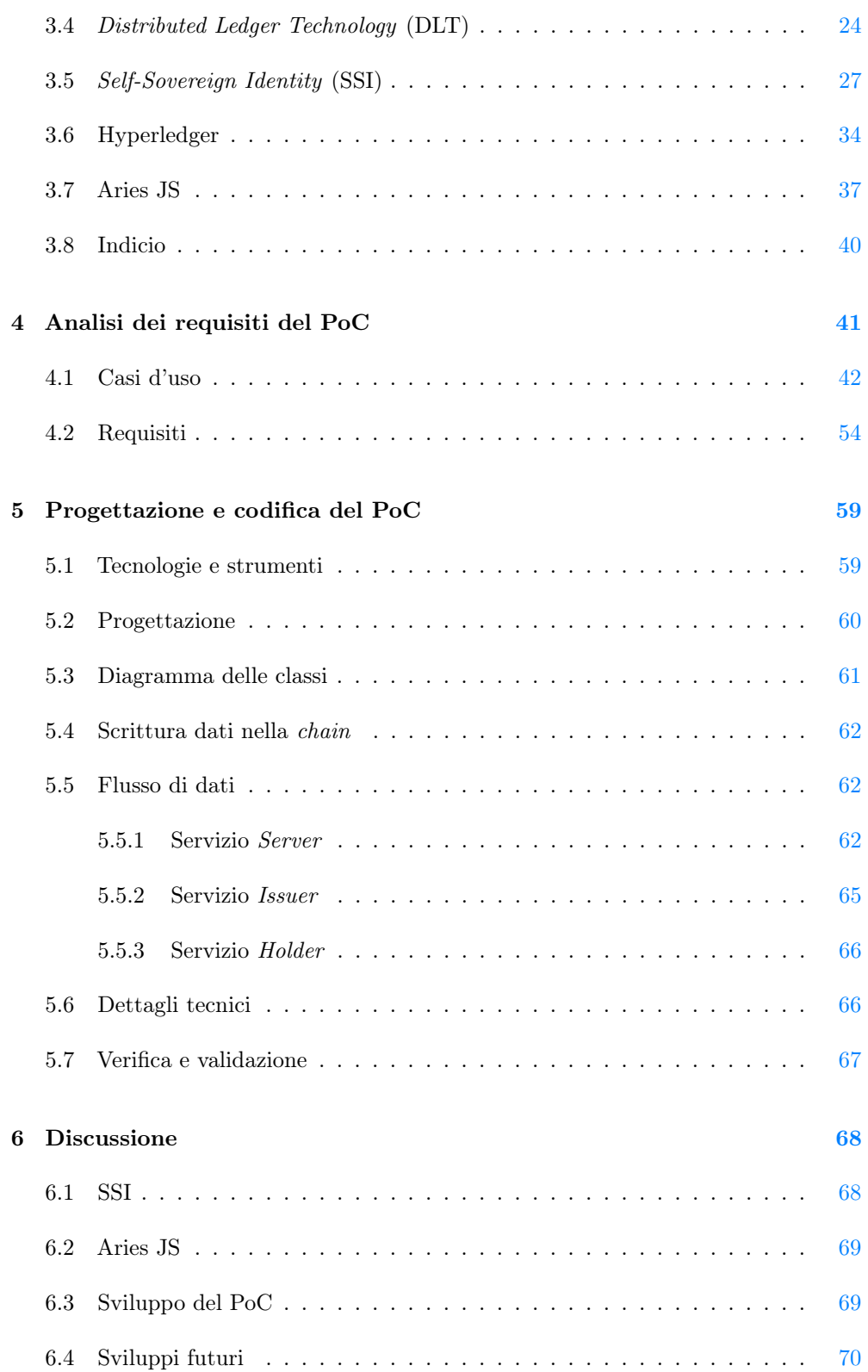

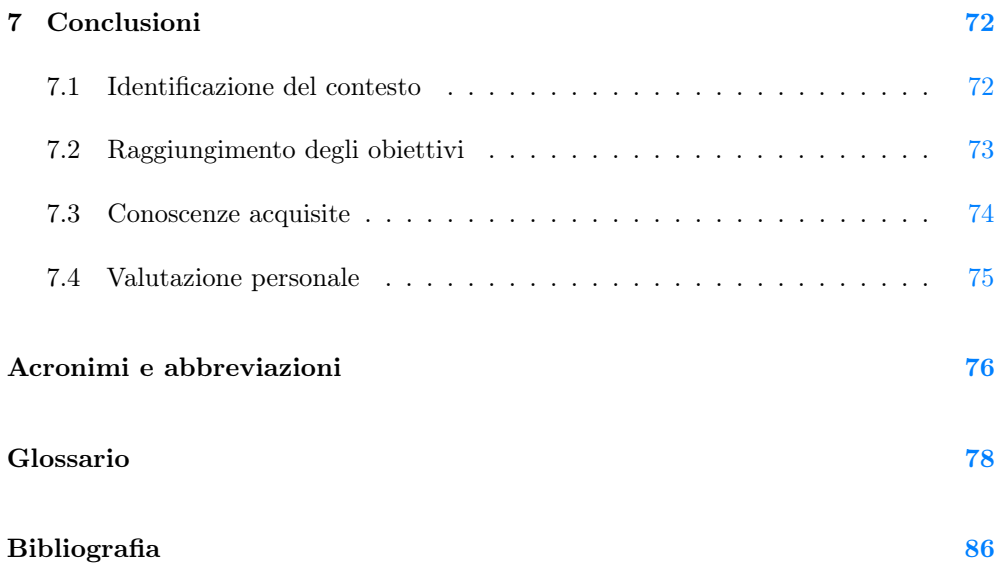

# Elenco delle figure

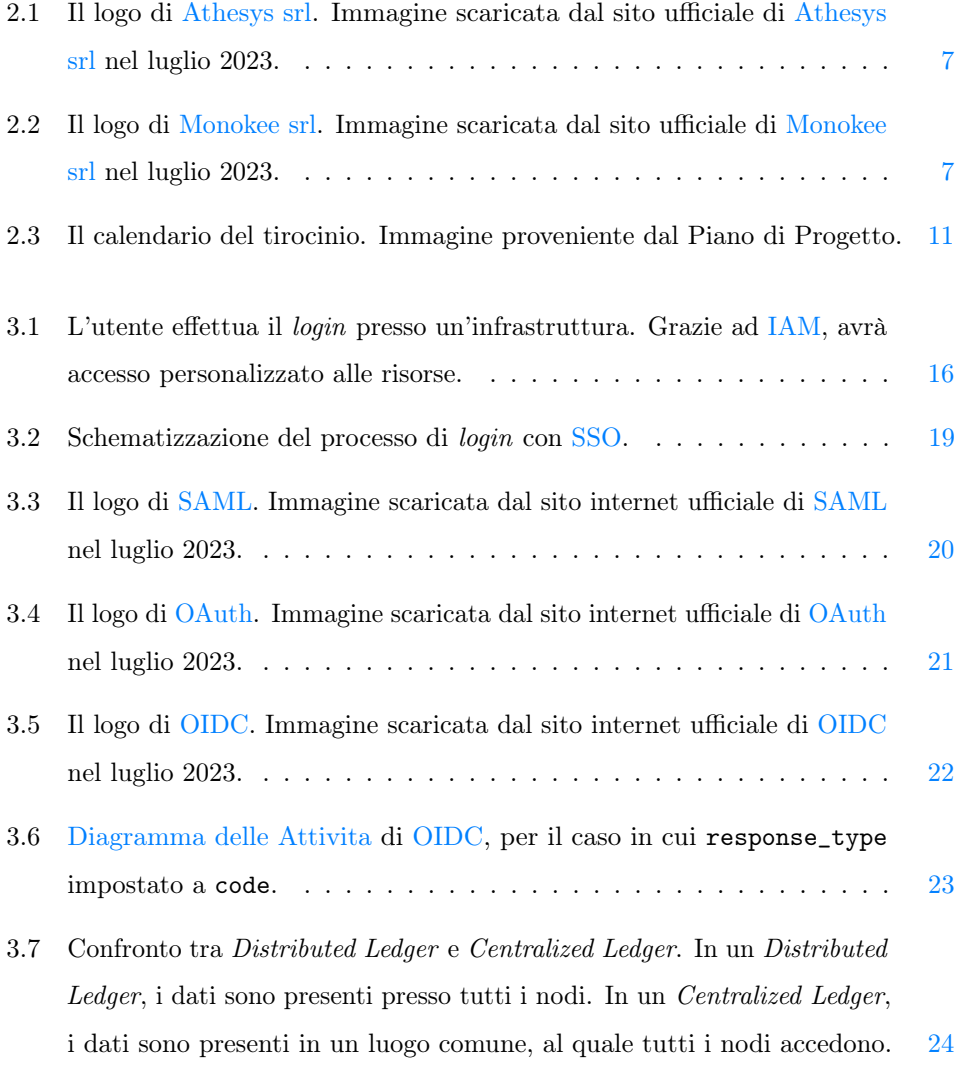

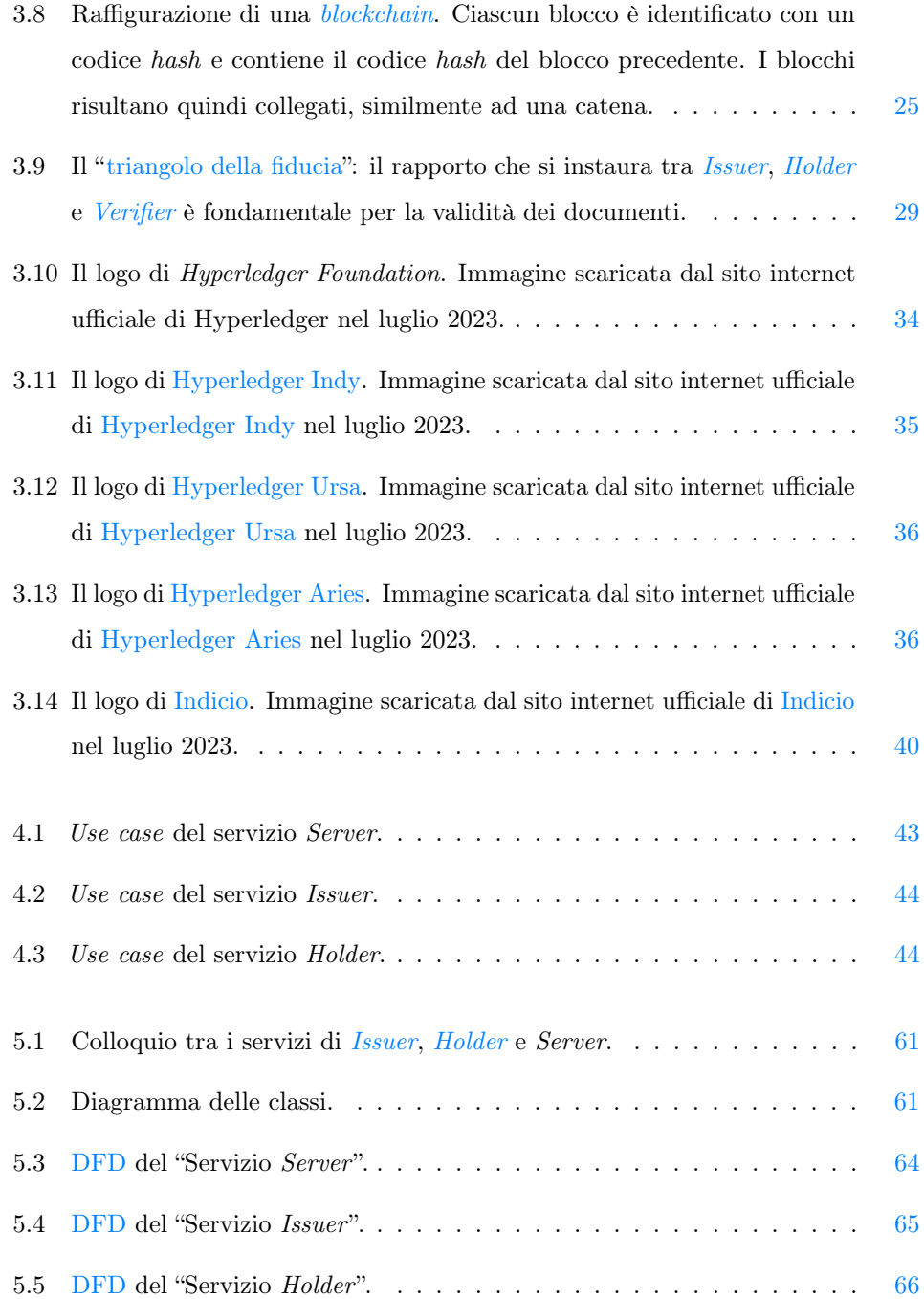

# Elenco delle tabelle

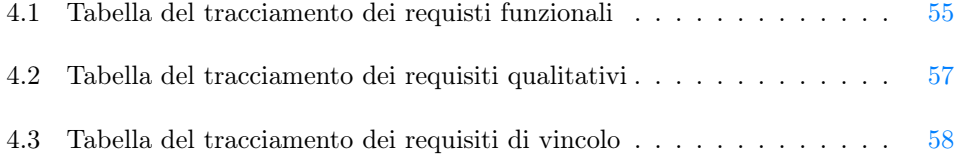

### <span id="page-11-0"></span>Capitolo 1

# Introduzione

Si descrivono il contesto delle attività di tirocinio, la soluzione sviluppata e la struttura del testo.

#### <span id="page-11-1"></span>1.1 Contesto

L['identità](#page-91-7) è un fatto abilitante nella società ed il riconoscimento di una persona è requisito fondamentale per accedere ai servizi. In ambito digitale, persone fisiche e giuridiche hanno numerosi strumenti per identificarsi con differenti livelli di sicurezza. Le soluzioni federate sono comunemente utilizzate per l'identificazione e dispongono di un ventaglio di protocolli ciascuno con le proprie peculiarità. La gestione federata delle identità prevede che un utente registri i propri dati personali presso un ente, il quale può abilitare l'utente stesso ad altri servizi, ad esempio ecommerce e blog. L'ente federato, però, risulta essere un accentratore di informazioni personali collezionando dati sensibili e strettamente legati all'utente. L'ente accentratore funge anche da controllore in quanto abilita o meno l'utilizzo dell'identità presso servizi terzi.

Si cercano quindi nuovi modelli per restituire all'utente il controllo dei suoi dati. Da qualche anno, l['identità decentralizzata](#page-91-0) riscuote notevole interesse e potrebbe migliorare le attuali modalità di autenticazione, aumentandone privacy e sicurezza. L['identità](#page-91-0) [decentralizzata](#page-91-0) prevede che i dati degli utenti siano presso i loro dispositivi e che

l'utente li condivida volontariamente verso servizi terzi.

Le due modalità differiscono principalmente nello stoccaggio dei dati: i dati sono presso un ente centrale nella modalità federata, mentre rimangono presso l'utente con l['identità decentralizzata.](#page-91-0) Inoltre, l['identità decentralizzata](#page-91-0) utilizza strutture progettate per soddisfare requisiti elevati di privacy e sicurezza, che non sono garantiti nella modalità federata: infatti, la presenza dei dati utente presso l'ente federato ne abilita potenzialmente l'uso non autorizzato.

Si studia quindi il nuovo modello di identità decentralizzata [Self-Sovereign Iden](#page-87-0)tity [\(SSI\),](#page-87-0) che sfrutta l'immutabilità e la sicurezza della [blockchain](#page-88-1) per garantire la disponibilità e la trasparenza delle informazioni.

#### <span id="page-12-0"></span>1.2 Gestione delle identità

Le criticità relative alle identità digitali sono strettamente connesse alle loro modalità di utilizzo. [Identity and Access Management](#page-86-0) (IAM) è la disciplina che si occupa della gestione delle identità, spaziando tra le modalità di login, la cessione dei privilegi e la gestione complessiva degli account.

Una delle principali modalità di login è il [Single Sign-On](#page-87-1) (SSO), che abilità l'accesso a servizi diversi con un'unica credenziale. I protocolli maggiormente diffusi sono [Security](#page-87-3) [Assertion Markup Language](#page-87-3) (SAML), [Open Authorization](#page-86-3) (OAuth) ed [OpenID Connect](#page-86-4) [\(OIDC\).](#page-86-4) La cessione dei privilegi ad un account è fondamentale per garantire un livello di sicurezza elevato: allo scopo, è fortemente consigliato un approccio [Zero Trust](#page-95-1) (in cui si diffida degli utenti non riconosciuti), applicato al paradigma  $Just-in-Time (JIT)$  $Just-in-Time (JIT)$ . che applica i privilegi solo per il tempo necessario.

Comunemente, la gestione complessiva dell'account avviene tramite identità centralizzate. Tra l'utente ed il servizio, viene interposto un "ente federato", con il compito di gestire i dati di identità ed autorizzare l'uso dell'identità digitale presso il servizio. L'utente condivide la gestione del proprio account con l'ente federato.

Si è studiata una modalità alternativa, dove il controllo dell'identità è detenuto solamente dall'utente stesso: è l'"[identità decentralizzata"](#page-91-0). Il modello principale è la [SSI,](#page-87-0) fondata sulla [Distributed Ledger Technology](#page-86-7) (DLT). Quest'ultima è una tecnologia

che distribuisce i dati in più luoghi, mantenendoli allineamenti tra di loro, allo scopo di rendere i dati fruibili agilmente e di ridurre i punti di rottura. [SSI](#page-87-0) utilizza una tipologia di [DLT:](#page-86-7) la [blockchain](#page-88-1). Essa garantisce una struttura ideale per conservare dati sensibili, quali i dati utente, con proprietà di immutabilità, [crittografia](#page-89-1) e concatenazione delle informazioni.

[SSI](#page-87-0) prevede tre attori: [Issuer](#page-91-2), [Holder](#page-90-3) e [Verifier](#page-95-0). [Issuer](#page-91-2) è colui che emette un documento che testimonia un fatto riguardante [Holder](#page-90-3). [Holder](#page-90-3) è l'intestatario del documento e l'utente "utilizzatore" della propria identità: gestisce i suoi dati direttamente dai suoi dispositivi, grazie ad un [wallet](#page-95-2) digitale. [Verifier](#page-95-0) è colui che richiede il documento per fornire un servizio. I tre attori instaurano una relazione di fiducia, chiamata ["triangolo della fiducia"](#page-94-1), in cui riescono a verificare i dati forniti in autonomia.

#### <span id="page-13-0"></span>1.3 Scopo del tirocinio

[Athesys srl](#page-88-0) si occupa di ricerca in ambito di identità digitale e di [IAM.](#page-86-0) Ha sviluppato l'applicativo [Monokee SSO,](#page-92-0) che permette il [SSO](#page-87-1) su diverse piattaforme. Ha composto un team di ricerca dedicato all['identità decentralizzata](#page-91-0) ed è molto attenta ai nuovi software presenti nel mercato.

[Hyperledger](#page-90-0) è una fondazione dedicata alla diffusione delle [blockchain](#page-88-1) ed ha creato progetti specifici per l['identità decentralizzata,](#page-91-0) tra cui [Hyperledger Aries.](#page-91-5)

[Athesys srl](#page-88-0) sta valutando l'integrazione nell'applicativo [Monokee SSO](#page-92-0) del [framework](#page-90-1) [Aries JS,](#page-88-2) che è una delle implementazioni disponibili di [Hyperledger Aries.](#page-91-5)

L'obiettivo del tirocinio è uno studio di fattibilità dell'integrazione di [Aries JS](#page-88-2) in [Monokee SSO.](#page-92-0) Allo scopo, sono state approfondite le tecnologie citate ed è stato creato un [Proof of Concept](#page-87-2) (PoC) dimostrativo delle potenzialità di [Aries JS,](#page-88-2) in forma di [API.](#page-86-1)

### <span id="page-13-1"></span>1.4 Soluzione sviluppata

Durante il tirocinio, ho approfondito le tematiche in cui opera [Monokee SSO.](#page-92-0) In particolare, ho svolto ricerche sui temi collegati all['identità decentralizzata,](#page-91-0) ad esempio

[SSI](#page-87-0) ed [Hyperledger.](#page-90-0) Successivamente, ho studiato come avviene la gestione delle identità (detta anche [IAM\)](#page-86-0), la modalità di login [SSO](#page-87-1) ed alcuni protocolli specifici, come [SAML,](#page-87-3) [OAuth](#page-86-3) ed [OIDC.](#page-86-4) Tutto il materiale raccolto è stato integrato alla documentazione aziendale.

Successivamente, ho studiato il [Aries JS,](#page-88-2) per poi progettare e sviluppare un prototipo che ne valutasse le potenzialità. Il [PoC](#page-87-2) è un software suddiviso in tre [API,](#page-86-1) ciascuno che prevede funzionalità dedicate ad un utente specifico.

Il [PoC](#page-87-2) è stato necessario ad [Athesys srl](#page-88-0) per valutare se integrare [Aries JS](#page-88-2) nel suo applicativo. Le funzionalità esposte nella documentazione del [framework](#page-90-1) sono state testate dal prototipo e ritenute utili dal team di sviluppo. Purtroppo, la documentazione è scarna e non presenta molti casi d'uso, ma quelli previsti sono ben illustrati, rendendo agevole l'implementazione di quanto descritto. Si conclude che [Aries JS](#page-88-2) abbia un ottimo potenziale, ma richiede studi più approfonditi.

### <span id="page-14-0"></span>1.5 Struttura del testo

Il testo illustra le conoscenze apprese durante lo studio e lo sviluppo del [PoC.](#page-87-2) Il testo è stato strutturato in capitoli.

[Nel secondo capitolo](#page-16-0) si presenta il progetto, con gli obiettivi da raggiungere e le modalità di svolgimento.

[Il terzo capitolo](#page-23-0) illustra quanto appreso durante le attività di formazione. L'approfondimento è stato necessario per la comprensione del contesto ed il raggiungimento degli obiettivi.

[Il quarto capitolo](#page-51-0) illustra i requisiti necessari per lo sviluppo dell['API.](#page-86-1)

[Il quinto capitolo](#page-69-0) descrive la progettazione dell['API](#page-86-1) sviluppata.

[Nel sesto capitolo](#page-78-0) si discutono le problematiche riscontrate e le opportunità delle tecnologie incontrate.

[Nel settimo capitolo](#page-82-0) si traggono le conclusioni e si espongono i risultati raggiunti.

Relativamente al documento, sono state adottate le seguenti convenzioni tipografiche:

- Gli acronimi, le abbreviazioni e i termini ambigui o di uso non comune menzionati vengono definiti nel glossario, situato alla fine del presente documento;
- I termini in lingua straniera o facenti parti del gergo tecnico sono evidenziati con il carattere corsivo;
- Le fonti sono raccolte nella [bibliografia.](#page-96-0)

### <span id="page-16-0"></span>Capitolo 2

# Descrizione del tirocinio

[Athesys srl](#page-88-0) è l'azienda ospitante del tirocinio. Durante l'esperienza, è stata fatta una formazione adeguata e la creazione di un [PoC](#page-87-2) dimostrativo.

### <span id="page-16-1"></span>2.1 L'azienda

[Athesys srl](#page-88-0) è un system integrator impegnato principalmente nello studio e sviluppo soluzioni di [Identity and Access Management](#page-86-0) (IAM). La sede è situata a Padova, in Via Giacinto Andrea Longhin, 79.

L'azienda è stata fondata nel 2010 dalla sinergia di affermati professionisti del settore IT ed offre consulenze specializzate in ambito System Integration, Database Management, Sicurezza Applicativa, Governance Cloud Platform, Hyperconvergenza e Sviluppo Software con [metodologia Agile.](#page-92-3) Le tecnologie a disposizione dell'azienda sono numerose e le consentono di sviluppare per mobile, web, desktop, con relativa archiviazione dati.

<span id="page-17-1"></span>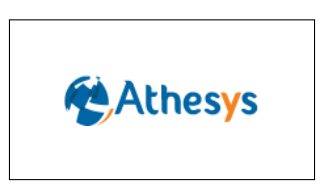

Figura 2.1: Il logo di [Athesys srl.](#page-88-0) Immagine scaricata dal sito ufficiale di [Athesys srl](#page-88-0) nel luglio 2023.

### <span id="page-17-0"></span>2.2 L'idea del progetto

[Monokee SSO](#page-92-0) è un software sviluppato dalla startup [Monokee srl,](#page-92-2) in collaborazione con [Athesys srl.](#page-88-0) [Monokee SSO](#page-92-0) è una soluzione [IAM](#page-86-0) per le identità digitali centralizzate e decentralizzate, che permette il login tramite [Single Sign-On](#page-87-1) (SSO).

L'idea del tirocinio nasce dall'esigenza di integrare il software [Monokee SSO](#page-92-0) con le credenziali emesse con [Aries JS.](#page-88-2) Queste credenziali sono di tipo decentralizzato e la tecnologia è affine ad [SSI](#page-87-0) di [Hyperledger Indy](#page-91-3). Attualmente, l'applicativo non contempla questa funzionalità e l'azienda necessitava di un test di fattibilità.

<span id="page-17-2"></span>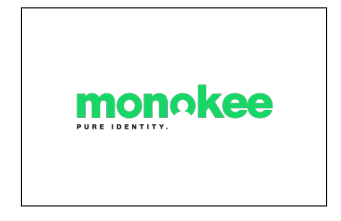

Figura 2.2: Il logo di [Monokee srl.](#page-92-2) Immagine scaricata dal sito ufficiale di [Monokee srl](#page-92-2) nel luglio 2023.

### <span id="page-18-0"></span>2.3 Requisiti ed obiettivi

Un requisito necessario per completare il prodotto era un'adeguata conoscenza dei sistemi decentralizzati e di [SSI.](#page-87-0) A tal proposito, è stato previsto in periodo di formazione.

Lo scopo finale del progetto era di coiadiuvare il team di sviluppo ad integrare un sistema di login decentralizzato. Gli obbiettivi da raggiungere erano molteplici. In primo luogo, era richiesta una formazione individuale sui temi di identità digitale, [identità](#page-91-0) [decentralizzata,](#page-91-0) [Identity and Access Management](#page-86-0) (IAM), i principali protocolli federati e [Self-Sovereign Identity](#page-87-0) (SSI). Successivamente, è stato approfondito il [framework](#page-90-1) [Aries JS,](#page-88-2) utilizzato per l'implementazione dello scambio delle credenziali. Terzo ed ultimo obbiettivo era l'integrazione di [Monokee SSO](#page-92-0) all'utilizzo di credenziali di tipo [SSI.](#page-87-0)

Si farà riferimento ai requisiti secondo le seguenti notazioni:

- «ob» per i requisiti obbligatori, vincolanti in quanto obiettivo primario richiesto dal committente;
- «de» per i requisiti desiderabili, non vincolanti o strettamente necessari, ma dal riconoscibile valore aggiunto;
- «op» per i requisiti opzionali, rappresentanti valore aggiunto non strettamente competitivo.

Le sigle precedentemente indicate saranno seguite da una coppia sequenziale di numeri, identificativo del requisito. Nel dettaglio, si è previsto il raggiungimento dei seguenti obiettivi:

- Obbligatori:
	- ob01: implementazione attraverso la piattaforma aziendale [Monokee SSO](#page-92-0) dello scambio di credenziali verificabili utilizzando un [agent](#page-88-4) [Hyperledger](#page-91-5) [Aries;](#page-91-5)
	- ob02: integrazione attraverso la piattaforma aziendale [Monokee SSO](#page-92-0) di due servizi esterni utilizzando [Monokee SSO](#page-92-0) come Identity Provider e sia [SAML](#page-87-3) che [OIDC](#page-86-4) come protocolli [SSO.](#page-87-1)
- Desiderabili:
	- de01: integrazione [PoC](#page-87-2) accesso SP via [SAML](#page-87-3) / [OIDC](#page-86-4) utilizzando identità effimere ottenute da una specifica [VC;](#page-87-4)
	- de02: integrazione [PoC](#page-87-2) accesso SP via [SAML](#page-87-3) / [OIDC](#page-86-4) utilizzando identità effimere ottenute da una [VP](#page-87-5) generica contenente molteplici [VC;](#page-87-4)
	- de03: mapping ruolo utente [SSI](#page-87-0) su claim [SSO](#page-87-1) via anoncreds.
- Opzionali:
	- op01: sviluppo documentazione architetturale, flussi dati e flussi di controllo per gli strumenti utilizzati.

### <span id="page-19-0"></span>2.4 Pianificazione

Il tirocinio è stato suddiviso in due macro periodi: il primo è stato dedicato alla formazione, mentre il secondo allo sviluppo dei prodotti documentali e software. Durante il periodo di formazione sono stati approfonditi dei temi specifici:

- Formazione sulle tecnologie per l'identità digitale [SSI](#page-87-0) (20 ore), durante il quale si è studiato il principale paradigma tecnologico per la [SSI](#page-87-0) [\(Hyperledger Indy\)](#page-91-3);
- Formazione sulle tecnologie per l'identità digitale federata (20 ore), durante il quale si sono studiati i principali protocolli tecnologici per l'integrazione di sistemi [SSO:](#page-87-1) [SAML](#page-87-3) ed [OIDC.](#page-86-4)

Nel secondo periodo sono stati sviluppati i prodotti richiesti:

- Deliverable 1 , composto da:
	- presentazione di [Hyperledger](#page-90-0) e dei protocolli [SAML](#page-87-3) e [OIDC](#page-86-4) per le identità federate. Il deliverable 1 doveva essere completato sotto forma di articoli nella Knowledge Base aziendale a completamento della documentazione esistente;
	- Studio di fattibilità ed analisi dei requisiti (40 ore): durante questa fase si è studiato il [framework](#page-90-1) [Hyperledger Aries](#page-91-5) ed il relativo utilizzo di [Hyperledger](#page-91-3)

[Indy](#page-91-3) come libreria per interagire con la [Distributed Ledger Technology](#page-86-7) (DLT). (Ob. 1, 2).

- Deliverable  $2$ , composto da:
	- Pianificazione requisiti e funzionalità per integrazione di credenziali verificabili con identità effimere [SAML](#page-87-3) o [OIDC](#page-86-4) (sia da [SSI](#page-87-0) a [SSO](#page-87-1) che viceversa);
	- tre cicli di sviluppo con [metodologia Agile](#page-92-3) (2 settimane), con una struttura generale di iterazione così definita:
		- ∗ Studio e progettazione funzionalità: identificazione attributi e componenti minime richieste dai protocolli (sia federati che decentralizzati) e proposta di soluzione per ottenere questi dalla controparte tecnologica;
		- ∗ Meeting interno e condivisione stato avanzamento linee lavoro: presentazione dei risultati e delle opportunità associate con la soluzione candidata in esame;
		- ∗ Implementazione: integrazione [API](#page-86-1) [agent](#page-88-4) [SSI](#page-87-0) e [SSO;](#page-87-1)
		- ∗ Documentazione: realizzazione deliverable e contribuzione alla documentazione aziendale rispetto ai temi sviluppati nella fase 1 e durante il ciclo attivo.
- Deliverable  $3$ : progettazione architetturale e implementativa delle integrazioni realizzate.

Il totale del lavoro pianificato ammonta a 304 ore.

### <span id="page-20-0"></span>2.5 Modalità di svolgimento

L'attività di stage è stata svolta in regime di smart working, con differenti orari lavorativi, come mostrato nella figura [2.3:](#page-21-1)

- dal  $13/03/2023$  al  $14/04/23$  dalle ore 14:00 alle ore 18:00;
- dal  $17/04/2023$  al  $25/07/2023$  dalle ore 09:00 alle ore 18:00, con un'ora di pausa pranzo.

Il lavoro è stato svolto sul computer personale, senza vincoli da parte di [Athesys srl](#page-88-0) sul luogo di lavoro. [Athesys srl](#page-88-0) ha messo a disposizione spazi e risorse presso il suo [HQ,](#page-86-8) qualora si fosse preferito lavorare fisicamente in presenza. Una riunione settimanale è stata pianificata con il tutor aziendale, nonché Correlatore, ed il management per allineamento sullo stato avanzamento lavori (indicativamente il lunedì pomeriggio).

<span id="page-21-1"></span>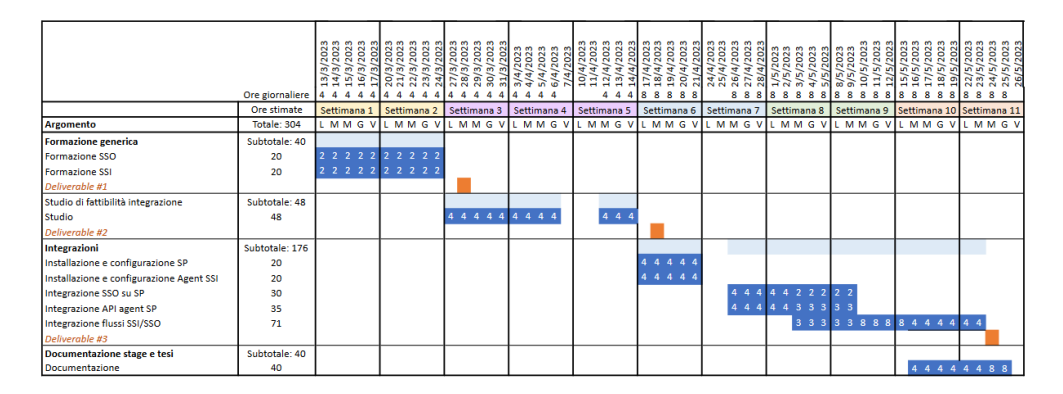

Figura 2.3: Il calendario del tirocinio. Immagine proveniente dal Piano di Progetto.

#### <span id="page-21-0"></span>2.6 Processi e metodologie

In fase di "avvio" del tirocinio, il tutor ha illustrato il business case del progetto. [Athesys srl](#page-88-0) sta valutando l'integrazione di [Monokee SSO](#page-92-0) con le credenziali verificabili in [SSI.](#page-87-0) [Aries JS](#page-88-2) ha numerose potenzialità per raggiungere lo scopo e necessita di una dimostrazione di funzionamento. Il principale vantaggio è l'ampliamento della gamma di credenziali utilizzabili in [Monokee SSO,](#page-92-0) che gli permetterebbe di affermarsi come leader di mercato.

Il principale risultato che ci si aspetta dal progetto è la dimostrazione della facilità di utilizzo e l'integrazione con i componenti offerti da [Hyperledger.](#page-90-0) Il successo del progetto è testimoniato da un [PoC](#page-87-2) funzionante, corredato da documentazione adeguata.

La pianificazione del progetto è indicata nel Piano di Progetto ed ha suddiviso le attività in due periodi. Il primo periodo è stato dedicato all'approfondimento dell['identità decentralizzata](#page-91-0) e delle tecnologie collegate.

Le attività sono state suddivise in macroaree:

- Ricerca delle informazioni in internet e con colloqui con il team di [Athesys srl;](#page-88-0)
- Redazione di un testo riassuntivo delle ricerche;
- Integrazione della Knowledge Base aziendale di [Athesys srl,](#page-88-0) con le informazioni raccolte.

Il secondo periodo è stato dedicato allo studio di fattibilità del [framework](#page-90-1) [Aries JS.](#page-88-2) Le attività si possono suddividere in aree:

- Studio del [framework](#page-90-1) [Aries JS,](#page-88-2) con approfondimento dei tutorial forniti;
- Definizione dei requisiti del [PoC,](#page-87-2) con redazione del documento "Analisi dei Requisiti";
- Progettazione del [PoC,](#page-87-2) con redazione de documento "Progettazione Architetturale";
- Sviluppo del [PoC;](#page-87-2)
- Presentazione dei risultati al team di [Athesys srl.](#page-88-0)

Le milestone da raggiungere corrispondono agli obiettivi di periodo.

[Athesys srl](#page-88-0) ha coinvolto parte del suo team, affiancando il tutor e lo sviluppatore per la configurazione delle tecnologie ed il supporto. È stata adottata una [metodologia](#page-92-3) [Agile.](#page-92-3)

Il monitoraggio delle attività è stato costante. Durante il primo periodo di approfondimento, numerosi sono stati gli incontri di discussione degli argomenti. Durante il secondo periodo, alcune difficoltà tecniche sono state risolte grazie al supporto del team.

La chiusura del progetto è avvenuta con la presentazione dei risultati al tutor Dr. Mattia Zago, allo sviluppatore Dr. Matteo Midena, al Presidente Dr. Roberto Griggio ed al tutto il team di sviluppo. I presenti sono stati soddisfatti e sono propensi ad integrare [Aries JS](#page-88-2) all'applicativo [Monokee SSO.](#page-92-0)

### <span id="page-23-0"></span>Capitolo 3

# Background

### <span id="page-23-1"></span>3.1 Identità analogiche e digitali

L['identità](#page-91-7) è verificata quotidianamente. Le modalità di "identità digitale" hanno subito numerose evoluzioni nel tempo, aumentandone sicurezza e privacy.

L['identità](#page-91-7) è il complesso dei dati personali, caratteristici e fondamentali che consentono l'individuazione di un soggetto e ne garantiscono l'autenticità: riguarda qualsiasi caratteristica o fatto che possa identificarlo.

Un soggetto è un'entità con dati identificativi. Esempi di soggetto sono: persone fisiche e giuridiche, servizi e sistemi.

Quotidianamente, le [identità](#page-91-7) sono certificate da documenti. Esempi di documenti sono:

- documenti personali (come carta d'identità o passaporto);
- certificazioni (come attestati scolastici o di corsi specializzati);
- documenti che identificano l'appartenenza ad un gruppo (si citano ad esempio la tessera di una palestra, la fidelity card di un negozio o il badge lavorativo).

Nell'era digitale, identificare gli individui è un requisito per accedere ai servizi. Si citano due comuni modalità di gestione delle [identità:](#page-91-7)

- Identità a validità limitata: ogni service provider definisce e gestisce le proprie modalità di registrazione e identificazione. L'utente è dotato di credenziali di accesso al servizio;
- Identità federata: un intermediario è incaricato di confermare l['identità](#page-91-7) di coloro che tentano l'accesso. Questa modalità impatta negativamente sulla privacy, poiché l'intermediario riceve informazioni riguardo l'utilizzo del sito terzo, tracciando l'attività dell'utente. In Italia, gli intermediari più comuni sono: [Google,](#page-90-4) [Facebook](#page-90-5) e [SPID.](#page-87-6)

I sistemi di identità tradizionali centralizzano l'emissione, la manutenzione ed il controllo degli identificatori.

Recentemente, è stato ideato un modello alternativo, che sopperisce ai difetti delle altre modalità: la [Self-Sovereign Identity](#page-87-0) (SSI).

### <span id="page-25-0"></span>3.2 Identity Access Management (IAM)

[IAM](#page-86-0) amministra le autorizzazioni degli utenti. Un approccio [JIT,](#page-86-6) concede le autorizzazioni quando necessarie, mentre con un'ottica [Zero Trust](#page-95-1) riduce le autorizzazioni permanenti.

[Identity and Access Management](#page-86-0) (IAM) si colloca nel settore della cyber security ed è l'insieme delle tecnologie, criteri e procedure che determinano le autorizzazioni di accesso agli applicativi di un'organizzazione. Si applica nella gestione del ciclo di vita end-to-end delle [identità](#page-91-7) e dei diritti degli utenti per tutte le risorse di un'organizzazione, sia nei data center sia nel cloud.

La strategia [Zero Trust](#page-95-1) prevede che l'account dell'utente sia privo di autorizzazioni. A seguito dell'autenticazione, saranno concesse le autorizzazioni essenziali, per la durata minima necessaria.

[IAM](#page-86-0) permette la "gestione delle identità", suddivisa in: governance delle identità, gestione degli accessi e servizi di directory. La governance delle identità include attività specifiche:

- Gestione di [provisioning](#page-93-0) e [deprovisioning](#page-89-2) degli utenti;
- Intelligence delle identità, che corregge rapidamente le autorizzazioni degli utenti ad alto rischio;
- Esaminare continuamente l'azienda per identificare e correggere le policy che influenzano la segregazione dei compiti.

La gestione degli accessi consente la flessibilità di accesso alle infrastrutture, integrando [identità](#page-91-7) e sistemi. Generalmente, è riconoscibile nelle modalità di autenticazione (vedi figura [3.1\)](#page-26-0), ad esempio [Single Sign-On](#page-87-1) (SSO) e [Multi-factor authentication](#page-86-9) (MFA).

I servizi di directory raggruppano le applicazioni ed i servizi accessibili dall'utente. Forniscono flessibilità e ottimizzazione dell'architettura, velocizzano i progetti di gestione delle identità e le implementazioni delle applicazioni stesse.

I vantaggi di [IAM](#page-86-0) sono notevoli:

- Automazione: consente una maggiore efficienza operativa, riducendo il tempo e le risorse necessarie per gestire manualmente l'accesso degli utenti e limitando il rischio di errore umano;
- Sicurezza: maggiore controllo sull'accesso degli utenti, riducendo il rischio di violazioni dei dati;
- Governance: consente una collaborazione più forte in tutta l'infrastruttura;
- Agilità: consente alle organizzazioni di mantenere la sicurezza e la compliance anche all'interno di modelli di business in evoluzione.

<span id="page-26-0"></span>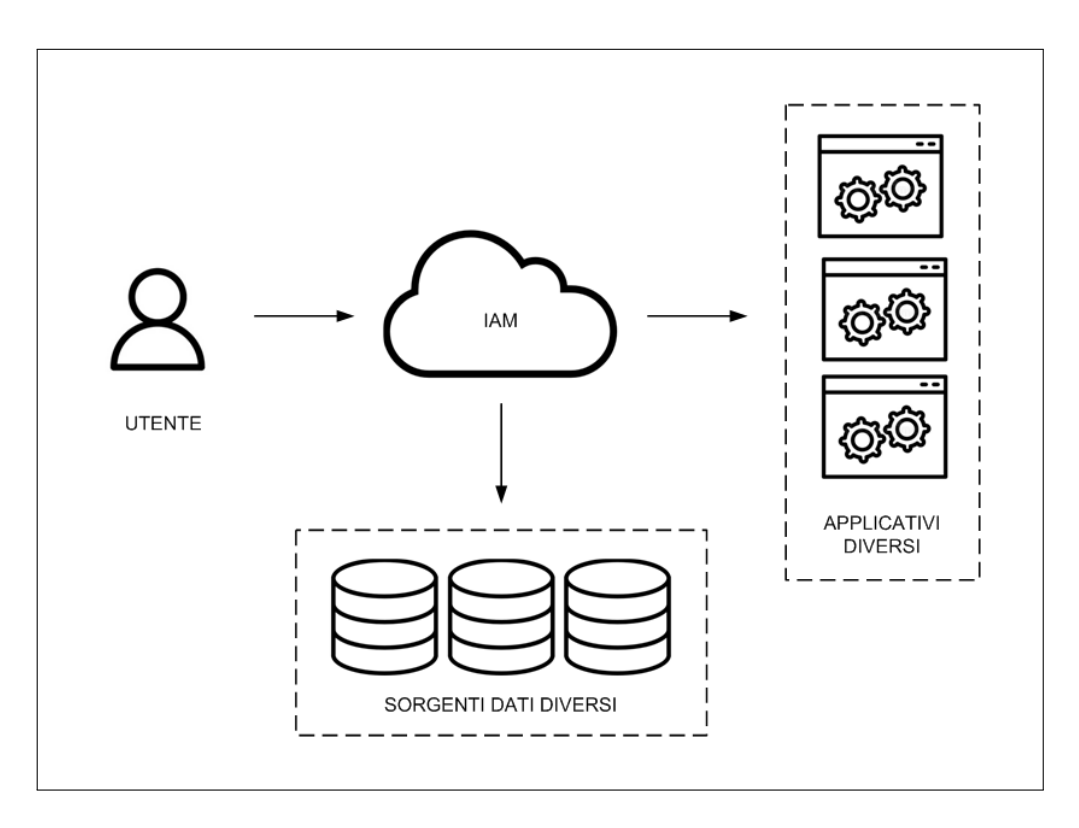

Figura 3.1: L'utente effettua il login presso un'infrastruttura. Grazie ad [IAM,](#page-86-0) avrà accesso personalizzato alle risorse.

Il modello [Zero Trust](#page-95-1) si avvale del paradigma [Just-in-Time](#page-86-6) (JIT), che abilita l'utente ad un accesso privilegiato, in tempo reale. L'accesso [JIT](#page-86-6) garantisce che le attività privilegiate vengano condotte in conformità delle policy per la gestione di identità e accessi [\(IAM\)](#page-86-0), alla gestione dei servizi IT (ITSM), alla gestione degli accessi privilegiati (PAM) ed alle relative credenziali e flussi di lavoro.

[JIT](#page-86-6) è applicabile grazie a differenti tipologie di accesso:

- Intermediazione e rimozione degli accessi: l'accesso è abilitato a fronte di una giustificazione adeguata e sarà abilitato per un periodo di tempo definito;
- Account effimeri: l'accesso avviene grazie ad account monouso;
- Elevazione temporanea: le autorizzazioni "permanenti" sono ridotte e possibilmente innocue. Autorizzazioni più elevate e specifiche verranno concesse a richiesta e per un periodo limitato.

Il paradigma [JIT](#page-86-6) aiuta le organizzazioni a migliorare il proprio approccio alla sicurezza informatica. Inoltre, rende lineari i processi di cessione dei grant, contribuendo alla semplificazione del lavoro degli amministratori.

### <span id="page-28-0"></span>3.3 Protocolli SSO

[Single Sign-On](#page-87-1) (SSO) consente il login a più servizi a fronte di una credenziale, semplificando le attività di [IAM.](#page-86-0)

Il [Single Sign-On](#page-87-1) (SSO) è un processo di autenticazione che consente ad un utente di accedere a più applicazioni con un solo set di credenziali di accesso, come illustrato in figura [3.2.](#page-29-0) Questa modalità migliora la User Experience, poiché non è necessario effettuare il login ad ogni applicativo. L'autenticazione [SSO,](#page-87-1) quindi, facilita l'utilizzo delle risorse di rete senza soluzione di continuità.

Gli attori coinvolti sono due:

- Provider di identità (IdP): è l'archivio delle identità, che accetta o rifiuta le richieste di autenticazione;
- Provider di servizi (SP, detto anche "Service Provider" o "Relying Party"): è l'applicazione che richiede ad IdP di autenticare l'utente.

Fondamentalmente, l'autenticazione con [SSO](#page-87-1) si basa su una relazione di fiducia tra domini. Quando l'utente vuole autenticarsi presso un SP, si verifica se l'utente è autenticato presso IdP. Se la verifica ha esito positivo, SP permette l'accesso; diversamente, viene richiesto il login presso l'IdP. I dati di verifica dell'autenticazione assumono la forma di un token.

I vantaggi dell'autenticazione [SSO](#page-87-1) sono diversi:

- Riduce il numero di credenziali in possesso dell'utente;
- Semplifica la gestione delle credenziali, da parte degli amministratori delle applicazioni;
- Migliora la protezione dell'identità, introducendo altre modalità di autenticazione, quali l'autenticazione a due fattori (2FA) e l'autenticazione a più fattori (MFA).

[SSO](#page-87-1) deve affrontare anche delle difficoltà:

• La violazione di un account [SSO](#page-87-1) crea criticità a tutto il sistema di autenticazione ed alle applicazioni abilitate;

- Un disservizio di [SSO](#page-87-1) impedisce l'utilizzo delle applicazioni;
- La configurazione di [SSO](#page-87-1) può richiedere settaggi specifici per ogni ambiente implementato;
- Alcuni IdP possono essere dei social network, che possono essere bloccati da governance di rete locali: infatti, la governance ha visibilità e potere di organizzazione di un sistema, essendo ad un livello superiore del management;
- Alcuni SP possono fornire i dati utente a entità di terze parti.

[SSO](#page-87-1) è una funzionalità delle identità federate ed è considerato una soluzione [IAM.](#page-86-0) Inoltre, permette un approccio [Zero Trust](#page-95-1).

<span id="page-29-0"></span>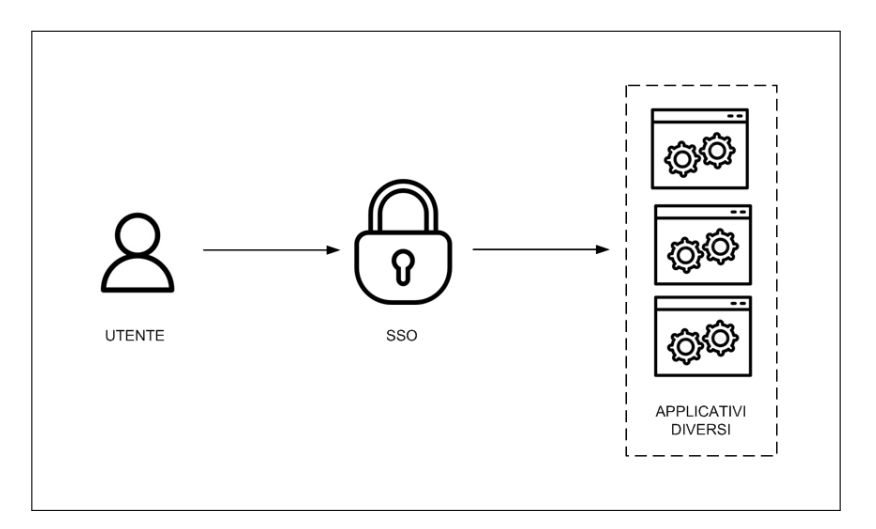

Figura 3.2: Schematizzazione del processo di login con [SSO.](#page-87-1)

[SSO](#page-87-1) può essere implementato con diversi i protocolli di autenticazione, tra cui:

- [Security Assertion Markup Language](#page-87-3) (SAML);
- [OpenID Connect](#page-86-4) (OIDC), creato sulla base di [Open Authorization](#page-86-3) (OAuth).

[Security Assertion Markup Language](#page-87-3) (SAML) è uno standard di federazione che consente ad IdP di autenticare gli utenti e di trasferire il token di autenticazione a SP. Si utilizza il linguaggio [XML](#page-87-7) per codificare le informazioni e può coprire anche vari messaggi e profili di protocollo che fanno parte dello standard. Sono due le funzioni di sicurezza principali di [SAML:](#page-87-3)

- Autenticazione: confermare che gli utenti sono chi dicono di essere;
- Autorizzazione: passaggio dell'autorizzazione utente alle applicazioni per l'accesso a determinati sistemi o contenuti.

Un'"asserzione SAML" è un documento [XML](#page-87-7) che IdP invia ad SP, contenente lo stato di autorizzazione dell'utente. Ne esistono diverse tipologie:

- Asserzione di autenticazione: fornise i dati di login dell'utente ed il metodo di autenticazione utilizzato;
- Asserzione di attributo: contiene informazioni specifiche sull'utente;
- Asserzione di autorizzazione: indica se un utente è autorizzato a utilizzare un servizio.

<span id="page-30-0"></span>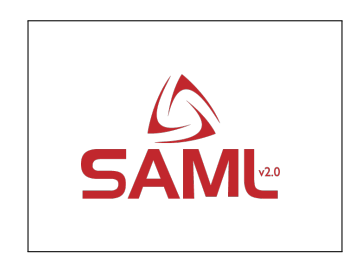

Figura 3.3: Il logo di [SAML.](#page-87-3) Immagine scaricata dal sito internet ufficiale di [SAML](#page-87-3) nel luglio 2023.

[Open Authorization](#page-86-3) (OAuth) è un protocollo standard che scambia i dati di autorizzazione tra le applicazioni senza mostrare i dati relativi all'autenticazione utente. Ad esempio, [OAuth](#page-86-3) permette ad un social media di suggerire dei possibili collegamenti nella rete social, grazie ai contatti delle email. I tipi di grant più utilizzati sono il Client Credentials grant e l'Authorization Code grant:

- Client Credentials grant: è utilizzato principalmente per autorizzare un'applicazione, anziché un utente. Solitamente, è applicato a servizi batch. All'applicazione autorizzata si assegnano client ID e client secret;
- Authorization Code grant: è impiegato da applicazioni con interazione dell'utente. L'applicazione vien preventivamente registrata presso l'Authorization Server, fornendo almeno un nome e un redirect URI (necessario per informare l'applicazione dell'autorizzazione). Durante la registrazione, il provider assegna all'applicazione client ID e client secret, che verranno scambiati durante il processo di autorizzazione.

[OAuth](#page-86-3) è stato progettato per essere estensibile. Un'evoluzione è "PKCE", progettata per rendere più sicuro l'Authorization Code grant e limitare le probabilità che l'Authorization Token venga intercettato. Il vantaggio di questo tipo di grant è che non è necessario l'intervento dell'utente per generare un nuovo Access Token.

<span id="page-31-0"></span>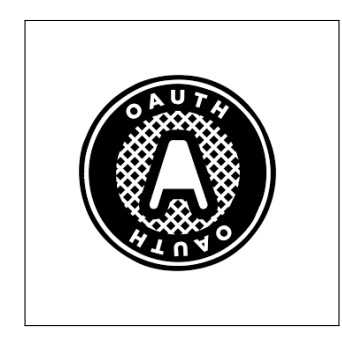

Figura 3.4: Il logo di [OAuth.](#page-86-3) Immagine scaricata dal sito internet ufficiale di [OAuth](#page-86-3) nel luglio 2023.

Un altro protocollo è [OpenID Connect](#page-86-4) (OIDC), che utilizza [API](#page-86-1) [REST](#page-87-8) e token di autenticazione [JSON](#page-86-10) per consentire l'accesso in modalità [SSO.](#page-87-1) Consente di verificare l'identità dell'utente in base all'autenticazione eseguita da un IdP, nonché di ottenere informazioni di base sul profilo dell'utente finale in modo interoperabile e simile a [REST.](#page-87-8) La suite di specifiche è estensibile, consentendo ai partecipanti di utilizzare funzionalità opzionali come la [crittografia](#page-89-1) dei dati di identità.

<span id="page-32-0"></span>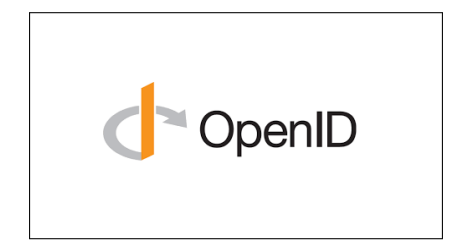

Figura 3.5: Il logo di [OIDC.](#page-86-4) Immagine scaricata dal sito internet ufficiale di [OIDC](#page-86-4) nel luglio 2023.

[OIDC](#page-86-4) è un layer sopra al protocollo [OAuth.](#page-86-3) Secondo il [Request for Comments](#page-87-9) [number 6749 \(RFC6749\),](#page-87-9) [OAuth](#page-86-3) definisce le modalità per l'emissione di un access token, grazie ad una web [API.](#page-86-1) Nel dettaglio, l['API](#page-86-1) prevede il campo mandatorio response\_type, valorizzabile con una delle due opzioni previste: code o token.

[OIDC](#page-86-4) riprede da [OAuth](#page-86-3) il campo response\_type e ne espande le funzionalità, prevedendo i valori: code, token ed id\_token, le loro combinazioni ed il valore none.

Inoltre, [OIDC](#page-86-4) è flessibile verso [OAuth.](#page-86-3) Infatti, le richieste in [OIDC](#page-86-4) prevedono che il campo scope sia valorizzato con il valore openid. Se così non fosse, la richiesta viene elaborata secondo le modalità previste da [OAuth.](#page-86-3)

I flussi di dati previsti sono molteplici e possono essere rappresentati con un [Diagramma delle Attivita:](#page-89-0) la figura [3.6](#page-33-0) mostra l'esempio in cui response\_type sia uguale a code.

<span id="page-33-0"></span>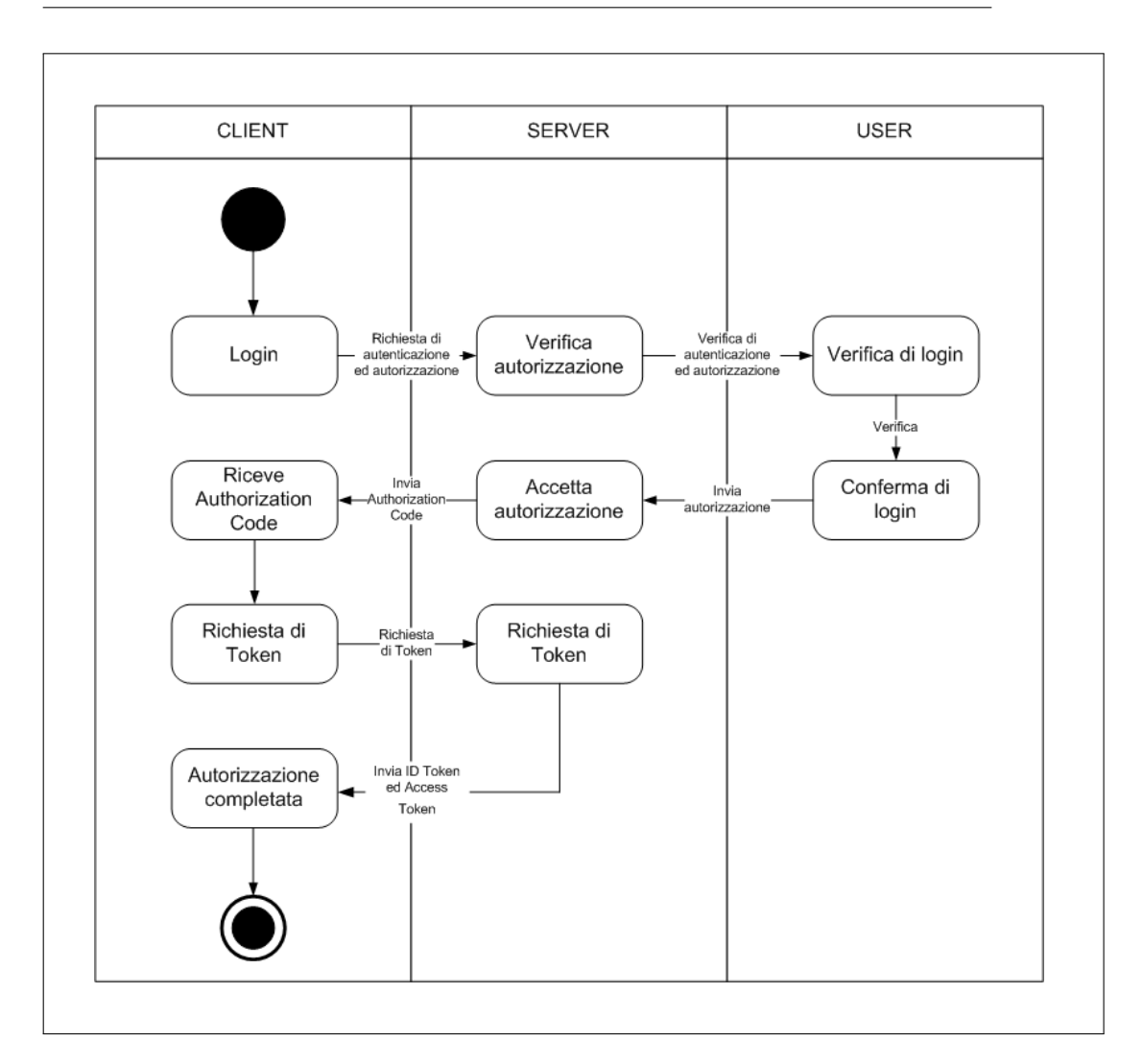

Figura 3.6: [Diagramma delle Attivita](#page-89-0) di [OIDC,](#page-86-4) per il caso in cui response\_type impostato

a code.

### <span id="page-34-0"></span>3.4 Distributed Ledger Technology (DLT)

[DLT](#page-86-7) è un sistema digitale per registrare dati in modo distribuito, dove ogni nodo elabora e verifica i record. La tecnologia può essere applicata in svariati settori, ad esempio in [Self-Sovereign Identity](#page-87-0) (SSI).

[Distributed Ledger Technology](#page-86-7) (DLT) può essere tradotto in "Tecnologia di Registro Distribuito" e si riferisce all'infrastruttura tecnologica ed ai protocolli che consentono l'accesso, la convalida e l'aggiornamento simultaneo dei record. [DLT](#page-86-7) garantisce la sicurezza dei dati, grazie alla [crittografia,](#page-89-1) mentre la sua struttura assicura la loro immutabilità.

Come mostrato in figura [3.7,](#page-34-1) in [DLT](#page-86-7) il registro è distribuito, quindi presente in ogni nodo della rete. La distribuzione garantisce fiducia e trasparenza, perché ogni nodo può visualizzarlo, modificarlo e verificarlo. Modelli diversi di registri sono chiamati Centralized Ledger: si caratterizzano con la presenza di un ente accentratore federato, che mantiene il registro e ne controlla gli accessi.

<span id="page-34-1"></span>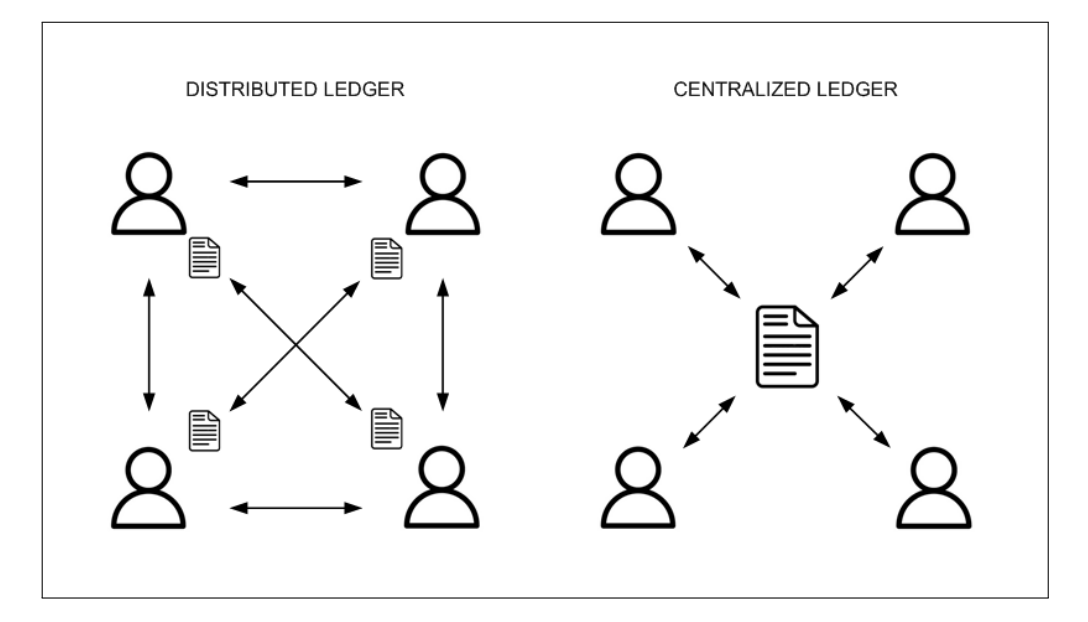

Figura 3.7: Confronto tra Distributed Ledger e Centralized Ledger. In un Distributed Ledger, i dati sono presenti presso tutti i nodi. In un Centralized Ledger, i dati sono presenti in un luogo comune, al quale tutti i nodi accedono.

La [blockchain](#page-88-1) è una tipologia di [Distributed Ledger Technology](#page-86-7) (DLT). Ciascun record di dato è inteso come un blocco immutabile. Ciascun blocco contiene i riferimenti del blocco precedente, creando una concatenazione di blocchi, come illustrato in figura [3.8.](#page-35-0) Il criptaggio del registro garantisce l'immutabilità e la riservatezza dei dati.

<span id="page-35-0"></span>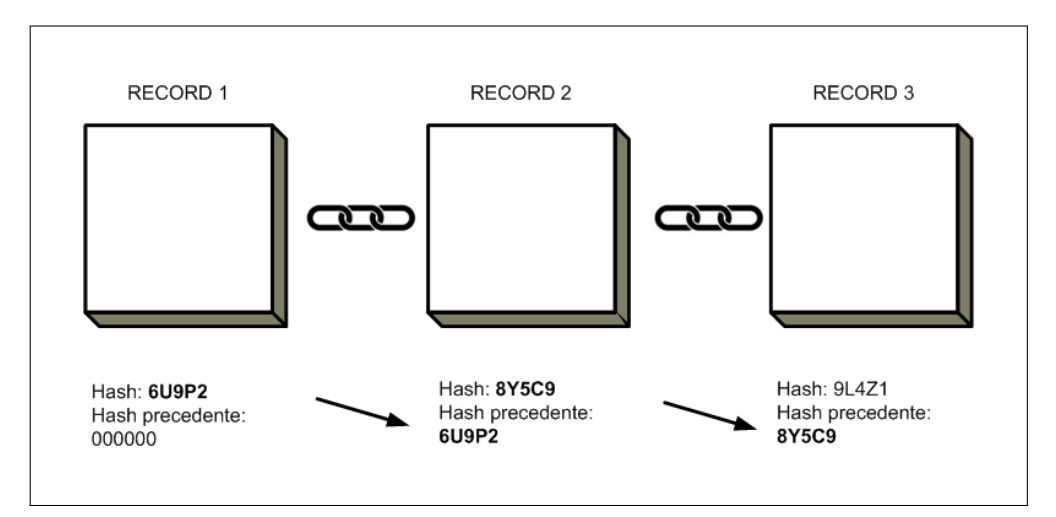

Figura 3.8: Raffigurazione di una *[blockchain](#page-88-1)*. Ciascun blocco è identificato con un codice hash e contiene il codice hash del blocco precedente. I blocchi risultano quindi collegati, similmente ad una catena.

[DLT](#page-86-7) porta notevoli vantaggi agli archivi di dati, riducendo gli errori ed i tempi di manutenzione:

- Aumento di visibilità e trasparenza dei dati contenuti nel registro;
- Riduzione dei costi operativi, grazie all'eliminazione di un'autorità centrale che governa il registro;
- Aumento di velocità di transazione, grazie alla riduzione dei tempi di aggiornamento dei registri;
- Riduzione di rischi di attività fraudolenta, manomissione e manipolazione;
- Aumento di affidabilità e resilienza agli errori, grazie alla mancanza di un ente accentratore;
- Aumento dei livelli di sicurezza.
La tecnologia, pur facilitando i processi di lettura e scrittura, necessita di procedure di verifica. Il controllo dei registri e l'allineamento con le copie decentralizzate richiedono risorse e tempi elevati, che possono influire negativamente sulle prestazioni.

Il concetto di registro è nato secoli orsono, basti pensare ai primi registri contabili. [DLT](#page-86-0) ha ricevuto un notevole interesse a partire dal 2009, con l'introduzione nel mercato della criptovaluta bitcoin, che utilizza la [blockchain](#page-88-0). La nuova moneta ha dimostrato le potenzialità della [blockchain](#page-88-0), rimanendo comunque sicura. La tecnologia [blockchain](#page-88-0) si sta diffondendo in numerosi settori, grazie all'attività di [Hyperledger.](#page-90-0) La sua applicazione per l'identità digitale sfocia in [Self-Sovereign Identity](#page-87-0) (SSI), garantendo sicurezza, immutabilità e riservatezza.

## 3.5 Self-Sovereign Identity (SSI)

[Self-Sovereign Identity](#page-87-0) (SSI) è un nuovo modello per la gestione delle identità digitali e dei documenti che ne provano l'esistenza. Nasce per garantire sicurezza e privacy agli utenti.

[Self-Sovereign Identity](#page-87-0) (SSI) si traduce in "identità autonoma" ed è un modello per la gestione delle identità digitali, dove le entità intestatarie di un'identità digitale hanno il controllo completo dei dati.

In altri modelli, è presente un ente intermediario, che riconosce l'identità e ne autorizza l'utilizzo. L'ente intermediario esercita potere sull'utilizzo dell'identità digitale e ne raccoglie informazioni, nonostante siano dati personali. In [SSI,](#page-87-0) l'ente intermediario non è presente: i dati dell'identità possono essere archiviati sui dispositivi dell'utente, che può fornirli a richiesta.

[SSI](#page-87-0) non sarebbe possibile senza due elementi:

- il [World Wide Web Consortium](#page-87-1) (W3C), incaricato di uniformare il format delle credenziali della firma digitale;
- le [blockchain](#page-88-0) pubbliche, che sfruttano le tecnologie di distribuzione.

[SSI](#page-87-0) vuole garantire l'autenticità e l'integrità del documento che attesta l'identità: un documento è autentico se è valido e regolare, mentre è integro se è stato emesso da qualcuno di autorevole. Inoltre, la custodia ed il controllo delle informazioni personali rimangono all'utente proprietario.

La definizione di [SSI](#page-87-0) è stata coniata da Christopher Allen, esperto di security, privacy e identità online, nel 2016. Nella sua pubblicazione, si teorizzano i principi di un nuovo modello di gestione dell'identità digitale:

- 1. Esistenza: un'identità digitale deve essere sempre associata ad un utente fisico;
- 2. Controllo: l'utente ha il dominio completo dell'identità digitale;
- 3. Accesso: l'utente deve essere in grado di recuperare agilmente i propri dati, in qualsiasi momento;
- 4. Trasparenza: gli algoritmi alla base di [SSI](#page-87-0) devono essere gratuiti, [open source](#page-93-0), ben noti ed indipendenti, per garantire trasparenza sul loro funzionamento ed aggiornamento;
- 5. Persistenza: idealmente, l['identità](#page-91-0) dovrebbe durare per sempre o comunque fino a che l'utente desidera;
- 6. Portabilità: le informazioni sull'utente e sulla sua [identità](#page-91-0) non devono essere vincolate ad un'entità digitale né ad una specifica giurisdizione;
- 7. Interoperabilità: le identità digitali dovrebbero essere utilizzabili a livello globale e non limitate a determinate attività o settori;
- 8. Consenso: la condivisione dei dati identificativi con altri attori deve avvenire esclusivamente con il consenso dell'utente;
- 9. Minimizzazione: la condivisione dei dati deve essere ridotta al minimo indispensabile;
- 10. Protezione: i diritti e le libertà delle persone hanno la priorità sulle esigenze della rete a supporto del modello [SSI.](#page-87-0)

In [SSI,](#page-87-0) si identificano tre ruoli utente:

- [Issuer](#page-91-1): autorità che emette il documento;
- [Holder](#page-90-1), detto anche "Subject": persona intestataria del documento / credenziali;
- [Verifier](#page-95-0): colui che ha richiesto il documento e vuole verificarlo, visionarlo o utilizzarlo (ad esempio, per evadere una pratica).

Tra i tre ruoli, si instaura un legame di fiducia, chiamato "[triangolo della fiducia"](#page-94-0) (schematizzato in figura [3.9\)](#page-39-0), dove:

- [Issuer](#page-91-1) si fida di [Holder](#page-90-1), poiché ha accertato i dati al momento dell'emissione del documento;
- [Holder](#page-90-1) si fida di [Verifier](#page-95-0), poiché fornisce il documento da verificare;
- [Verifier](#page-95-0) e [Holder](#page-90-1) si fidano di [Issuer](#page-91-1), perché [Issuer](#page-91-1) è autorevole ad emettere credenziali;

• [Verifier](#page-95-0) si fida [Holder](#page-90-1), per proprietà transitiva: dato che [Issuer](#page-91-1) si è fidato di [Holder](#page-90-1), anche [Verifier](#page-95-0) si fida.

<span id="page-39-0"></span>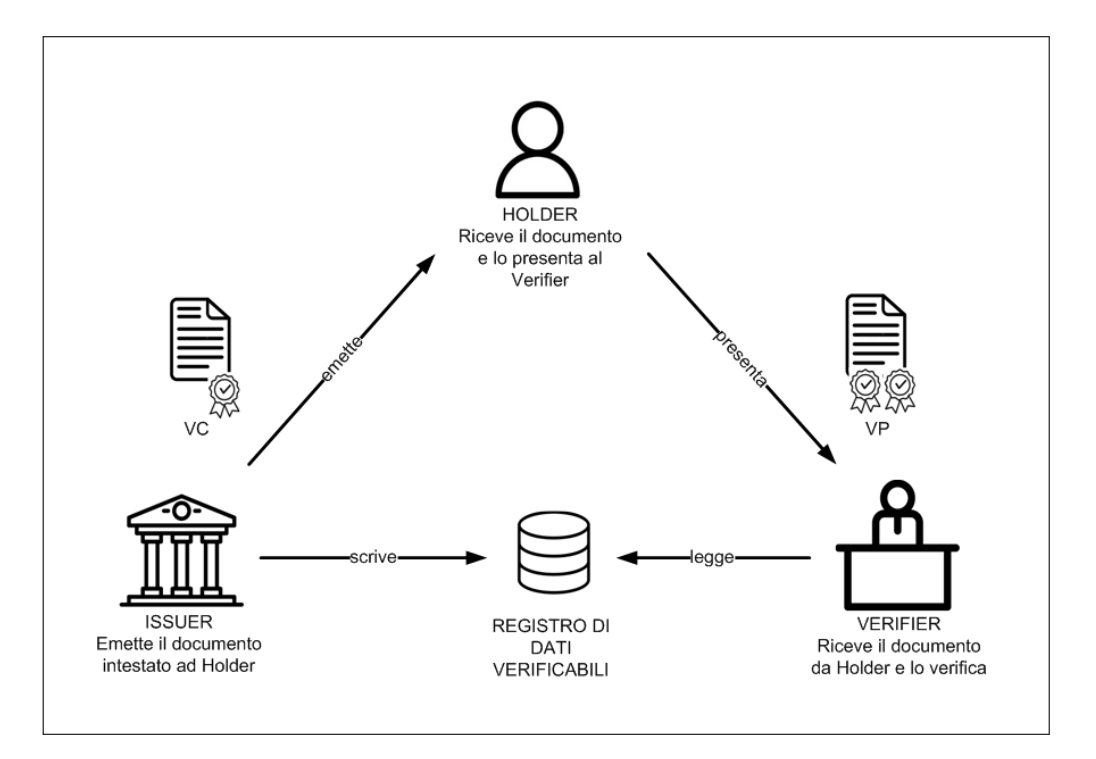

Figura 3.9: Il ["triangolo della fiducia"](#page-94-0): il rapporto che si instaura tra [Issuer](#page-91-1), [Holder](#page-90-1) e [Verifier](#page-95-0) è fondamentale per la validità dei documenti.

I tre ruoli sono identificabili anche nella quotidianità. Ad esempio, il Comune rilascia la carta di identità e ottiene il ruolo di [Issuer](#page-91-1), perché ha emesso il documento. Per ritirare una raccomandata all'ufficio postale, si deve presentare la carta d'identità: la Posta ottiene il ruolo di [Verifier](#page-95-0), perché richiede un documento. L'addetto postale effettua delle verifiche sulla carta d'identità e dopo aver superato i controlli, la raccomandata viene consegnata. In questo processo, l'operatore non verifica che il Comune abbia effettivamente emesso il documento all'individuo, ma suppone che ciò sia vero, poiché il documento stesso è risultato integro.

Allo stesso modo, nel modello [SSI,](#page-87-0) un [Issuer](#page-91-1) firma e rilascia una credenziale digitale [\(VC\)](#page-87-2) che attesta un fatto relativo alla persona ([Holder](#page-90-1)) e la invia al suo [wallet](#page-95-1) digitale. Per far accedere un [Holder](#page-90-1) ad un servizio online, il [Verifier](#page-95-0) verifica uno o più fatti relativi all'utente, le cui attestazioni sono nel suo [wallet](#page-95-1). Le credenziali vengono presentate dall'[Holder](#page-90-1) al [Verifier](#page-95-0): quest'ultimo ne verifica l'autenticità attraverso il controllo della firma. Il tutto avviene senza richiedere il permesso all'autorità che ha emesso il documento [VC](#page-87-2) ([Issuer](#page-91-1)).

Il modello [SSI](#page-87-0) è composto da quattro elementi:

- [Decentralized Identifier](#page-86-1) (DID);
- [DID Document](#page-89-0);
- [Verificable Credential](#page-87-2) (VC);
- [Verificable Presentation](#page-87-3) (VP).

Il [Decentralized Identifier](#page-86-1) (DID) è un identificativo, composto da un codice alfanumerico basato su un sistema a doppia chiave crittografica, memorizzato su [blockchain](#page-88-0). Il suo scopo è di identificare univocamente un'entità online. Essendo un codice, non contiene informazioni aggiuntive. I [DID](#page-86-1) sono emessi, detenuti e controllati dagli individui. Il [DID](#page-86-1) è una stringa, composta da 3 elementi:

- [scheme](#page-94-1);
- [method](#page-92-0);
- [payload](#page-93-1), detto anche "method-specific Identifier ".

Il [DID](#page-86-1) appare come segue: scheme:method:payload. La struttura è simile a quella di un dominio internet, ad esempio: com.google.gmail.

Il [DID Document](#page-89-0) è un file [JSON,](#page-86-2) che contiene i dati relativi all'identità. Di seguito un esempio di [DID Document](#page-89-0).

```
{
  "@context": [
    "https://www.w3.org/ns/did/v1",
    "https://w3id.org/security/suites/ed25519-2020/v1"
  ]
  "id": "did:example:123456789abcdefghi",
  "authentication": [{
    "id": "did:example:123456789abcdefghi#keys-1",
```

```
"type": "Ed25519VerificationKey2020",
    "controller": "did:example:123456789abcdefghi",
    "publicKeyMultibase": "zH3C2AVvLMv6gmMNam3uVAjZpfkcJCwDwnZn6z3wXmqPV"
  }]
}
```
Una [Verificable Credential](#page-87-2) (VC) è un qualsiasi tipo di attributo collegato a un'entità. Alcuni corrispettivi fisici di una [VC](#page-87-2) sono, per esempio, la patente di guida o il diploma di laurea. In [SSI,](#page-87-0) i [VC](#page-87-2) sono digitali, immodificabili e verificabili. Il modello dei dati per le [VC](#page-87-2) è definito dal [W3C](#page-87-1) "Verifiable Credentials Data Model v1.1 ", pubblicato il 3 marzo 2023. Un [VC](#page-87-2) è formato da quattro elementi:

- Schema;
- Holder : [DID](#page-86-1) di [Holder](#page-90-1), corrispondente all'intestatario del documento;
- Issuer : [DID](#page-86-1) di [Issuer](#page-91-1), corrispondente all'emittente del documento;
- Proof: firma di [Holder](#page-90-1) ed [Issuer](#page-91-1), firmata con chiave pubblica di Issuer.

[Verificable Presentation](#page-87-3) (VP) è un documento che contiene la [VC](#page-87-2) ed altri dati. [VP](#page-87-3) è emesso dall'[Holder](#page-90-1) per presentare un documento ad un [Verifier](#page-95-0). Una [VP](#page-87-3) è così composta:

- [VC,](#page-87-2) composta a sua volta da:
	- Schema;
	- Holder : [DID](#page-86-1) di [Holder](#page-90-1), corrispondente all'intestatario del documento;
	- Issuer : [DID](#page-86-1) di [Issuer](#page-91-1), corrispondente all'emittente del documento;
	- $-$  *Proof*: la firma di *[Holder](#page-90-1)* ed *[Issuer](#page-91-1)*, firmata con chiave pubblica di *Issuer*.
- Codice per dimostrare delle proprietà;
- Firma di [Holder](#page-90-1).

Dato il [DID,](#page-86-1) è possibile risolverlo per ottenere il [DID Document](#page-89-0).

La risoluzione avviene grazie all'[Universal Resolver](#page-95-2) ed il processo può essere descritto sommariamente come segue:

- 1. Dato lo [scheme](#page-94-1), si identifica il risolutore adatto. Nella fattispecie di un modello [SSI,](#page-87-0) il risolutore dovrà essere specifico per i [DID;](#page-86-1)
- 2. Grazie al risolutore, dallo [scheme](#page-94-1) si ottiene il [method](#page-92-0);
- 3. Se il risolutore riconosce il [method](#page-92-0), esso fornirà il [DID Document](#page-89-0). Il [DID](#page-89-0) [Document](#page-89-0) contiene una serie di parametri, tra cui il [payload](#page-93-1).

Quando il [Verifier](#page-95-0) necessita di un documento di un utente, deve richiederlo ad [Holder](#page-90-1). A fronte della richiesta, l'Holder invia il documento [VC,](#page-87-2) contenuto all'interno di un documento [VP.](#page-87-3) Il [Verifier](#page-95-0) non accetta di default quanto ricevuto, ma attua delle verifiche di autenticità ed integrità. Tramite questo processo, si instaura il "[triangolo](#page-94-0) [della fiducia"](#page-94-0). Il processo di verifica che attua il [Verifier](#page-95-0) può essere suddiviso in step:

- 1. Il [Verifier](#page-95-0) riceve la [VP](#page-87-3) dall'[Holder](#page-90-1);
- 2. Il [Verifier](#page-95-0) deve controllare se la [VP](#page-87-3) è stata inviata realmente dall'[Holder](#page-90-1). Il controllo specifico effettuato è il seguente: se la chiave pubblica che ha firmato la [VP](#page-87-3) corrisponde alla chiave pubblica dell'*[Holder](#page-90-1)*, allora chi ha emesso VP è l'[Holder](#page-90-1);
- 3. Il [Verifier](#page-95-0) deve controllare se chi ha emesso la [VC](#page-87-2) (contenuta all'interno della [VP\)](#page-87-3) è autorevole. Il controllo specifico effettuato è il seguente: se la chiave pubblica che ha firmato la [VC](#page-87-2) corrisponde alla chiave pubblica dell'*[Issuer](#page-91-1)*, allora chi ha emesso [VC](#page-87-2) è l'[Issuer](#page-91-1);
- 4. Se entrambi i controlli sono superati con successo, [Verifier](#page-95-0) "si fida" di [Holder](#page-90-1) ed accetta la [VP](#page-87-3) e la [VC.](#page-87-2) La fiducia verso $\it Holder$  $\it Holder$  è ottenuta per proprietà transitiva dalla fiducia che ha verso [Issuer](#page-91-1).

In [SSI](#page-87-0) è assente l'ente intermediario, portando notevoli vantaggi. Infatti, non esiste una collezione di informazioni sensibili e manca il tracciamento delle informazioni personali. In merito alla sicurezza, i dati dell'identità sono locati presso i dispositivi dell'utente. Il processo di utilizzo dei dati è più efficiente rispetto ad quello di altri modelli. Inoltre, [SSI](#page-87-0) è compatibile con il regolamento europeo "GDPR", poiché

implementa by design le logiche che tutelano i dati dei cittadini. La sicurezza è garantita dalla tecnologia [blockchain](#page-88-0), creando fiducia tra le diverse parti e fornendo garanzie crittografiche a dimostrazione della validità delle attestazioni. Inoltre, la distribuzione della [blockchain](#page-88-0) rende i dati portabili e utilizzabili tramite gli identificatori.

Nonostante i notevoli vantaggi, sono presenti alcuni inconvenienti che non possono essere sottovalutati. Gli utenti sono responsabili della propria sicurezza e spesso quelli meno avvezzi potrebbero non comprendere a fondo i rischi di un uso inappropriato. Inoltre, i dati personali e le loro origini potrebbero essere molteplici, rendendo complesso il tracciamento delle autorizzazioni.

## 3.6 Hyperledger

[Hyperledger](#page-90-0) sviluppa la [blockchain](#page-88-0) specifiche per diversi settori. Per [SSI,](#page-87-0) sono stati creati progetti dedicati.

"[Hyperledger](#page-90-0) Foundation" è un consorzio di aziende impegnate nella diffusione della tecnologia [blockchain](#page-88-0) in settori non prettamente informatici, offrendo innovazione ed incrementando la sicurezza e la privacy dei dati. [Hyperledger](#page-90-0) lavora per creare [blockchain](#page-88-0) specifiche per ogni settore, valorizzando le peculiarità dei business.

Creato nel dicembre 2015 dalla [Linux Foundation,](#page-92-1) [Hyperledger](#page-90-0) inizialmente contava trenta membri. Attualmente, comprende più di duecento aziende leader nei settori della finanza, banche, Internet delle cose (IoT), gestione della catena di approvvigionamento, produzione e tecnologia. Tra loro vantano aziende rinomate come: Bosch, IBM, Samsung, Microsoft, Hitachi, American Express, JP Morgan e Visa, oltre a un gran numero di startup basate su [blockchain](#page-88-0), come Blockforce e ConsenSys.

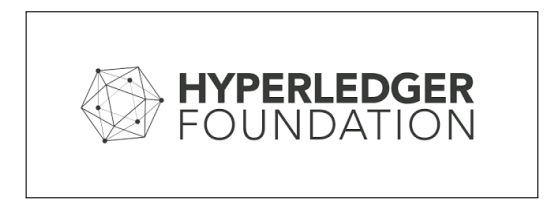

Figura 3.10: Il logo di Hyperledger Foundation. Immagine scaricata dal sito internet ufficiale di Hyperledger nel luglio 2023.

Le attività di [Hyperledger](#page-90-0) promuovono diffusione, sviluppo e supporto delle *block*[chain](#page-88-0). Ad esempio, le principali attività si possono riassumere in quattro punti:

- Creare [framework](#page-90-2) [open source](#page-93-0), che sfruttino [DLT](#page-86-0) a livello aziendale, fornendo basi di codice a supporto delle transazioni;
- Fornire un'infrastruttura neutrale, aperta e guidata dalla comunità supportata da una gestione tecnica e commerciale;
- Creare comunità tecniche per sviluppare  $blockchain$  e [PoC](#page-87-4) di registro condiviso, casi d'uso, percorsi sul campo e implementazioni;
- Educare il pubblico sulle opportunità di mercato per la tecnologia *[blockchain](#page-88-0)*.

Generalizzando, la fondazione sfrutta le potenzialità delle [blockchain](#page-88-0) per costruire una nuova generazione di applicazioni transazionali che stabiliscano fiducia, responsabilità e trasparenza, snellendo i processi aziendali ed i vincoli legali.

[Hyperledger](#page-90-0) è impegnato nella promozione della [SSI,](#page-87-0) grazie a tre progetti dedicati, allo scopo di garantire sicurezza, privacy e fiducia tra le parti. Relativamente all'identità digitale, si citano:

- [Hyperledger Indy;](#page-91-2)
- [Hyperledger Aries;](#page-91-3)
- [Hyperledger Ursa.](#page-91-4)

[Hyperledger Indy](#page-91-2) è stato il primo [framework](#page-90-2) sviluppato dalla fondazione dedicato all'identità. Fornisce strumenti, librerie e componenti riutilizzabili per la gestione dell['identità decentralizzata](#page-91-5) digitale. Utilizza [DLT](#page-86-0) per creare un registro distribuito, accompagnato da strumenti, librerie e componenti riutilizzabili per la creazione e l'utilizzo delle identità digitali, radicate su [blockchain](#page-88-0). In questo modo, le identità sono interoperabili tra domini amministrativi ed applicazioni differenti. I casi d'uso considerano attentamente alcuni requisiti fondamentali, tra cui prestazioni, scalabilità ed affidabilità. In particolare, la privacy è requisito di fondamentale importanza per un registro pubblico delle identità, che potenzialmente può scalare globalmente. [Evernym](#page-90-3) è stato il creatore e tuttora uno dei principali contributori di [Hyperledger Indy,](#page-91-2) costribuendo con il codice sviluppato per la rete [Sovrin,](#page-94-2) da cui nacque [Hyperledger](#page-91-2) [Indy.](#page-91-2)

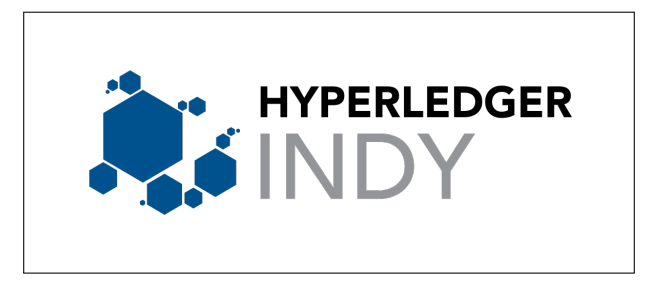

Figura 3.11: Il logo di [Hyperledger Indy.](#page-91-2) Immagine scaricata dal sito internet ufficiale di [Hyperledger Indy](#page-91-2) nel luglio 2023.

#### – CAPITOLO 3. BACKGROUND

[Hyperledger Ursa](#page-91-4) è una libreria crittografica condivisa utilizzabile sia dai progetti [Hyperledger](#page-90-0) sia da qualsiasi altro software che necessiti di una base crittografica solida e controllata. La libreria è un repository opt-in per utilizzare la [crittografia.](#page-89-1)

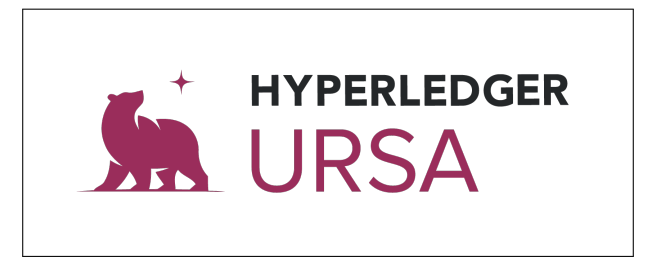

Figura 3.12: Il logo di [Hyperledger Ursa.](#page-91-4) Immagine scaricata dal sito internet ufficiale di [Hyperledger Ursa](#page-91-4) nel luglio 2023.

[Hyperledger Aries](#page-91-3) fornisce un toolkit progettato per le soluzioni incentrate sulla creazione, trasmissione, archiviazione ed utilizzo di credenziali verificabili. Sostanzialmente, [Hyperledger Aries](#page-91-3) è un'infrastruttura per interazioni [peer-to-peer](#page-86-3) (P2P) radicate su [blockchain](#page-88-0). Molti sono i [framework](#page-90-2) che lo implementano: durante il progetto, è stato approfondito [Aries JS.](#page-88-1)

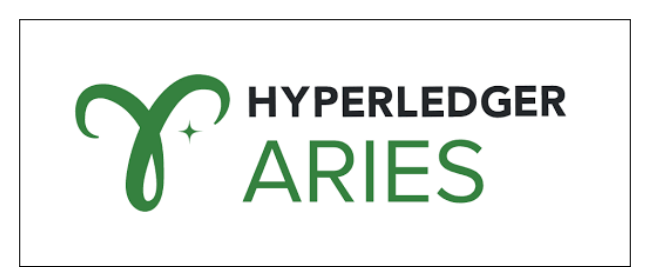

Figura 3.13: Il logo di [Hyperledger Aries.](#page-91-3) Immagine scaricata dal sito internet ufficiale di [Hyperledger Aries](#page-91-3) nel luglio 2023.

## 3.7 Aries JS

In [Hyperledger,](#page-90-0) la creazione e la comunicazione delle credenziali sono compiti assegnati ad [Hyperledger Aries.](#page-91-3) Diversi sono i [framework](#page-90-2) che lo implementano: è stato studiato [Aries JS.](#page-88-1)

[Hyperledger Aries](#page-91-3) è un software sviluppato dalla [Hyperledger](#page-90-0) Foundation che si occupa della creazione, trasmissione, archiviazione ed utilizzo di credenziali verificabili. [Aries JS](#page-88-1) è un [framework](#page-90-2) [open source](#page-93-0) che rende disponibili le funzionalità di [Hyperledger](#page-91-3) [Aries](#page-91-3) tramite [JavaScript.](#page-92-2)

[Aries JS](#page-88-1) sfrutta il supporto crittografico fornito da [Hyperledger Ursa](#page-91-4) per garantire la gestione sicura dei codici secret e la gestione decentralizzata delle chiavi. Il codice sorgente è disponibile online nella repository pubblica in GitHub, mentre la documentazione è consultabile nel sito ufficiale. Il [framework](#page-90-2) è distribuito grazie l'Apache License Version 2.0 (Apache-2.0).

Il [framework](#page-90-2) in [JavaScript](#page-92-2) è nato per rendere conosciuta ed accessibile la [Self-](#page-87-0)[Sovereign Identity](#page-87-0) (SSI). Ciò è agevolato grazie ad un linguaggio diffuso: si sfrutta quindi la popolarità di [JavaScript](#page-92-2) per propagare l['identità decentralizzata.](#page-91-5) Inoltre, la flessibilità di [JavaScript](#page-92-2) lo rende adattabile a molte esigenze, dato che è utilizzabile anche per applicativi server-side. Il [framework](#page-90-2) è compatibile con [React Native](#page-93-2) e con [Node.JS.](#page-92-3) Durante lo stage, è stato utilizzato [Node.JS.](#page-92-3)

[Aries JS](#page-88-1) si occupa fondamentalmente di creare un canale di comunicazione crittografato tra [Issuer](#page-91-1) ed [Holder](#page-90-1), emmettere delle credenziali ed inviarle. Tutto ciò avviene grazie ad alcuni componenti specifici:

- [agent](#page-88-2);
- [DIDComm;](#page-89-2)
- *[wallet](#page-95-1)*.

L'[agent](#page-88-2) è il componente che permette la connessione con altri servizi. Un agent Aries ha tre caratteristiche essenziali:

- Agisce come fiduciario per conto di un singolo proprietario di identità  $(Holder)$  $(Holder)$  $(Holder)$ ;
- Contiene chiavi crittografiche che incarnano in modo univoco la sua autorizzazione delegata;
- Interagisce utilizzando protocolli [DIDComm](#page-89-2) interoperabili.

Pertanto, un [agent](#page-88-2):

- Agisce per conto dell'[Holder](#page-90-1) e dell'[Issuer](#page-91-1) per creare connessioni, emettere credenziali, inviare messaggi ed altro;
- Dispone di un toolkit crittografico con cui può operare in modo univoco, sicuro e verificabile;
- Interagisce con altre entità (ad esempio, un altro [agent](#page-88-2)) tramite i protocolli [DIDComm.](#page-89-2)

[DIDComm](#page-89-2) è un protocollo che permette la comunicazione sicura, privata ed indipendente dal trasporto tra [Issuer](#page-91-1) ed [Holder](#page-90-1). Il [DID](#page-86-1) è un codice alfanumerico, che deve essere risolto per ottenere informazioni aggiuntive (per ottenere il [DID Document](#page-89-0)). Ad esempio, la conversione di un [Decentralized Identifier](#page-86-1) (DID) in [DID Document](#page-89-0) avviene grazie al protocollo [DIDComm.](#page-89-2)

[Issuer](#page-91-1) ed [Holder](#page-90-1) sono dotati di un [wallet](#page-95-1), installato sul proprio dispositivo. Complessivamente, abilita la gestione delle identità digitali e l'interazioni con altri attori. Ad esempio, [Issuer](#page-91-1) emetterà le credenziali dal [wallet](#page-95-1), mentre [Holder](#page-90-1) lo userà per collezionare i dati dell'identità digitale ed i documenti relativi.

[Issuer](#page-91-1) ed [Holder](#page-90-1) necessitano di un canale di comunicazione crittografato per poter colloquiare in totale sicurezza. Sono necessarie le seguenti azioni per stabilire un canale:

- 1. Configurazione di un [wallet](#page-95-1) e di un [agent](#page-88-2) sia per [Issuer](#page-91-1) che per [Holder](#page-90-1);
- 2. Creazione di un invito al collegamento (chiamato "invitation") da parte di [Issuer](#page-91-1) e successivo invio ad [Holder](#page-90-1);
- 3. Ricezione dell'invitation da parte di [Holder](#page-90-1), che lo accetta e risponde positivamente ad [Issuer](#page-91-1);
- 4. Ricezione del riscontro verso [Issuer](#page-91-1).

In questo modo, i due soggetti hanno stabilito un canale di comunicazione crittografato, in cui possono scambiarsi documenti e credenziali in modo sicuro.

Una credenziale è un documento emesso dal *[wallet](#page-95-1)* dell'*[Issuer](#page-91-1)* verso il *wallet* dell'*[Holder](#page-90-1)*. L'emissione di una credenziale si svolge come di seguito descritto:

- 1. Realizzazione di un canale di comunicazione tra *[Issuer](#page-91-1)* ed *[Holder](#page-90-1)*;
- 2. Registrazione di uno *[scheme](#page-94-1)* da parte di *[Issuer](#page-91-1)*, equivalente al "progetto" della credenziale, e la sua associazione ad un emittente specifico, chiamata "definizione della credenziale";
- 3. Nel frattempo, [Holder](#page-90-1) è in ascolto di eventuali credenziali in entrata;
- 4. Emissione della credenziale, da parte di [Issuer](#page-91-1);
- 5. Ricezione della credenziale, da parte di [Holder](#page-90-1), il quale la accetta e risponde positivamente all'[Issuer](#page-91-1).

La definizione della credenziale esplicita l'*[Issuer](#page-91-1)*, assicurando che l'emittente della credenziale sia chi è dichiarato nella definizione: ciò è un requisito fondamentale per l'instaurarsi del [triangolo della fiducia.](#page-94-0)

### 3.8 Indicio

[Indicio](#page-91-6) promuove la diffusione delle identità digitali, basate su [blockchain](#page-88-0). Le credenziali verificabili sono generate e gestite grazie a [Hyperledger Indy](#page-91-2) ed [Hyperledger Aries.](#page-91-3)

[Indicio](#page-91-6) è una società fondata a Seattle, Washington, nel 2020, che sviluppa soluzioni di identità digitale. Lo sviluppo è impostato sull'utilizzo di [blockchain](#page-88-0) e provider di rete decentralizzati affidabili. [Indicio](#page-91-6) è leader di mercato nello sviluppo di ecosistemi digitali attendibili ed [open source](#page-93-0), per la condivisione di dati verificabili e lo sviluppo di relazioni affidabili e sicure, grazie anche ad un approccio [Zero Trust](#page-95-3). Promuove l['identità decentralizzata](#page-91-5) come bene pubblico, per consentire il controllo dei dati delle proprie identità digitali.

[Indicio](#page-91-6) ha realizzato quattro network per lo sviluppo delle identità digitali, costruite ed operative con i framework [Hyperledger Aries.](#page-91-3) Le reti sono supportate da diverse community dislocate globalmente.

Una rete indispensabile per il testing di nuove integrazioni è la [Indicio TestNet.](#page-91-7) La network è gratuita ed è dedicata allo svillupo di [PoC](#page-87-4) che utilizzano [Hyperledger Indy](#page-91-2) ed [Hyperledger Aries.](#page-91-3)

[Hyperledger Indy](#page-91-2) ed [Indicio](#page-91-6) operano assieme per diffondere lo scambio di credenziali verificabili.

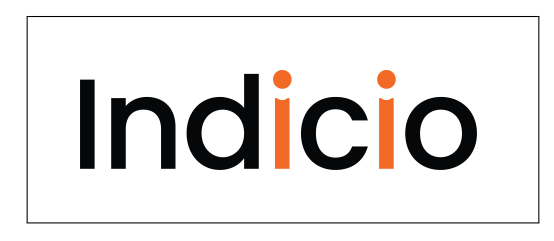

Figura 3.14: Il logo di [Indicio.](#page-91-6) Immagine scaricata dal sito internet ufficiale di [Indicio](#page-91-6) nel luglio 2023.

## Capitolo 4

# Analisi dei requisiti del PoC

Data la crescente esigenza di [Self-Sovereign Identity](#page-87-0) (SSI), si vuole integrare il suo utilizzo nell'applicativo [Monokee SSO,](#page-92-4) sviluppato da [Athesys srl.](#page-88-3) Si stilano i requisiti necessari alla creazione di un [PoC](#page-87-4) di una [API,](#page-86-4) che utilizzi il [framework](#page-90-2) [Aries JS.](#page-88-1)

L'applicativo [Monokee SSO](#page-92-4) è una completa soluzione [IAM.](#page-86-5) [Athesys srl](#page-88-3) necessita di un['API](#page-86-4) [REST,](#page-87-5) che utilizzi [Hyperledger Aries](#page-91-3) per l'emissione e la gestione di credenziali di tipo [Hyperledger.](#page-90-0) Allo scopo, esistono diversi [framework](#page-90-2): si è scelto di utilizzare [Aries JS.](#page-88-1) Durante lo stage, è stato ideato e sviluppato un [PoC,](#page-87-4) per valutare la fattibilità e le potenzialità di [Aries JS.](#page-88-1)

L['API](#page-86-4) deve essere di tipo [REST.](#page-87-5) Sostanzialmente, il prodotto finale deve contenere i comandi descritti dal *tutorial* di [Aries JS](#page-88-1)<sup>[1](#page-51-0)</sup>, che dovranno essere richiamati tramite specifiche chiamate [HTTP](#page-86-6) GET e POST. L['API](#page-86-4) deve essere suddivisa in tre servizi, con le seguenti caratteristiche:

- "Servizio Server": si pone come l'utilizzatore dell['API.](#page-86-4) Utilizza "Servizio [Issuer](#page-91-1)" e "Servizio [Holder](#page-90-1)" per dimostrarne le funzionalità;
- "Servizio Issuer": insieme di funzionalità che istanziano i componenti necessari ad un utente [Issuer](#page-91-1);

<span id="page-51-0"></span><sup>&</sup>lt;sup>1</sup> Aries JS, 2023, Tutorials, ultima visita in luglio 2023. URL: [https://aries.js.org/guides/0.](https://aries.js.org/guides/0.4/tutorials) [4/tutorials](https://aries.js.org/guides/0.4/tutorials).

• "Servizio Holder": insieme di funzionalità che istanziano i componenti necessari ad un utente [Holder](#page-90-1).

La suddivisione permette di separare nettamente le funzionalità riservate ad attori specifici.

Gli utenti utilizzatori dell['API](#page-86-4) hanno una buona conoscenza di: [SSI,](#page-87-0) identità digitale decentralizzata, [JavaScript.](#page-92-2) Generalmente, è un utente che ha necessità di implementare un servizio, utilizzando le credenziali fornite da [Hyperledger Aries.](#page-91-3)

## 4.1 Casi d'uso

Per lo studio dei casi di utilizzo del prodotto sono stati creati dei diagrammi. Un [Diagramma dei Casi d'Uso](#page-89-3) (in inglese "Use Case Diagram") è un diagramma di tipo [Unified Modeling Language](#page-87-6) (UML), dedicato alla descrizione delle funzioni o servizi offerti da un sistema, così come sono percepiti e utilizzati dagli attori che interagiscono con il sistema stesso. Le funzionalità del prodotto sono suddivise tre servizi, ciascuno destinato ad un attore specifico:

- Attore "Sviluppatore": attore che utilizza il servizio "Servizio Server";
- Attore "[Issuer](#page-91-1)": attore che utilizza il servizio "Servizio [Issuer](#page-91-1)" e che emetterà la credenziale;
- Attore "[Holder](#page-90-1)": attore che utilizza il servizio "Servizio [Holder](#page-90-1)" e che riceverà la credenziale.

Gli use case sono raffigurati in diagrammi nelle figure [4.1,](#page-53-0) [4.2](#page-54-0) e [4.3.](#page-54-1)

<span id="page-53-0"></span>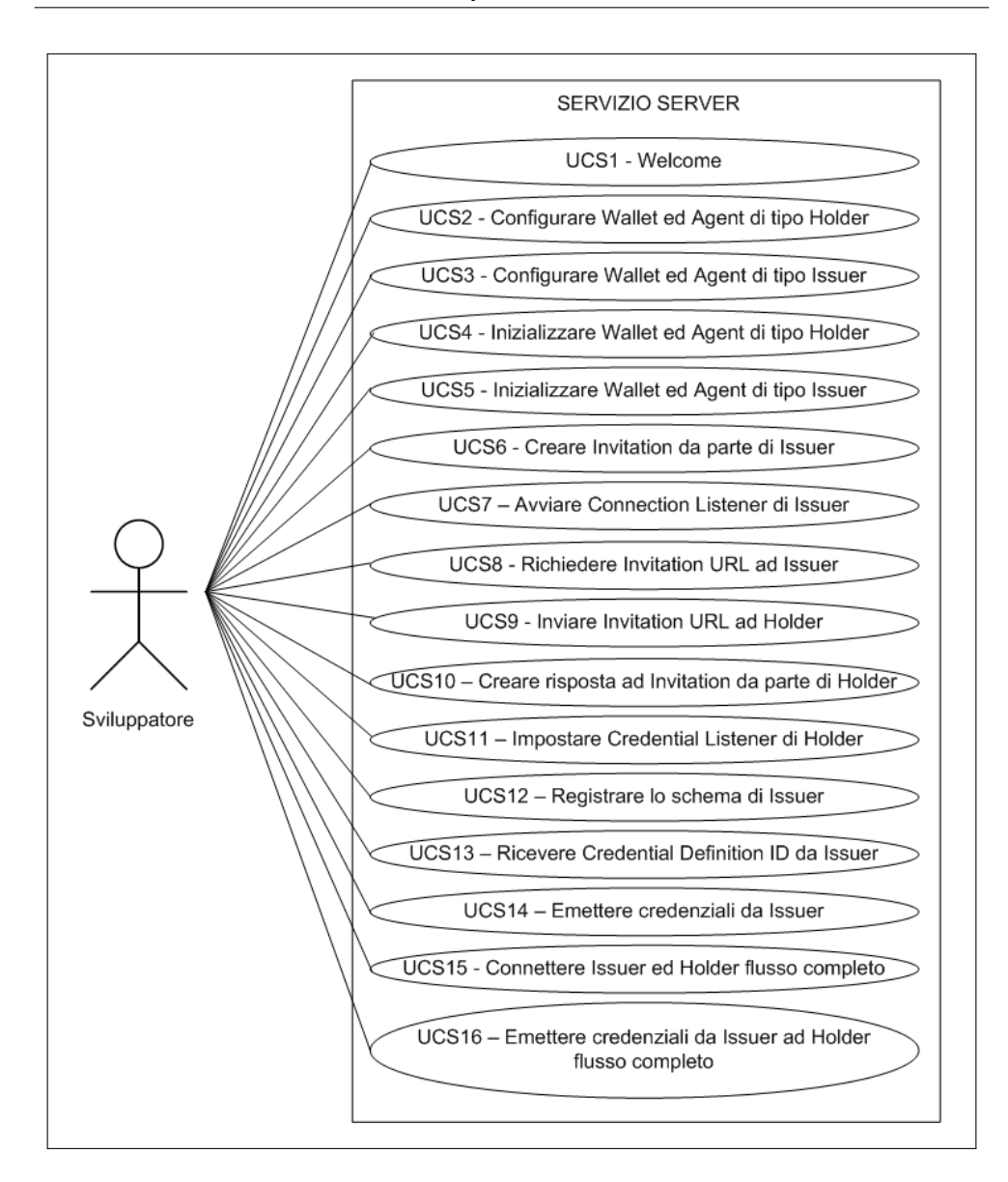

Figura 4.1: Use case del servizio Server.

– CAPITOLO 4. ANALISI DEI REQUISITI DEL POC

<span id="page-54-0"></span>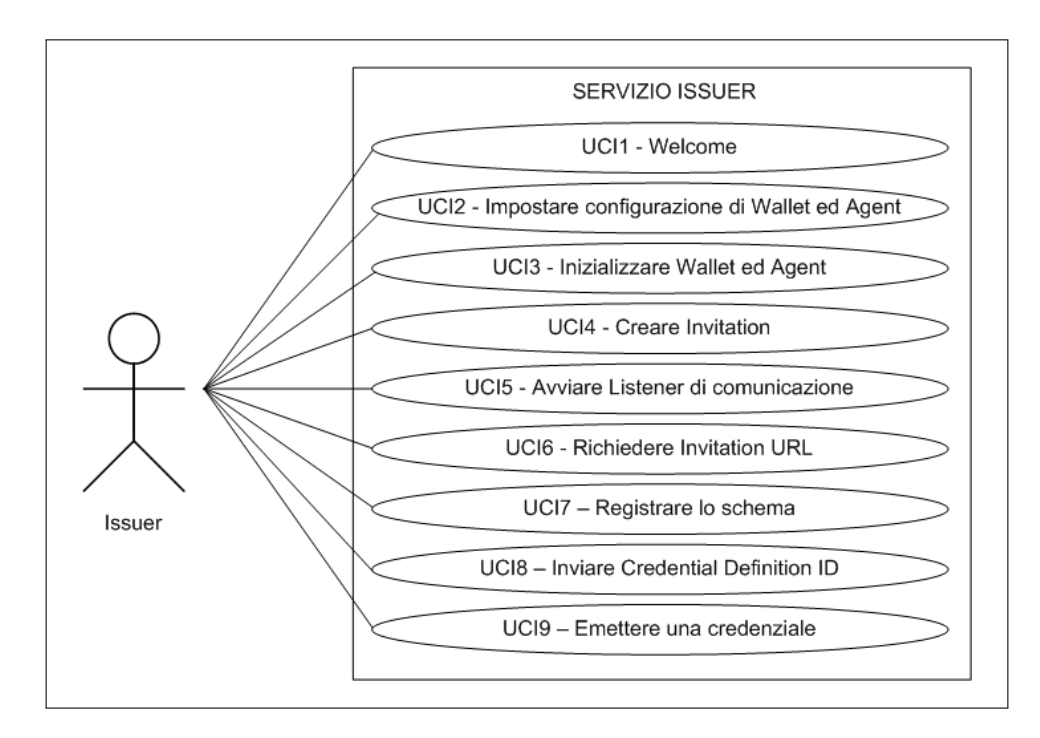

Figura 4.2: Use case del servizio Issuer.

<span id="page-54-1"></span>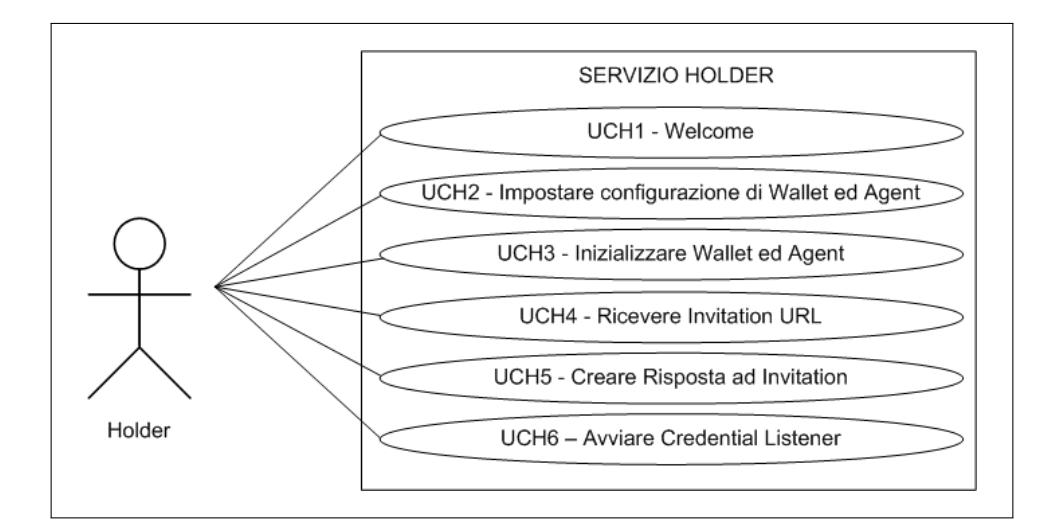

Figura 4.3: Use case del servizio Holder.

#### UCS1: Welcome

Attori Principali: utente sviluppatore.

Precondizioni: il "Servizio Server" è attivo.

Descrizione: il "Servizio Server" riceve una richiesta generica e risponde con una stringa di benvenuto.

Postcondizioni: l'utente visualizza una stringa di benvenuto.

#### UCS2: Configurare Wallet ed Agent di tipo Holder

Attori Principali: utente sviluppatore.

Precondizioni: il "Servizio Server" ed il "Servizio Holder" sono attivi.

Descrizione: il "Servizio Server" riceve la richiesta di configurare [wallet](#page-95-1) ed [agent](#page-88-2) di [Holder](#page-90-1). La richiesta viene inoltrata al "Servizio Holder". Il "Servizio Holder" ritorna l'esito dell'operazione.

Postcondizioni: Il "Servizio Server" conosce lo stato di configurazione di [wallet](#page-95-1) ed [agent](#page-88-2) di tipo [Holder](#page-90-1).

#### UCS3: Configurare Wallet ed Agent di tipo Issuer

Attori Principali: utente sviluppatore.

Precondizioni: il "Servizio Server" ed il "Servizio Issuer" sono attivi.

Descrizione: il "Servizio Server" riceve la richiesta di configurare [wallet](#page-95-1) ed [agent](#page-88-2) di [Issuer](#page-91-1). La richiesta viene inoltrata al "Servizio Issuer ". Il "Servizio Issuer " ritorna l'esito dell'operazione.

Postcondizioni: il "Servizio Server" conosce lo stato di configurazione di [wallet](#page-95-1) ed [agent](#page-88-2) di tipo [Issuer](#page-91-1).

#### UCS4: Inizializzare Wallet ed Agent di tipo Holder

Attori Principali: utente sviluppatore.

Precondizioni: il "Servizio Server" ed il "Servizio Holder" sono attivi.

Descrizione: il "Servizio Server" riceve la richiesta di inizializzare [wallet](#page-95-1) ed [agent](#page-88-2) di

[Holder](#page-90-1). La richiesta viene inoltrata al "Servizio Holder ". Il "Servizio Holder " ritorna l'esito dell'operazione.

Postcondizioni: il "Servizio Server" conosce lo stato di inizializzazione di [wallet](#page-95-1) ed [agent](#page-88-2) di tipo [Holder](#page-90-1).

#### UCS5: Inizializzare Wallet ed Agent di tipo Issuer

Attori Principali: utente sviluppatore.

Precondizioni: il "Servizio Server" ed il "Servizio Issuer" sono attivi.

Descrizione: il "Servizio Server" riceve la richiesta di inizializzare *[wallet](#page-95-1)* ed *[agent](#page-88-2)* di [Issuer](#page-91-1). La richiesta viene inoltrata al "Servizio Issuer ". Il "Servizio Issuer " ritorna l'esito dell'operazione.

Postcondizioni: il "Servizio Server" conosce lo stato di inizializzazione di *[wallet](#page-95-1)* ed [agent](#page-88-2) di tipo [Issuer](#page-91-1).

#### UCS6: Creare Invitation da parte di Issuer

Attori Principali: utente sviluppatore.

Precondizioni: il "Servizio Server" ed il "Servizio Issuer" sono attivi.

Descrizione: il "Servizio Server" riceve la richiesta di creare una Invitation da parte dell'[Issuer](#page-91-1). La richiesta viene inoltrata al "Servizio Issuer". Il "Servizio Issuer" ritorna l'esito dell'operazione.

Postcondizioni: il "Servizio Server" conosce lo stato dell'Invitation generata dall'[Issuer](#page-91-1).

#### UCS7: Avviare Connection Listener di Issuer

Attori Principali: utente sviluppatore.

Precondizioni: il "Servizio Server" ed il "Servizio Issuer" sono attivi.

Descrizione: il "Servizio Server" riceve la richiesta di avviare il Listener di richieste di *[Issuer](#page-91-1)*. La richiesta viene inoltrata al "Servizio *Issuer"*. Il "Servizio *Issuer"* ritorna l'esito dell'operazione.

Postcondizioni: il "Servizio Server" conosce lo stato della risposta generata dall'[Issuer](#page-91-1).

#### UCS8: Richiedere Invitation URL ad Issuer

Attori Principali: utente sviluppatore.

Precondizioni: il "Servizio Server" ed il "Servizio Issuer" sono attivi.

Descrizione: il "Servizio Server" riceve la richiesta di conoscere l'Invitation URL. Il dato è conosciuto da *[Issuer](#page-91-1)*, quindi viene richiesto al "Servizio Issuer". Il "Servizio Issuer" ritorna l'Invitation URL.

Postcondizioni: il "Servizio Server" conosce l'Invitation URL.

#### UCS9: Inviare Invitation URL ad Holder

Attori Principali: utente sviluppatore.

Precondizioni: il "Servizio Server" ed il "Servizio Holder" sono attivi.

Descrizione: il "Servizio Server" riceve la richiesta di inviare l'Invitation URL ad [Holder](#page-90-1). Il dato viene inviato al "Servizio Holder". Il "Servizio Holder" ritorna l'esito dell'operazione.

Postcondizioni: il "Servizio Holder" conosce l'Invitation URL.

#### UCS10: Creare risposta ad Invitation da parte di Holder

Attori Principali: utente sviluppatore.

Precondizioni: il "Servizio Server" ed il "Servizio Holder" sono attivi.

Descrizione: il "Servizio Server" riceve la richiesta che [Holder](#page-90-1) crei una risposta ad una Invitation. La richiesta viene inoltrata al "Servizio Holder". Il "Servizio Holder" ritorna l'esito dell'operazione.

Postcondizioni: il "Servizio Server" conosce lo stato della risposta generata dall'[Holder](#page-90-1).

#### UCS11: Impostare Credential Listener di Holder

Attori Principali: utente sviluppatore.

Precondizioni: il "Servizio Server" ed il "Servizio Holder" sono attivi.

Descrizione: il "Servizio Server" riceve la richiesta che [Holder](#page-90-1) avvii il Credential Listener. La richiesta viene inoltrata al "Servizio Holder". Il "Servizio Holder" ritorna l'esito dell'operazione.

Postcondizioni: il "Servizio Server" conosce lo stato d'avvio del Credential Listener.

#### UCS12: Registrare lo schema di Issuer

Attori Principali: utente sviluppatore.

**Precondizioni:** il "Servizio Server" ed il "Servizio Issuer" sono attivi.

Descrizione: il "Servizio Server" riceve la richiesta che [Issuer](#page-91-1) registri lo [scheme](#page-94-1). La richiesta viene inoltrata al "Servizio Issuer". Il "Servizio Issuer" ritorna l'esito dell'operazione.

Postcondizioni: il "Servizio Server" conosce lo stato della registrazione dello [scheme](#page-94-1).

#### UCS13: Ricevere il Credential Definition ID da Issuer

Attori Principali: utente sviluppatore.

Precondizioni: il "Servizio Server" ed il "Servizio Issuer" sono attivi.

Descrizione: il "Servizio Server" riceve la richiesta che [Issuer](#page-91-1) fornisca il Credential Definition ID. La richiesta viene inoltrata al "Servizio Issuer". Il "Servizio Issuer" ritorna l'esito dell'operazione.

Postcondizioni: il "Servizio Server" conosce il Credential Definition ID.

#### UCS14: Emettere credenziali da Issuer

Attori Principali: utente sviluppatore.

Precondizioni: il "Servizio Server" ed il "Servizio Issuer" sono attivi.

Descrizione: il "Servizio Server" riceve la richiesta che *[Issuer](#page-91-1)* emetta una credenziale verso [Holder](#page-90-1). La richiesta viene inoltrata al "Servizio Issuer". Il "Servizio Issuer" ritorna l'esito dell'operazione.

Postcondizioni: il "Servizio Server" conosce lo stato dell'invio della credenziale.

#### UCS15: Connettere Issuer ed Holder flusso completo

Attori Principali: utente sviluppatore.

Precondizioni: il "Servizio Server", il "Servizio Issuer" ed il "Servizio Holder" sono attivi.

Descrizione: il "Servizio Server" riceve la richiesta connettere [Issuer](#page-91-1) ed [Holder](#page-90-1) tra loro, provvedendo a fare tutti i settaggi necessari. Vengono fatte le opportune richieste a "Servizio Issuer" e "Servizio Holder". Entrambi i servizi ritornano l'esito delle operazioni.

Postcondizioni: il "Servizio Server" ha connesso tra loro "Servizio Issuer" e "Servizio Holder".

## UCS16: Emettere credenziali da Issuer ad Holder flusso completo

Attori Principali: utente sviluppatore.

Precondizioni: il "Servizio Server", il "Servizio Issuer" ed il "Servizio Holder" sono attivi.

Descrizione: il "Servizio Server" riceve la richiesta emettere una credenziale da [Issuer](#page-91-1) ad [Holder](#page-90-1), provvedendo a tutti i settaggi necessari. Vengono fatte le opportune richieste a "Servizio Issuer" e "Servizio Holder". Entrambi i servizi ritornano l'esito delle operazioni.

Postcondizioni: il "Servizio Server" ha connesso tra loro "Servizio Issuer" e "Servizio [Holder](#page-90-1)". Inoltre, *[Issuer](#page-91-1)* ha emesso una credenziale, che Holder ha accettato.

#### UCI1: Welcome

Attori Principali: utente [Issuer](#page-91-1).

Precondizioni: il "Servizio Issuer" è attivo.

Descrizione: il "Servizio Issuer" riceve una richiesta generica e risponde con una stringa di benvenuto.

Postcondizioni: l'utente visualizza una stringa di benvenuto.

#### UCI2: Impostare configurazione di Wallet ed Agent

Attori Principali: utente [Issuer](#page-91-1).

Precondizioni: il "Servizio Issuer" è attivo.

Descrizione: il "Servizio Issuer" riceve i dati per configurare [wallet](#page-95-1) ed [agent](#page-88-2). Il "Servizio Issuer" configura [wallet](#page-95-1) ed [agent](#page-88-2) e ritorna l'esito dell'operazione.

Postcondizioni: il "Servizio Issuer" conosce lo stato di configurazione di [wallet](#page-95-1) ed [agent](#page-88-2).

#### UCI3: Inizializzare Wallet ed Agent

Attori Principali: utente [Issuer](#page-91-1).

Precondizioni: il "Servizio Issuer" è attivo.

Descrizione: il "Servizio Issuer" riceve l'ordine di inizializzare [wallet](#page-95-1) ed [agent](#page-88-2). Il "Servizio Issuer" inizializza *[wallet](#page-95-1)* ed *[agent](#page-88-2)* e ritorna l'esito dell'operazione.

Postcondizioni: il "Servizio Issuer" ha attivi [wallet](#page-95-1) ed [agent](#page-88-2).

#### UCI4: Creare Invitation

Attori Principali: utente [Issuer](#page-91-1).

Precondizioni: il "Servizio Issuer" è attivo.

Descrizione: il "Servizio Issuer" riceve l'ordine di creare un Invitation. Il "Servizio Issuer" inizializza un Invitation e ritorna l'esito dell'operazione.

Postcondizioni: il "Servizio Issuer" ha creato un Invitation.

#### UCI5: Avviare Listener di comunicazione

Attori Principali: utente [Issuer](#page-91-1).

Precondizioni: il "Servizio Issuer" è attivo.

Descrizione: il "Servizio Issuer" riceve l'ordine di avviare il Listener ad eventuali richieste in entrata. Il "Servizio Issuer" inizializza un Listener e ritorna l'esito dell'operazione.

Postcondizioni: il "Servizio Issuer" ha attivato un Listener.

#### UCI6: Richiedere Invitation URL

Attori Principali: utente [Issuer](#page-91-1).

Precondizioni: il "Servizio *Issuer*" è attivo.

Descrizione: il "Servizio Issuer" riceve la richiesta di comunicare l'Invitation URL. Il "Servizio Issuer" invia l'Invitation URL e ritorna l'esito dell'operazione.

Postcondizioni: il "Servizio Issuer" ha comunicato l'Invitation URL.

#### UCI7: Registrare lo schema

Attori Principali: utente [Issuer](#page-91-1).

Precondizioni: il "Servizio Issuer" è attivo.

Descrizione: il "Servizio Issuer" riceve la richiesta di registrare lo [scheme](#page-94-1). Il "Servizio Issuer" lo registra e ritorna l'esito dell'operazione.

Postcondizioni: il "Servizio Issuer" ha registrato lo [scheme](#page-94-1).

#### UCI8: Inviare Credential Definition ID

Attori Principali: utente [Issuer](#page-91-1).

Precondizioni: il "Servizio Issuer" è attivo.

Descrizione: il "Servizio Issuer" riceve la richiesta di fornire il Credential Definition ID. Il "Servizio Issuer" lo fornisce e ritorna l'esito dell'operazione.

Postcondizioni: il "Servizio Issuer" ha comunicato il Credential Definition ID.

#### UCI9: Emettere una credenziale

Attori Principali: utente [Issuer](#page-91-1).

Precondizioni: il "Servizio Issuer" è attivo.

Descrizione: il "Servizio *Issuer*" riceve la richiesta di inviare una credenziale ad [Holder](#page-90-1). Il "Servizio Issuer" invia la credenziale e ritorna l'esito dell'operazione.

Postcondizioni: il "Servizio Issuer" ha inviato una credenziale.

#### UCH1: Welcome

Attori Principali: utente [Holder](#page-90-1).

Precondizioni: il "Servizio Holder" è attivo.

Descrizione: il "Servizio *Holder*" riceve una richiesta generica e risponde con una stringa di benvenuto.

Postcondizioni: l'utente visualizza una stringa di benvenuto.

#### UCH2: Impostare configurazione di Wallet ed Agent

Attori Principali: utente [Holder](#page-90-1).

Precondizioni: il "Servizio Holder" è attivo.

Descrizione: il "Servizio Holder" riceve i dati per configurare [wallet](#page-95-1) ed [agent](#page-88-2). Il "Servizio Holder" configura [wallet](#page-95-1) ed [agent](#page-88-2) e ritorna l'esito dell'operazione.

Postcondizioni: il "Servizio Holder" conosce lo stato di configurazione di [wallet](#page-95-1) ed [agent](#page-88-2).

#### UCH3: Inizializzare Wallet ed Agent

Attori Principali: utente [Holder](#page-90-1).

Precondizioni: il "Servizio Holder" è attivo.

Descrizione: il "Servizio Holder" riceve l'ordine di inizializzare [wallet](#page-95-1) ed [agent](#page-88-2). Il "Servizio Holder" inizializza *[wallet](#page-95-1)* ed *[agent](#page-88-2)* e ritorna l'esito dell'operazione.

Postcondizioni: il "Servizio Holder" ha attivi [wallet](#page-95-1) ed [agent](#page-88-2).

#### UCH4: Ricevere Invitation URL

Attori Principali: utente [Holder](#page-90-1).

Precondizioni: il "Servizio Holder" è attivo.

Descrizione: il "Servizio Holder" riceve l'Invitation URL. Il "Servizio Holder" imposta l'Invitation URL e ritorna l'esito dell'operazione.

Postcondizioni: il "Servizio Holder" ha ricevuto l'Invitation URL.

#### UCH5: Creare risposta ad Invitation

Attori Principali: utente [Holder](#page-90-1).

Precondizioni: il "Servizio Holder" è attivo.

Descrizione: il "Servizio *Holder*" riceve l'ordine di creare una risposta ad un eventuale Invitation. Il "Servizio Holder" inizializza una risposta e successivamente ritorna l'esito dell'operazione.

Postcondizioni: il "Servizio Holder" ha attiva una risposta.

#### UCH6: Avviare Credential Listener

Attori Principali: utente [Holder](#page-90-1).

Precondizioni: il "Servizio Holder" è attivo.

Descrizione: il "Servizio Holder" riceve l'ordine di avviare il Credential Listener per eventuali credenziali in entrata. Il "Servizio Holder" inizializza un Listener e ritorna l'esito dell'operazione.

Postcondizioni: il "Servizio Holder" ha attiva un Listener.

## 4.2 Requisiti

Da un'attenta analisi dei requisiti e degli use case effettuata sul progetto, è stata stilata la tabella che traccia i requisiti in rapporto agli use case. Sono stati individuati diversi tipi di requisiti, sono stati categorizzati ed identificati.

Il codice dei requisiti è così strutturato R(F/Q/V)(N/D/O) dove:

 $R =$  requisito

- $F =$  funzionale
- $Q =$  qualitativo
- $V = di vincolo$
- N = obbligatorio (necessario)
- $D =$  desiderabile
- $Z =$  opzionale

Nelle tabelle [4.1,](#page-65-0) [4.2](#page-67-0) e [4.3](#page-68-0) sono riassunti i requisiti e il loro tracciamento con gli Use Case delineati in fase di analisi.

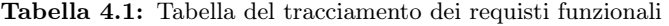

<span id="page-65-0"></span>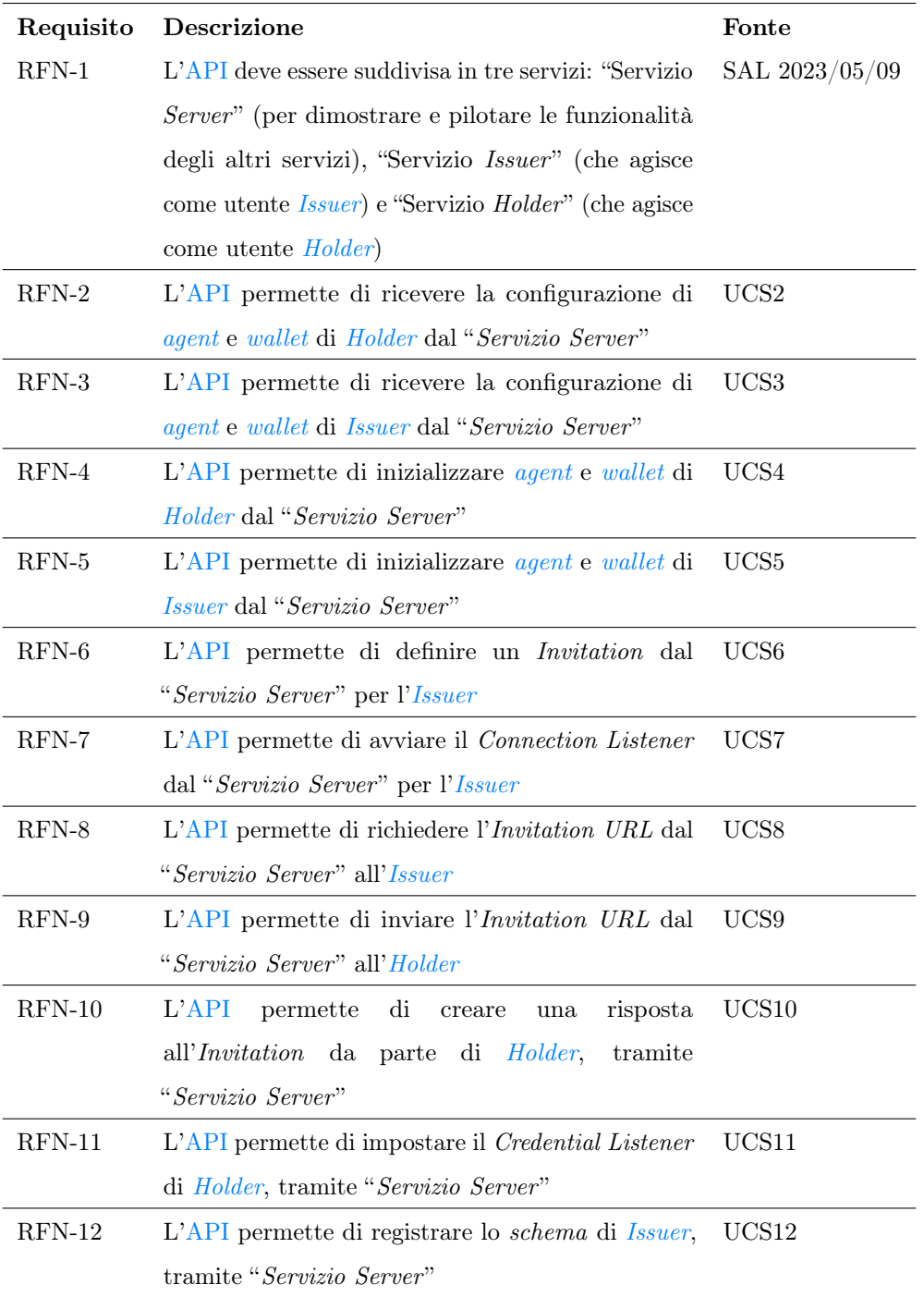

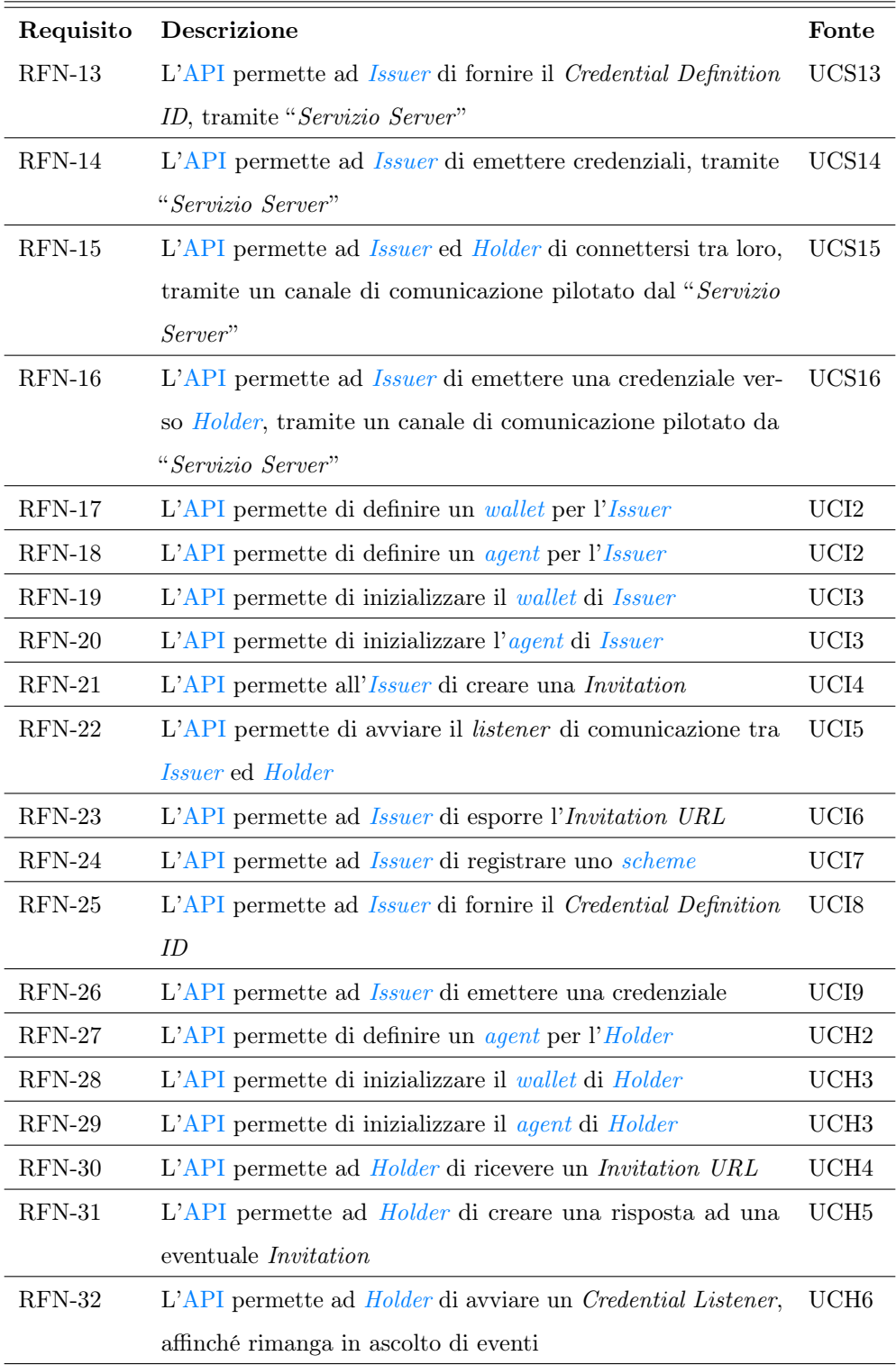

<span id="page-67-0"></span>

| Requisito | Descrizione                                                        | Fonte |
|-----------|--------------------------------------------------------------------|-------|
| $ROD-1$   | Le prestazioni dell'API deve garantire la giusta esecuzione        |       |
|           | dei test                                                           |       |
| $ROD-2$   | La definizione degli oggetti deve essere consistente               |       |
| $RQD-3$   | I test devono essere replicabili                                   |       |
| $RQD-4$   | Il prodotto verrà progettato e sviluppato seguendo le norme        |       |
|           | dettate dall'Ingegneria del Software                               |       |
| ROD-5     | Il prodotto sarà costantemente valutato dal <i>team</i> di Athesys |       |
|           | srl                                                                |       |

Tabella 4.2: Tabella del tracciamento dei requisiti qualitativi

<span id="page-68-0"></span>

| Requisito               | <b>Descrizione</b>                                       | Fonte          |
|-------------------------|----------------------------------------------------------|----------------|
| $RVN-1$                 | Il prodotto deve essere una API REST                     | SAL 2023/04/17 |
| $\mathrm{RVN}\text{-}2$ | Il prodotto deve essere una API del framework            | SAL 2023/04/17 |
|                         | Aries JS                                                 |                |
| $RVN-3$                 | Il prodotto deve essere scritto in linguaggio            | SAL 2023/04/17 |
|                         | <b>JavaScript</b>                                        |                |
| $RVN-4$                 | Le chiamate al prodotto devono essere di tipo            | SAL 2023/04/17 |
|                         | <b>HTTP GET e POST</b>                                   |                |
| $RVN-5$                 | Il prodotto deve essere sviluppato con Express JS        | SAL 2023/04/17 |
| $RVN-6$                 | Il prodotto deve utilizzare i comandi forniti da         | SAL 2023/04/17 |
|                         | Aries JS ed esplicitati nella sua documentazione         |                |
| $RVN-7$                 | Le chiamate HTTP dell'Application Program                | SAL 2023/04/17 |
|                         | Interface devono essere testate con il software          |                |
|                         | Postman                                                  |                |
| $RVN-8$                 | Il codice del prodotto deve essere salvato in una $di$ - | SAL 2023/04/17 |
|                         | rectory della macchina virtuale, fornita da Athesys      |                |
|                         | srl                                                      |                |
| $RVN-9$                 | Il collegamento alla macchina virtuale avviene           | SAL 2023/04/17 |
|                         | tramite chiave privata via SSH                           |                |
| $RVN-10$                | Il canale di comunicazione utilizzato tra Holder ed      |                |
|                         | <i>Issuer</i> deve essere crittografato                  |                |
| $RVN-11$                | Il prodotto deve essere compatibile con i moderni        |                |
|                         | brouser                                                  |                |
| $RVN-12$                | Per emettere le credenziali si deve utilizzare la        | SAL 2023/05/16 |
|                         | Indicio TestNet                                          |                |
| $RVN-13$                | Il prodotto deve replicare i tutorial presenti nella     | SAL 2023/05/16 |
|                         | documentazione di Aries JS                               |                |

Tabella 4.3: Tabella del tracciamento dei requisiti di vincolo

## Capitolo 5

# Progettazione e codifica del PoC

Progettazione del [PoC,](#page-87-4) con suddivisione in sotto-servizi.

## 5.1 Tecnologie e strumenti

Per sviluppare il [PoC](#page-87-4) ho utilizzato le seguenti tecnologie:

- [Aries JS:](#page-88-1) [framework](#page-90-2) [JavaScript](#page-92-2) che permette l'emissioni di credenziali di tipo [Hyperledger;](#page-90-0)
- [Node.JS:](#page-92-3) ambiente in cui è possibile eseguire [Aries JS;](#page-88-1)
- [Express JS:](#page-90-4) [framework](#page-90-2) di [Node.JS,](#page-92-3) necessario alla libreria [Aries JS;](#page-88-1)
- [JavaScript:](#page-92-2) linguaggio per la scrittura degli script [Express JS](#page-90-4) e linguaggio base di [TypeScript;](#page-94-3)
- [TypeScript:](#page-94-3) linguaggio in cui è scritto il [framework](#page-90-2) [Aries JS](#page-88-1) ed utilizzato nel prodotto;
- [nodemon:](#page-93-4) tool che permette il riavvio automatico di un server [Express JS;](#page-90-4)
- [ts-node:](#page-94-4) tool che permette l'esecuzione dei file [TypeScript,](#page-94-3) evitando l'invocazione del comando di compilazione;
- [Postman:](#page-93-3) software per testare le chiamate HTTP, che esclude i problemi generati dal testing tramite browser;
- [Visual Studio Code:](#page-95-4) editor con estensione per [SSH;](#page-87-7)
- Macchina Virtuale di [Athesys srl:](#page-88-3) a cui si accede in [SSH](#page-87-7) tramite tunnel [VPN;](#page-87-8)
- [Indy CLI:](#page-91-8) interfaccia a linea di comando per interagire con il ledger Indy;
- [Indicio TestNet:](#page-91-7) rete [open source](#page-93-0) di test per la gestione e creazione di credenziali.

## 5.2 Progettazione

L['API](#page-86-4) è stata suddivisa in tre sottoservizi:

- "Servizio Server": è una [API](#page-86-4) che si occupa di interagire con "Servizio Issuer " e "Servizio Holder", a dimostrazione delle loro funzionalità;
- "Servizio Issuer": è una [API](#page-86-4) che contiene tutte le funzionalità necessarie ad un attore [Issuer](#page-91-1);
- "Servizio Holder": è una [API](#page-86-4) che contiene tutte le funzionalità necessarie ad un attore [Holder](#page-90-1);

Per integrare l['API](#page-86-4) nell'applicativo [Monokee SSO,](#page-92-4) non sarà necessario utilizzare il "Servizio Server". "Servizio Server" infatti, costituisce una mera dimostrazione del funzionamento di "Servizio Issuer" e "Servizio Holder". I tre servizi colloquiano tra loro, come illustrato in figura [5.1.](#page-71-0) L'interazione principale avviene tra "Servizio Issuer" e "Servizio Holder".

<span id="page-71-0"></span>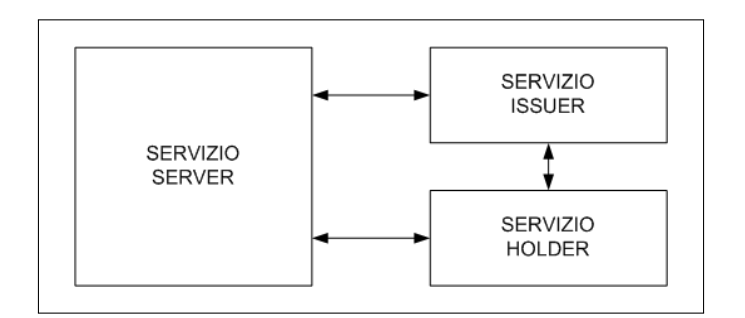

Figura 5.1: Colloquio tra i servizi di [Issuer](#page-91-1), [Holder](#page-90-1) e Server.

## 5.3 Diagramma delle classi

Ogni servizio è una [API,](#page-86-4) ciascuna costituita da una classe, come mostrato in figura [5.2.](#page-71-1) Server riceve le interazioni da parte dell'attore Sviluppatore e richiama le funzionalità di [Issuer](#page-91-1) ed [Holder](#page-90-1), per dimostrarne il funzionamento. Server può invocare le singole attività, oppure invocare una sequenza di attività. Ad esempio, la creazione di un canale di comunicazione e l'emissione di credenziali coinvolgono più attività svolte da [Issuer](#page-91-1) o [Holder](#page-90-1).

<span id="page-71-1"></span>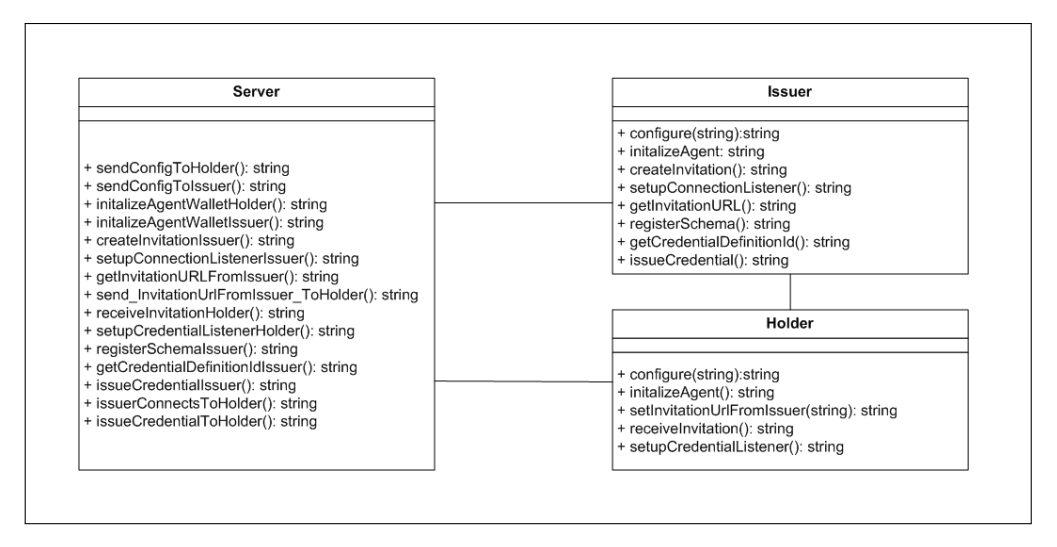

Figura 5.2: Diagramma delle classi.
#### <span id="page-72-0"></span>5.4 Scrittura dati nella chain

L['API](#page-86-0) necessita di una [blockchain](#page-88-0) per definire lo [scheme](#page-94-0) da utilizzare per l'emissione delle credenziali. Allo scopo, si è utilizzato la [Indicio TestNet,](#page-91-0) una [blockchain](#page-88-0) di test predisposta per lo sviluppo di nuove reti.

#### 5.5 Flusso di dati

Nell['API](#page-86-0) prodotta, esistono diversi flussi, mirati a far colloquiare le due entità [Issuer](#page-91-1) ed [Holder](#page-90-0) tramite un canale sicuro e criptato. Il [Diagramma del Flusso dei Dati](#page-86-1) [\(DFD\)](#page-86-1) schematizza i flussi di dati previsti dall['API](#page-86-0) e descritti dai tutorial di [Aries JS.](#page-88-1)

Un [DFD](#page-86-1) traccia il flusso di informazioni per qualsiasi processo o sistema: utilizza simboli definiti come rettangoli, cerchi e frecce, oltre a brevi etichette di testo, per mostrare input e output di dati, punti di memorizzazione e percorsi tra ciascuna destinazione.

#### 5.5.1 Servizio Server

I flussi previsti dal "Servizio Server" pilotano "Servizio Issuer" e "Servizio Holder". "Servizio Server" sostituisce le entità che implementeranno gli altri due servizi. I flussi previsti dal "Servizio Server" sono illustrati in figura [5.3](#page-74-0) e sono i seguenti:

- Configurare [wallet](#page-95-0) ed [agent](#page-88-2) di tipo [Issuer](#page-91-1): invia le configurazioni ad Issuer;
- Configurare *[wallet](#page-95-0)* ed *[agent](#page-88-2)* di tipo *[Holder](#page-90-0)*: invia le configurazioni ad *Holder*;
- Inizializzare [wallet](#page-95-0) ed [agent](#page-88-2) di tipo [Issuer](#page-91-1): una volta ricevuti i settaggi, [wallet](#page-95-0) ed [agent](#page-88-2) possono essere inizializzati;
- Inizializzare [wallet](#page-95-0) ed [agent](#page-88-2) di tipo [Holder](#page-90-0): una volta ricevuti i settaggi, [wallet](#page-95-0) ed [agent](#page-88-2) possono essere inizializzati;
- Creare una [Invitation](#page-91-2) da parte di [Issuer](#page-91-1): per creare un canale di comunicazione tra le due parti, una delle due deve preparare ed inviare una [Invitation](#page-91-2). Con questo flusso, [Issuer](#page-91-1) prepara una [Invitation](#page-91-2);
- <span id="page-73-0"></span>• Creare risposta ad [Invitation](#page-91-2) da parte di [Holder](#page-90-0): se [Holder](#page-90-0) riceverà una [Invitation](#page-91-2), dovrà rispondere in modo adeguato;
- Avviare Connection Listener di [Issuer](#page-91-1): [Issuer](#page-91-1) rimane in ascolto degli eventi relativi alle connessioni, grazie al proprio Listener;
- Inviare *Invitation URL* ad *[Holder](#page-90-0)*: per poter iniziare una comunicazione, *Holder* deve ricevere un *Invitation URL*, generato da *[Issuer](#page-91-1)*;
- Richiedere *Invitation URL* ad *[Issuer](#page-91-1)*: per poter iniziare una comunicazione, *Issuer* deve generare un *Invitation URL*, che dovrà essere comunicato ad *[Holder](#page-90-0)*;
- Impostare Credential Listener di [Holder](#page-90-0): [Holder](#page-90-0) rimane in ascolto delle eventuali credenziali in entrata, grazie al proprio Listener ;
- Registrare lo [scheme](#page-94-0) di [Issuer](#page-91-1): [Issuer](#page-91-1) deve creare uno [scheme](#page-94-0) per poter emettere le credenziali;
- Ricevere il Credential Definition ID da [Issuer](#page-91-1): [Issuer](#page-91-1) genera un Credential Definition ID per emettere le credenziali, che deve essere comunicato ad [Holder](#page-90-0), affinché possa ricevere delle credenziali;
- Emettere credenziali da [Issuer](#page-91-1): le credenziali vengono emesse ed inviate da [Issuer](#page-91-1);
- Connettere [Issuer](#page-91-1) ed [Holder](#page-90-0): per poter creare un canale di comunicazione tra [Issuer](#page-91-1) ed [Holder](#page-90-0), le due parti devono essere predisposte adeguatamente;
- Emettere credenziali da [Issuer](#page-91-1) ad [Holder](#page-90-0): per poter emettere le credenziali, sono necessari un canale di comunicazione e settaggi adeguati ambo le parti.

<span id="page-74-1"></span><span id="page-74-0"></span>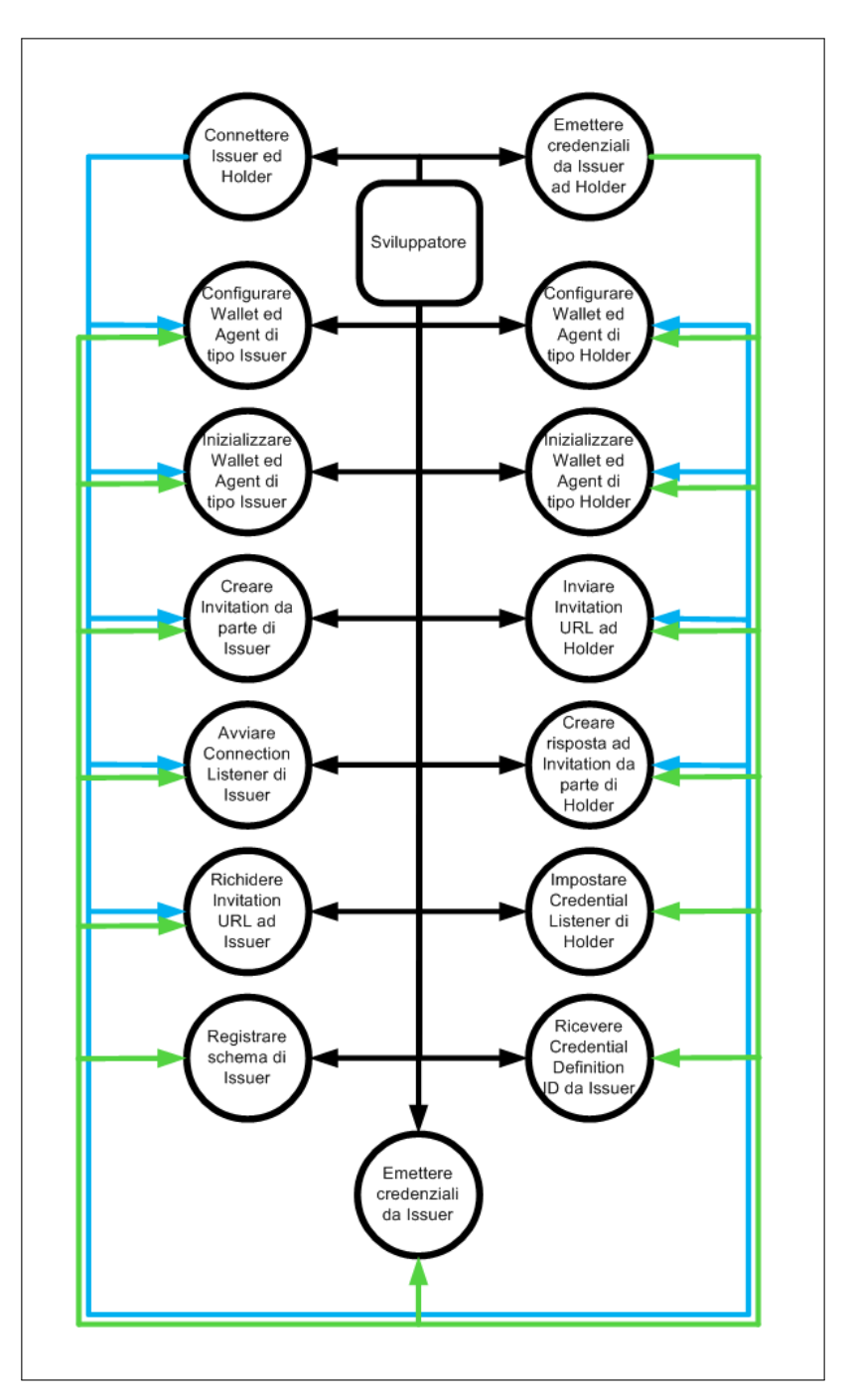

Figura 5.3: [DFD](#page-86-1) del "Servizio Server".

#### <span id="page-75-1"></span>5.5.2 Servizio Issuer

I flussi previsti per il "Servizio Issuer" comprendono tutte le attività che deve poter fare l'attore [Issuer](#page-91-1). I flussi previsti sono mostrati in figura [5.4](#page-75-0) e sono i seguenti:

- Impostare la configurazione di [wallet](#page-95-0) ed [agent](#page-88-2): [Issuer](#page-91-1) riceve la configurazione dei suoi componenti e li configura;
- Inizializzare *[wallet](#page-95-0)* ed *[agent](#page-88-2)*: i due componenti *wallet* ed *agent* devono essere inizializzati, per poter essere utilizzati;
- Creare una [Invitation](#page-91-2): una [Invitation](#page-91-2) è necessaria per iniziare il colloquio tra parti;
- Avviare il Listener di comunicazione: per reagire agli eventi, è necessario avviare un Listener;
- Richiedere Invitation URL: l'Invitation URL viene emesso da [Issuer](#page-91-1) e deve essere fornito all'[Holder](#page-90-0). Nella fattispecie, deve poter essere comunicato ad un'entità terza, per poter pilotare il dialogo;
- Registrare lo [scheme](#page-94-0): lo [scheme](#page-94-0) è necessario per emettere delle credenziali;
- Inviare il Credential Definition ID: il Credential Definition ID deve essere comunicato a chi riceverà le credenziali, prima di emetterle;
- Emettere una credenziale: l'emissione di una credenziale coinvolge anche la chain.

<span id="page-75-0"></span>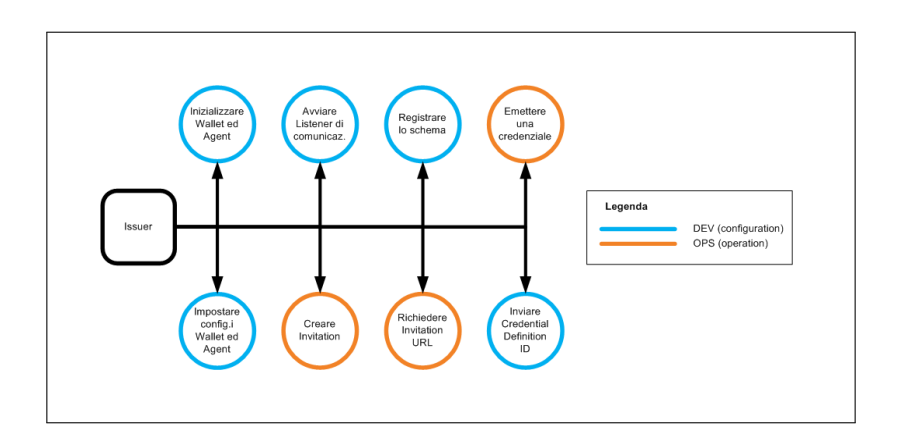

Figura 5.4: [DFD](#page-86-1) del "Servizio Issuer".

#### <span id="page-76-1"></span>5.5.3 Servizio Holder

I flussi previsti per il "Servizio *Holder*" comprendono tutte le attività che deve poter fare l'attore [Holder](#page-90-0). I flussi previsti sono schematizzati in figura [5.5](#page-76-0) e sono i seguenti:

- Impostare la configurazione di [wallet](#page-95-0) ed [agent](#page-88-2): [Holder](#page-90-0) riceve la configurazione dei suoi componenti e li configura;
- Inizializzare *[wallet](#page-95-0)* ed *[agent](#page-88-2)*: i due componenti *wallet* ed *agent* devono essere inizializzati, per poter essere utilizzati;
- Creare una risposta ad una *[Invitation](#page-91-2)*: se si riceve una *Invitation*, è necessario inviare una risposta adeguata;
- Avviare il Credential Listener : per reagire ad una credenziale ricevuta, è necessario avviare un Listener;
- Ricevere Invitation URL da [Issuer](#page-91-1): [Holder](#page-90-0) deve conoscere l'Invitation URL generato da [Issuer](#page-91-1).

<span id="page-76-0"></span>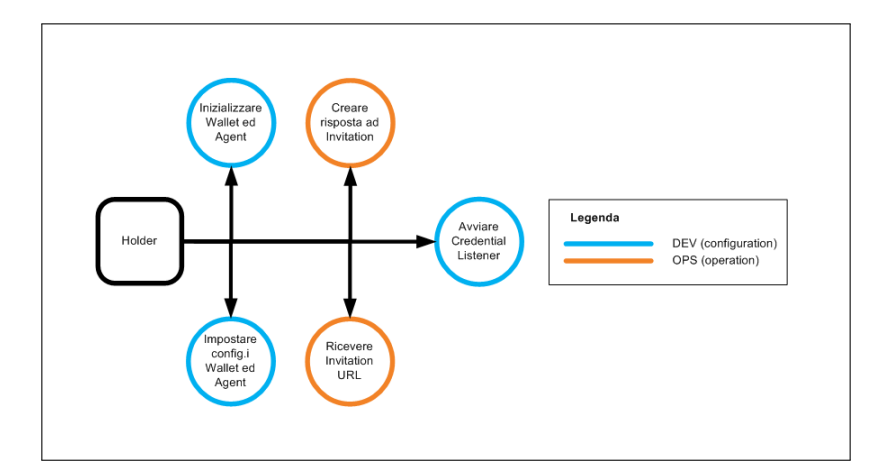

Figura 5.5: [DFD](#page-86-1) del "Servizio Holder".

### 5.6 Dettagli tecnici

Le [API](#page-86-0) devono essere raggiungibili tramite chiamata [HTTP:](#page-86-2) pertanto, ciascuna è presente in un server [Node.JS](#page-92-0) dedicato. Ciascuna chiamata ritorna l'esito, in formato [JSON.](#page-92-1)

#### <span id="page-77-0"></span>5.7 Verifica e validazione

Il testing è stato eseguito costantemente, al fine di individuare errori.

Durante l'approfondimento delle tematiche collegate ad [SSI,](#page-87-0) gli incontri formativi accertavano che i concetti principali fossero stati appresi ed erano spunto per discussioni su alcuni particolari.

Durante l'analisi e la progettazione del [PoC,](#page-87-1) è stata costante l'interazione con [Athesys srl,](#page-88-3) in modo da raccogliere i requisiti ed essere guidati nella definizione della specifica tecnica.

Lo sviluppo del [PoC](#page-87-1) è stato suddiviso in tre servizi, in forma di [API.](#page-86-0) Ciascun servizio è costituito da funzioni middleware di [Express JS.](#page-90-1) Le funzioni attivano gli hook offerti da [Aries JS](#page-88-1) e non aggiungono altre funzionalità. Pertanto, il [PoC](#page-87-1) stesso può essere inteso come un test del [framework](#page-90-2) [Aries JS.](#page-88-1)

Il [PoC](#page-87-1) è stato testato utilizzato diversi approcci:

- Invio di chiamate [HTTP](#page-86-2) all['API,](#page-86-0) grazie al software [Postman;](#page-93-0)
- Verifiche dei dati scritti nella chain;
- Test di accettazione da parte del team di sviluppo.

Dall'approfondimento delle tematiche è nata della documentazione integrativa della Knowledge Base, mentre dallo sviluppo si è ottenuto un [PoC](#page-87-1) che dimostra le potenzialità e la netta separazione tra gli attori. Entrambi i prodotti sono stati validati, controllando che rispettassero le richieste iniziali. Infine, sono stati presentati ed approvati da [Athesys srl.](#page-88-3)

### <span id="page-78-0"></span>Capitolo 6

# Discussione

Si discute quanto appreso durante il tirocinio.

#### 6.1 SSI

L['identità decentralizzata](#page-91-3) ha le potenzialità per rivoluzionare la gestione dei dati personali, perché restituisce il controllo delle informazioni al loro owner, garantendo elevati livelli di sicurezza. In questo modo, soddisfa due bisogni degli utenti utilizzatori: il controllo completo delle proprie informazioni e la garanzia di una struttura affidabile. [SSI](#page-87-0) elimina quindi la diffusione impropria di informazioni personali ed rimuove attori superflui nella relazione tra utente e servizio. Pertanto, può impattare nella società apportando sensibili miglioramenti nella gestione delle identità.

I fattori che possono ostacolare l'adozione di [SSI](#page-87-0) sono principalmente di carattere strutturale: infatti, devono essere previsti delle [DLT](#page-86-3) pubbliche e [wallet](#page-95-0) idonei. Le grandi software house non dovranno tentare di privatizzare le [blockchain](#page-88-0), ma dovranno essere promotori dell['identità decentralizzata.](#page-91-3)

#### <span id="page-79-0"></span>6.2 Aries JS

[Aries JS](#page-88-1) è un [framework](#page-90-2) leggero ed il linguaggio diffuso non ostacola il suo utilizzo. Per comprenderne l'utilizzo, sono comunque necessarie adeguate conoscenze in ambito [SSI,](#page-87-0) poiché la documentazione si limita alle spiegazioni relative al [framework](#page-90-2).

Attualmente, [Aries JS](#page-88-1) risulta essere una delle librerie più recenti presenti nel mercato. Altri framework sono poco mantenuti e sono caratterizzati da una ripida curva di apprendimento.

Si nota che il [framework](#page-90-2) è stato progettato per essere il più semplice possibile e con particolare attenzione alla destinazione delle funzionalità. Ciò permette di separare nettamente le responsabilità tra applicativi destinati ad attori diversi. La configurazione degli [agent](#page-88-2) è semplice e sono state previste modalità DEV ed OPS. La community è attiva e sono frequenti i rilasci di nuove funzionalità. Purtroppo, la documentazione risulta essere ridotta all'essenziale ed i casi d'uso sono limitati, risultando spesso incompleta.

Inoltre, [Aries JS](#page-88-1) e le altre librerie non sono ancora allineati alle tecnologie centralizzate e viceversa, anche se si notano degli avanzamenti nell'integrazione. Per esempio, [SAML](#page-87-2) non prevede integrazioni con tecnologie decentralizzate, mentre OpenID Foundation sta sviluppando nuovi protocolli dedicati all['identità decentralizzata](#page-91-3) (OIDC4VP e OIDC4VCI), che ad oggi sono in via di sviluppo.

Per questi motivi, [Aries JS](#page-88-1) è una valida libreria, ma sembra essere prematura per essere adottata in ambito enterprise.

### 6.3 Sviluppo del PoC

Il [PoC](#page-87-1) è stato necessario per dimostrare che [Aries JS](#page-88-1) potesse separare nettamente le funzionalità dedicate ad [Issuer](#page-91-1) da quelle destinate ad [Holder](#page-90-0). I due attori, infatti, agiscono in [SSI](#page-87-0) con applicazioni e device diversi. La suddivisione netta delle funzionalità tra attori risulta quindi requisito fondamentale per la valutazione del software.

Il [PoC](#page-87-1) non implementa tutte le funzionalità di un applicativo completo. Ad esempio, non sono stati affrontati alcuni temi, come il ritiro di una credenziale e l'integrazione <span id="page-80-0"></span>con un [wallet](#page-95-0). Sarebbe molto interessante sviluppare prototipi che affrontino queste tematiche.

Lo sviluppo del [PoC](#page-87-1) è stato occasione per conoscere [Express JS.](#page-90-1) In questa fase, il problema principale non è stato lo studio dei comandi di [Aries JS,](#page-88-1) ma bensì il colloquio tra servizi. Le scarse conoscenze iniziali hanno reso difficili i primi colloqui tra le parti, ma approfondimenti mirati hanno sanato le lacune. Ora, apprezzo [Express JS](#page-90-1) e la sua flessibilità per il routing delle richieste.

Inoltre, ho potuto applicare le mie conoscenze nella programmazione asincrona e riconosco che è fondamentale per gli applicativi con interazione utente.

Infine, il [PoC](#page-87-1) mi ha permesso di conoscere [TypeScript.](#page-94-1) Avendo conoscenze basilari di [JavaScript,](#page-92-2) non ho trovato particolari difficoltà ad utilizzare il nuovo linguaggio.

#### 6.4 Sviluppi futuri

Secondo la mia esperienza, [SSI](#page-87-0) può rivoluzionare la quotidiana gestione delle credenziali ed il modo in cui un utente fornisce le proprie informazioni. Il [triangolo](#page-94-2) [della fiducia](#page-94-2) può creare il layer di fiducia tra le parti sopra la comunicazione in rete, abilitando [SSI](#page-87-0) all'utilizzo in settori dove la privacy è requisito fondamentale: ad esempio, nell'ambito bancario e sanitario. Secondo me, [SSI](#page-87-0) potrebbe diventare un nuovo standard per la gestione dei dati.

Anche per [Aries JS](#page-88-1) si prospetta un'ampia diffusione e la scelta del linguaggio [JavaScript](#page-92-2) lo rende facilmente utilizzabile. La documentazione di [Aries JS](#page-88-1) diventerebbe più completa se includesse più use case, ad esempio ritiro di una credenziale emessa o la cancellazione di un [Issuer](#page-91-1). Infatti, le credenziali possono essere emesse potenzialmente da qualsiasi ente, ad esempio un'azienda privata. L'ente emittente svolge il ruolo di [Issuer](#page-91-1) e può accadere che termini la sua attività, con il conseguente ritiro dei documenti emessi. Questi casi d'uso sono rilevanti poiché riflettono le attività necessarie per una gestione completa dei documenti (digitali o analogici che siano).

Secondo quanto appreso, posso affermare che l['identità decentralizzata](#page-91-3) è un'evoluzione necessaria nella gestione delle identità digitali. Non è più accettabile la presenza di un ente federato che abiliti la facoltà di accedere a servizi, accentrando le informazioni

<span id="page-81-0"></span>ed utilizzandole per lucrare. Attualmente, uno dei vantaggi dell'identità federata è la comodità di accedere a molteplici servizi con un solo account, a patto di condividere l'attività dell'utente con l'ente federato. Per l'utente medio, la comodità è un aspetto che solitamente vince su altri fattori, quali la violazione della privacy. Diventa necessario ristabilire le priorità in termini di sicurezza, con un'adeguata cultura digitale. Le nuove generazioni di utenti sono in grado di comprendere i rischi e le strutture che compongono modelli come [SSI](#page-87-0) e potenzialmente saranno i primi utilizzatori delle "credenziali verificabili".

La diffusione dell['identità decentralizzata](#page-91-3) può essere frenata dall'associazione della [blockchain](#page-88-0) alle criptovalute, perché spesso vengono ritenute inaffidabili ed incontrollate.

Le tre figure *[Issuer](#page-91-1)*, *[Holder](#page-90-0)* e *[Verifier](#page-95-1)* corrispondo ai ruoli presenti nelle comuni attività "analogiche" di rilascio e verifica dei documenti. In [SSI,](#page-87-0) ciascuno può verificare le attività degli altri grazie alla firma pubblica. La verifica però è un processo complesso che incrocia le firme digitali e può risultare complesso.

Ritengo che l['identità decentralizzata](#page-91-3) sarà utilizzata nella quotidianità, magari grazie all'adozione da parte delle istituzioni o di grandi aziende. Secondo me, l'identità federata è ormai superata, perché gli utenti sono sensibili nei confronti dei loro dati e non è più necessario un ente accentratore, che li tutela da utilizzi inappropriati. Il modello [SSI](#page-87-0) è ben definito, ma non si è ancora raggiunto uno standard di mercato da adottare nella società. Allo stato attuale, ritengo siano necessarie ancora attività di ricerca nel settore, per raggiungere l'evoluzione della gestione delle identità. Ad esempio, si potrebbe approfondire come strutturare il dato nelle [blockchain](#page-88-0) e standardizzare i metodi di rilascio e ritiro di una credenziale.

### <span id="page-82-0"></span>Capitolo 7

# Conclusioni

Si traggono le conclusioni dell'esperienza di tirocinio.

### 7.1 Identificazione del contesto

L['identità decentralizzata](#page-91-3) è l'evoluzione dell'identità digitale. L'innovamento nel settore è richiesto da utenti finali ed amministratori, che auspicano una buona usabilità dei prodotti ed elevati livelli di sicurezza. [SSI](#page-87-0) restituisce il controllo dei dati all'utente owner ed innova il settore dell['IAM.](#page-86-4) In un mondo che vuole essere sempre più digitalizzato, ritengo che i tempi siano maturi affinché l['identità decentralizzata](#page-91-3) sia considerata come nuovo modello di gestione delle identità. Gli account ed i dati associati non sono solamente un tecnicismo necessario per accedere ad un servizio, ma identificano la persona all'interno di un contesto digitale. In quanto indentificativo, l'account deve essere tutelato come i dati personali.

L'intento di [Monokee SSO](#page-92-3) è di soddisfare entrambe le necessità e di ampliare la gamma di servizi offerti. Credo che l'integrazione con l['identità decentralizzata](#page-91-3) permetterebbe all'applicativo di essere in linea con le esigenze del mercato, perché gli utenti richiedono la tutela dei loro dati e l['identità decentralizzata](#page-91-3) offre la soluzione cercata.

[Aries JS](#page-88-1) è una valida soluzione per l'implementazione ed il tirocinio ne ha dimostrato

<span id="page-83-0"></span>la fattibilità.

### 7.2 Raggiungimento degli obiettivi

Per poter comprende a fondo il settore delle identità digitali, è necessaria un'introduzione in [IAM](#page-86-4) ed al [SSO.](#page-87-3) Successivamente, si è approfondito [Hyperledger](#page-90-3) ed i suoi progetti, con particolare attenzione ad [Hyperledger Indy.](#page-91-4) Dopo uno studio approfondito di [Aries JS,](#page-88-1) è stato ideato e sviluppato un [PoC,](#page-87-1) a dimostrazione della fattibilità di integrazione con [Monokee SSO.](#page-92-3)

Gli obiettivi di tirocinio sono stati soddisfatti in parte:

- Obbligatori:
	- ob01: implementazione attraverso la piattaforma aziendale [Monokee SSO](#page-92-3) dello scambio di credenziali verificabili utilizzando un [agent](#page-88-2) [Hyperledger](#page-91-5) [Aries.](#page-91-5)

L'obiettivo è stato raggiunto poiché è possibile emettere le credenziali utilizzando [Aries JS.](#page-88-1)

– ob02: integrazione attraverso la piattaforma aziendale [Monokee SSO](#page-92-3) di due servizi esterni utilizzando [Monokee SSO](#page-92-3) come Identity Provider e sia [SAML](#page-87-2) che [OIDC](#page-86-5) come protocolli [SSO.](#page-87-3)

L'obiettivo è stato raggiunto settando la configurazione necessaria in [Mono](#page-92-3)[kee SSO.](#page-92-3)

- Desiderabili:
	- de01: integrazione [PoC](#page-87-1) accesso SP via [SAML](#page-87-2) / [OIDC](#page-86-5) utilizzando identità effimere ottenute da una specifica [VC.](#page-87-4)

L'obiettivo è stato raggiunto con la creazione di un [PoC](#page-87-1) specifico.

– de02: integrazione [PoC](#page-87-1) accesso SP via [SAML](#page-87-2) / [OIDC](#page-86-5) utilizzando identità effimere ottenute da una [VP](#page-87-5) generica contenente molteplici [VC.](#page-87-4) L'obiettivo non è stato raggiunto, poiché [Aries JS](#page-88-1) non è ancora allineato alle tecnologie centralizzate, il che richiede ulteriori studi e approfondimenti. Per esempio, [SAML](#page-87-2) non prevede integrazioni con tecnologie decentralizzate, <span id="page-84-0"></span>quindi andrebbe studiato un convertitore da [VC](#page-87-4) a [SAML](#page-87-2) response, lasciando aperto il problema della creazione di una [SAML](#page-87-2) request. Nel caso di [OIDC,](#page-86-5) la OpenID Foundation sta lavorando su OIDC4VP e OIDC4VCI, ma ad oggi si trovano ancora in uno stato preliminare.

 $-$  de03: *mapping* ruolo utente [SSI](#page-87-0) su *claim* [SSO](#page-87-3) via anoncreds.

L'obiettivo non è stato raggiunto poiché avrebbe richiesto un approfondimento dedicato. Per un utilizzo confortevole di [SSI,](#page-87-0) è necessario prevedere che gli accessi possano avvenire via [SSO.](#page-87-3) Anoncreds potrebbe gestire gli accessi in [SSO,](#page-87-3) ma la tecnologia non è ancora abbastanza stabile per definire un mapping del ruolo utente. Uno dei principali ostacoli è che il substrato tecnologico non è ancora plug and play ed avrebbe richiesto studi specifici. Pertanto, ho preferito dedicarmi agli obiettivi obbligatori.

- Opzionali:
	- op01: sviluppo documentazione architetturale, flussi dati e flussi di controllo per gli strumenti utilizzati.

L'obiettivo è stato raggiunto ed il [PoC](#page-87-1) è accompagnato da documentazione.

La maggior parte degli obiettivi sono stati raggiunti con successo. Alcuni obiettivi non sono stati soddisfatti principalmente perché le tecnologie non sono sufficientemente stabili da garantire integrazioni agili. Molte risorse sono state dedicate allo studio del background di [SSI,](#page-87-0) allo scopo di creare una solida conoscenza per gli sviluppi.

#### 7.3 Conoscenze acquisite

Il tirocinio ha ampliato le mie conoscenze in ambito di [identità:](#page-91-6) in particolare, ho compreso che il settore dell['identità decentralizzata](#page-91-3) è attivo e ricco di spunti di sviluppo. Gli approfondimenti hanno permesso una comprensione maggiore dell'argomento e l'utilità che può avere nella società. [SSO](#page-87-3) ed i protocolli che ne permettono l'attuazione erano poco conosciuti ed il tirocinio ha permesso di comprendere l'utilità e gli aspetti fondamentali.

Il tirocinio è stato occasione per consolidare le conoscenze, come [Express JS](#page-90-1) e [TypeScript.](#page-94-1)

<span id="page-85-0"></span>Inoltre, lavorare per obiettivi è stato molto soddisfacente e costruttivo, poiché permette un'organizzazione migliore e rende tangibile il prodotto durante lo sviluppo.

#### 7.4 Valutazione personale

L'esperienza è stata un'ottima opportunità per ampliare le mie conoscenze ed ora sono più sensibile al tema della sicurezza dei dati personali. Le conoscenze teoriche apprese hanno arricchito il mio bagaglio culturale ed hanno generato notevole interesse nel settore. Le tecnologie a cui sono stata introdotta hanno numerose potenzialità e continuerò ad utilizzarle in autonomia. Avrei apprezzato avere una formazione più dettagliata prima del tirocinio in ambito [JavaScript](#page-92-2) e [blockchain](#page-88-0), ma sono riuscita a colmare le lacune.

[Athesys srl](#page-88-3) valorizza l'aspetto umano di ogni collaboratore: pone particolare attenzione alle esigenze personali e ritiene che sia il team a dare valore all'azienda stessa. Essendo una realtà giovane, dinamica ed innovativa, il clima è accogliente e le nuove idee sono sempre ben accette. Lo sviluppo personale e professionale viene promosso nella varietà degli ambiti di azione. Ho potuto apprezzare personalmente come le mie idee fossero ben accettate e diventassero spunto per colloqui di approfondimento.

Tutte le attività sono state svolte in smartworking e ne ho apprezzato la flessilità. Il timore principale era che l'isolamento fisico dal team potesse influire negativamente sulle attività, ma ciò non è accaduto: il tutor e lo sviluppatore di [Athesys srl](#page-88-3) sono stati sempre disponibili a guidarmi e sostenermi.

Alla luce di ciò, sono molto soddisfatta del tirocinio e non mi pento della scelta fatta.

# <span id="page-86-6"></span>Acronimi e abbreviazioni

- <span id="page-86-0"></span>API [Application Program Interface.](#page-88-4) [iii,](#page-3-0) [3,](#page-13-0) [4,](#page-14-0) [10,](#page-20-0) [22,](#page-32-0) [41,](#page-51-0) [42,](#page-52-0) [55–](#page-65-0)[58,](#page-68-0) [60–](#page-70-0)[62,](#page-72-0) [66,](#page-76-1) [67,](#page-77-0) [78,](#page-88-5) [83](#page-93-1)
- <span id="page-86-1"></span>DFD [Diagramma del Flusso dei Dati.](#page-89-0) [ix,](#page-9-0) [62,](#page-72-0) [64–](#page-74-1)[66,](#page-76-1) [79](#page-89-1)
- <span id="page-86-7"></span>DID [Decentralized Identifier.](#page-89-2) [30–](#page-40-0)[32,](#page-42-0) [38,](#page-48-0) [79,](#page-89-1) [82–](#page-92-4)[85](#page-95-2)
- <span id="page-86-3"></span>DLT [Distributed Ledger Technology.](#page-89-3) [2,](#page-12-0) [3,](#page-13-0) [10,](#page-20-0) [24–](#page-34-0)[26,](#page-36-0) [34,](#page-44-0) [35,](#page-45-0) [68,](#page-78-0) [79,](#page-89-1) [81](#page-91-7)
- <span id="page-86-9"></span>HQ [headquarters.](#page-90-4) [11,](#page-21-0) [80](#page-90-5)
- <span id="page-86-2"></span>HTTP [HyperText Transfer Protocol](#page-90-6). [41,](#page-51-0) [58,](#page-68-0) [66,](#page-76-1) [67,](#page-77-0) [80](#page-90-5)
- <span id="page-86-4"></span>IAM [Identity and Access Management.](#page-91-8) [iii,](#page-3-0) [viii,](#page-8-0) [2–](#page-12-0)[4,](#page-14-0) [6–](#page-16-0)[8,](#page-18-0) [15–](#page-25-0)[19,](#page-29-0) [41,](#page-51-0) [72,](#page-82-0) [73,](#page-83-0) [78,](#page-88-5) [81,](#page-91-7) [83,](#page-93-1) [84](#page-94-3)
- <span id="page-86-11"></span>**JIT** [Just in Time.](#page-92-5) [2,](#page-12-0) 15-[17,](#page-27-0) [82](#page-92-4)
- <span id="page-86-10"></span>JS [JavaScript.](#page-92-2) [82](#page-92-4)
- <span id="page-86-8"></span>JSON [JavaScript](#page-92-2) [Object Notation.](#page-92-1) [22,](#page-32-0) [30,](#page-40-0) [79,](#page-89-1) [82,](#page-92-4) [83](#page-93-1)
- <span id="page-86-12"></span>MFA [Multi-factor authentication.](#page-92-6) [15,](#page-25-0) [82](#page-92-4)
- <span id="page-86-13"></span>OAuth [Open Authorization.](#page-93-2) [viii,](#page-8-0) [2,](#page-12-0) [4,](#page-14-0) [19,](#page-29-0) [21,](#page-31-0) [22,](#page-32-0) [83](#page-93-1)
- <span id="page-86-5"></span>OIDC [OpenId Connect.](#page-93-3) [viii,](#page-8-0) [2,](#page-12-0) [4,](#page-14-0) [8](#page-18-0)[–10,](#page-20-0) [19,](#page-29-0) [22,](#page-32-0) [23,](#page-33-0) [73,](#page-83-0) [74,](#page-84-0) [83](#page-93-1)
- <span id="page-86-14"></span>P2P [peer-to-peer.](#page-93-4) [36,](#page-46-0) [83](#page-93-1)
- <span id="page-87-8"></span><span id="page-87-1"></span>PoC [Proof of Concept.](#page-93-5) [iii,](#page-3-0) [3,](#page-13-0) [4,](#page-14-0) [6,](#page-16-0) [9,](#page-19-0) [11,](#page-21-0) [12,](#page-22-0) [34,](#page-44-0) [40,](#page-50-0) [41,](#page-51-0) [59,](#page-69-0) [67,](#page-77-0) [69,](#page-79-0) [70,](#page-80-0) [73,](#page-83-0) [74,](#page-84-0) [83](#page-93-1)
- <span id="page-87-9"></span>REST [Representational state transfer.](#page-93-6) [22,](#page-32-0) [41,](#page-51-0) [58,](#page-68-0) [83](#page-93-1)
- <span id="page-87-10"></span>RFC6749 [Request for Comments: 6749.](#page-93-7) [22,](#page-32-0) [83](#page-93-1)
- <span id="page-87-2"></span>SAML [Security Assertion Markup Language.](#page-94-4) [viii,](#page-8-0) [2,](#page-12-0) [4,](#page-14-0) [8–](#page-18-0)[10,](#page-20-0) [19,](#page-29-0) [20,](#page-30-0) [69,](#page-79-0) [73,](#page-83-0) [74,](#page-84-0) [84](#page-94-3)
- <span id="page-87-11"></span>SPID [Sistema Pubblico di Identità Digitale.](#page-94-5) [14,](#page-24-0) [84](#page-94-3)
- <span id="page-87-13"></span>SSH [Secure Shell.](#page-95-3) [58,](#page-68-0) [60,](#page-70-0) [85](#page-95-2)
- <span id="page-87-0"></span>SSI [Self-Sovereign Identity.](#page-94-6) [iii,](#page-3-0) [2–](#page-12-0)[4,](#page-14-0) [7](#page-17-0)[–11,](#page-21-0) [14,](#page-24-0) [24,](#page-34-0) [26–](#page-36-0)[32,](#page-42-0) [34,](#page-44-0) [35,](#page-45-0) [37,](#page-47-0) [41,](#page-51-0) [42,](#page-52-0) [67–](#page-77-0)[72,](#page-82-0) [74,](#page-84-0) [78,](#page-88-5) [80,](#page-90-5) [81,](#page-91-7) [84,](#page-94-3) [85](#page-95-2)
- <span id="page-87-3"></span>SSO [Single Sign-On.](#page-94-7) [iii,](#page-3-0) [viii,](#page-8-0) [2–](#page-12-0)[4,](#page-14-0) [7–](#page-17-0)[10,](#page-20-0) [15,](#page-25-0) [18,](#page-28-0) [19,](#page-29-0) [22,](#page-32-0) [73,](#page-83-0) [74,](#page-84-0) [83,](#page-93-1) [84](#page-94-3)
- <span id="page-87-6"></span>UML [Unified Modeling Language.](#page-94-8) [42,](#page-52-0) [79,](#page-89-1) [84](#page-94-3)
- <span id="page-87-4"></span>VC [Verificable Credential.](#page-95-4) [9,](#page-19-0) [29–](#page-39-0)[32,](#page-42-0) [73,](#page-83-0) [74,](#page-84-0) [85](#page-95-2)
- <span id="page-87-5"></span>VP [Verificable Presentation.](#page-95-5) [9,](#page-19-0) [30](#page-40-0)[–32,](#page-42-0) [73,](#page-83-0) [85](#page-95-2)
- <span id="page-87-12"></span>VPN [Virtual Private Network](#page-95-6) . [60,](#page-70-0) [85](#page-95-2)
- <span id="page-87-14"></span>W3C [World Wide Web Consortium.](#page-95-7) [27,](#page-37-0) [31,](#page-41-0) [85](#page-95-2)
- <span id="page-87-7"></span>XML [eXtensible Markup Language.](#page-90-7) [20,](#page-30-0) [80](#page-90-5)

## <span id="page-88-5"></span>Glossario

- <span id="page-88-2"></span>agent in informatica, è un'applicazione che si connette a un processo, solitamente in esecuzione su un'altro host. [8,](#page-18-0) [10,](#page-20-0) [37,](#page-47-0) [38,](#page-48-0) [45,](#page-55-0) [46,](#page-56-0) [50,](#page-60-0) [52,](#page-62-0) [55,](#page-65-0) [56,](#page-66-0) [62,](#page-72-0) [65,](#page-75-1) [66,](#page-76-1) [69,](#page-79-0) [73,](#page-83-0) [79](#page-89-1)
- <span id="page-88-4"></span>[API](#page-86-0) in informatica, si indica ogni insieme di procedure disponibili al programmatore, di solito raggruppate a formare un set di strumenti specifici per l'espletamento di un determinato compito all'interno di un certo programma. La finalità è ottenere un'astrazione, di solito tra l'hardware e il programmatore o tra software a basso e quello ad alto livello, semplificando così il lavoro di programmazione. [58,](#page-68-0) [76](#page-86-6)
- <span id="page-88-1"></span>Aries JS Aries JS (denominato anche "Hyperledger Aries Framework JavaScript") è un [framework](#page-90-2) [JavaScript](#page-92-2) che permette l'emissione e lo scambio di credenziali [SSI.](#page-87-0) [Aries JS](#page-88-1) utilizza il [framework](#page-90-2) [Hyperledger Aries.](#page-91-5) Hyperledger Aries Framework JavaScript è distribuito tramite Apache License Version 2.0 (Apache-2.0). [iii,](#page-3-0) [3,](#page-13-0) [4,](#page-14-0) [7,](#page-17-0) [8,](#page-18-0) [11,](#page-21-0) [12,](#page-22-0) [36,](#page-46-0) [37,](#page-47-0) [41,](#page-51-0) [58,](#page-68-0) [59,](#page-69-0) [62,](#page-72-0) [67,](#page-77-0) [69,](#page-79-0) [70,](#page-80-0) [72,](#page-82-0) [73,](#page-83-0) [78,](#page-88-5) [79](#page-89-1)
- <span id="page-88-3"></span>Athesys srl azienda ospitante dello stage ed è un system integrator impegnato principalmente nello studio e sviluppo soluzioni [IAM.](#page-86-4) [iii,](#page-3-0) [viii,](#page-8-0) [3,](#page-13-0) [4,](#page-14-0) [6,](#page-16-0) [7,](#page-17-0) [11,](#page-21-0) [12,](#page-22-0) [41,](#page-51-0) [57,](#page-67-0) [58,](#page-68-0) [60,](#page-70-0) [67,](#page-77-0) [75,](#page-85-0) [82](#page-92-4)
- <span id="page-88-0"></span>blockchain il termine inglese blockchain può essere tradotto in italiano come "libro mastro" o "registro". La *[blockchain](#page-88-0)* nasce per essere un archivio, che contiene i dati relativi a risorse ed alle relative transazioni ed un registro decentralizzato e distribuito. [iii,](#page-3-0) [ix,](#page-9-0) [2,](#page-12-0) [3,](#page-13-0) [25](#page-35-0)[–27,](#page-37-0) [30,](#page-40-0) [33–](#page-43-0)[36,](#page-46-0) [40,](#page-50-0) [62,](#page-72-0) [68,](#page-78-0) [71,](#page-81-0) [75,](#page-85-0) [78–](#page-88-5)[81](#page-91-7)
- <span id="page-88-6"></span>credenziali coppia di "nome utente" e "password", utilizzate per identificarsi presso un sistema. [84](#page-94-3)
- <span id="page-89-5"></span><span id="page-89-1"></span>crittografia branca della "Crittologia" che tratta i metodi per rendere un messaggio non comprensibile/intelligibile a persone non autorizzate a leggerlo, garantendo così, in chiave moderna, il requisito di confidenzialità o riservatezza tipico della sicurezza informatica. Un tale messaggio si chiama comunemente "crittogramma" e i metodi usati sono detti "tecniche di cifratura". [3,](#page-13-0) [22,](#page-32-0) [24,](#page-34-0) [36,](#page-46-0) [81](#page-91-7)
- <span id="page-89-2"></span>[DID](#page-86-7) il DID (Decentralized Identifier) è un codice alfanumerico basato su un sistema a doppia chiave crittografica, memorizzato su [blockchain](#page-88-0), che consente di identificare univocamente un'entità online. [76](#page-86-6)
- deprovisioning in informatica, contrario di [provisioning](#page-93-8): processo di distruzione e configurazione di un'infrastruttura IT, che comprende le procedure necessarie per limitare o annullare l'accesso di utenti e sistemi a varie risorse. [15](#page-25-0)
- <span id="page-89-0"></span>[DFD](#page-86-1) sta per "Diagramma di Flusso dei Dati" ed è un diagramma che traccia il flusso di informazioni per qualsiasi processo o sistema. Utilizza simboli definiti come rettangoli, cerchi e frecce, oltre a brevi etichette di testo, per mostrare input e output di dati, punti di memorizzazione e percorsi tra ciascuna destinazione. [76](#page-86-6)
- Diagramma dei Casi d'Uso in inglese "Use Case Diagram", diagramma dedicato alla descrizione delle funzioni o servizi offerti da un sistema, così come sono percepiti e utilizzati dagli attori che interagiscono col sistema stesso. [42](#page-52-0)
- Diagramma delle Attivita un tipo di diagramma [UML](#page-87-6) che permette di descrivere un processo attraverso dei grafi, in cui i nodi rappresentano le attività e gli archi l'ordine con cui vengono eseguite. [viii,](#page-8-0) [22,](#page-32-0) [23](#page-33-0)
- <span id="page-89-4"></span>DID Document file [JSON,](#page-86-8) che costituisce un elemento aggiuntivo, contenente ulteriori informazioni sull'entità identificata. Dato il [DID,](#page-86-7) è possibile ricavare il [DID](#page-89-4) [Document.](#page-89-4) [30–](#page-40-0)[32,](#page-42-0) [38,](#page-48-0) [79,](#page-89-1) [82,](#page-92-4) [83,](#page-93-1) [85](#page-95-2)
- DIDComm protocollo di comunicazione. Utilizzato in [Aries JS](#page-88-1) come protocollo di comunicazione tra [agent](#page-88-2). [37,](#page-47-0) [38](#page-48-0)
- <span id="page-89-3"></span>[DLT](#page-86-3) acronimo di Distributed Ledger Technology (tradotto in "tecnologie di registro distribuito"): sistema digitale per la registrazione di "transazione di attività", in cui le transazioni e i relativi dettagli sono registrati in più luoghi contemporaneamente. [76](#page-86-6)
- <span id="page-90-5"></span>Evernym leader mondiale nello sviluppo di [SSI,](#page-87-0) ha realizzato la rete [Sovrin](#page-94-9) ed è uno dei maggiori fondatori di [Hyperledger Indy.](#page-91-4) [35](#page-45-0)
- <span id="page-90-1"></span>Express JS [framework](#page-90-2) web per [Node.JS.](#page-92-0) [iii,](#page-3-0) [58,](#page-68-0) [59,](#page-69-0) [67,](#page-77-0) [70,](#page-80-0) [74,](#page-84-0) [83](#page-93-1)
- <span id="page-90-7"></span>[XML](#page-87-7) metalinguaggio per la definizione di linguaggi di markup, ovvero un linguaggio basato su un meccanismo sintattico che consente di definire e controllare il significato degli elementi contenuti in un documento o in un testo. [77](#page-87-8)
- Facebook impresa statunitense che controlla i servizi di rete sociale "Facebook" e "Instagram", i servizi di messaggistica istantanea "WhatsApp" e "Messenger" e sviluppa i visori di realtà virtuale "Oculus Rift". Dal 2021 è conosciuta come "Meta Platforms". [14](#page-24-0)
- <span id="page-90-2"></span>framework in informatica, si intende un'architettura logica a supporto di altre architetture. Il [framework](#page-90-2) viene utilizzato per lo sviluppo software, allo scopo di facilitarne l'implementazione. [iii,](#page-3-0) [3,](#page-13-0) [4,](#page-14-0) [8,](#page-18-0) [9,](#page-19-0) [12,](#page-22-0) [34–](#page-44-0)[37,](#page-47-0) [41,](#page-51-0) [58,](#page-68-0) [59,](#page-69-0) [67,](#page-77-0) [69,](#page-79-0) [78,](#page-88-5) [80,](#page-90-5) [81](#page-91-7)
- Google azienda informatica statunitense che offre servizi online. Tra la grande quantità di prodotti o servizi offerti, troviamo il motore di ricerca "Google", il sistema operativo "Android", il sistema operativo "Chrome OS" e servizi web quali "YouTube", "Gmail", "Play Store", "Google Maps" e molti altri. [14](#page-24-0)
- <span id="page-90-4"></span>[HQ](#page-86-9) sede centrale. [76](#page-86-6)
- <span id="page-90-0"></span>Holder In [SSI,](#page-87-0) è l'entità a cui è intestata un documento. Può essere chiamato anche "Subject". [ix,](#page-9-0) [3,](#page-13-0) [28,](#page-38-0) [29,](#page-39-0) [31,](#page-41-0) [32,](#page-42-0) [37–](#page-47-0)[39,](#page-49-0) [41,](#page-51-0) [42,](#page-52-0) [45–](#page-55-0)[49,](#page-59-0) [52,](#page-62-0) [53,](#page-63-0) [55,](#page-65-0) [56,](#page-66-0) [58,](#page-68-0) [60–](#page-70-0)[63,](#page-73-0) [65,](#page-75-1) [66,](#page-76-1) [69,](#page-79-0) [71,](#page-81-0) [84,](#page-94-3) [85](#page-95-2)
- <span id="page-90-6"></span>[HTTP](#page-86-2) protocollo a livello applicativo usato come principale sistema per la trasmissione d'informazioni in un'architettura client-server . [76](#page-86-6)
- <span id="page-90-3"></span>Hyperledger Hyperledger è un progetto, a cui partecipano più di 200 aziende. Il progetto ha lo scopo di promuovere la tecnologia [blockchain](#page-88-0) in tutti i settori, sviluppando software [open source](#page-93-9). [iii,](#page-3-0) [3,](#page-13-0) [4,](#page-14-0) [9,](#page-19-0) [11,](#page-21-0) [26,](#page-36-0) [34–](#page-44-0)[37,](#page-47-0) [41,](#page-51-0) [59,](#page-69-0) [73,](#page-83-0) [81](#page-91-7)
- <span id="page-91-7"></span><span id="page-91-5"></span>Hyperledger Aries è un software che fornisce un kit di strumenti condiviso, riutilizzabile e interoperabile progettato per iniziative e soluzioni incentrate sulla creazione, la trasmissione e l'archiviazione di credenziali digitali verificabili. [ix,](#page-9-0) [3,](#page-13-0) [8,](#page-18-0) [9,](#page-19-0) [35](#page-45-0)[–37,](#page-47-0) [40](#page-50-0)[–42,](#page-52-0) [73,](#page-83-0) [78,](#page-88-5) [81](#page-91-7)
- <span id="page-91-4"></span>Hyperledger Indy *[framework](#page-90-2)* ideato appositamente per gestire l['identità decentra](#page-91-3)[lizzata,](#page-91-3) basato su [blockchain](#page-88-0). [ix,](#page-9-0) [7,](#page-17-0) [9,](#page-19-0) [35,](#page-45-0) [40,](#page-50-0) [73,](#page-83-0) [80,](#page-90-5) [81](#page-91-7)
- Hyperledger Ursa libreria crittografica da utilizzare nel progetto [Hyperledger,](#page-90-3) per implementare [crittografia](#page-89-5) solida e controllata. [ix,](#page-9-0) [35–](#page-45-0)[37](#page-47-0)
- <span id="page-91-8"></span>[IAM](#page-86-4) in informatica, si intendono i sistemi integrati di tecnologie, criteri e procedure in grado di consentire alle organizzazioni di facilitare e controllare gli accessi degli utenti ad applicazioni e dati critici, proteggendo contestualmente i dati personali da accessi non autorizzati. [76](#page-86-6)
- <span id="page-91-6"></span>identità complesso dei dati personali, caratteristici e fondamentali che consentono l'individuazione di un soggetto o ne garantiscono l'autenticità. [1,](#page-11-0) [13](#page-23-0)[–15,](#page-25-0) [28,](#page-38-0) [74,](#page-84-0) [81](#page-91-7)
- <span id="page-91-3"></span>identità decentralizzata in informatica, per identità decentralizzata si ha quando ciò che definisce un'identità è decentralizzato. In un sistema ad identità centralizzata, le identità sono raccolte in un unico punto. Con l'identità decentralizzata, le identità sono presso i dispositivi dei proprietari dell'identità stessa: in questo modo, non esiste un punto accentratore delle [identità.](#page-91-6) [iii,](#page-3-0) [1](#page-11-0)[–3,](#page-13-0) [8,](#page-18-0) [11,](#page-21-0) [35,](#page-45-0) [37,](#page-47-0) [40,](#page-50-0) [68](#page-78-0)[–72,](#page-82-0) [74,](#page-84-0) [81](#page-91-7)
- <span id="page-91-9"></span>Indicio società che sviluppa soluzioni di identità digitale basate su [blockchain](#page-88-0) e [DLT](#page-86-3) affidabili. [ix,](#page-9-0) [40,](#page-50-0) [81](#page-91-7)
- <span id="page-91-0"></span>Indicio TestNet network sviluppata da [Indicio](#page-91-9) utilizzabile per il testing di nuove soluzioni. Utilizza [Hyperledger Indy](#page-91-4) ed [Hyperledger Aries.](#page-91-5) [iii,](#page-3-0) [40,](#page-50-0) [58,](#page-68-0) [60,](#page-70-0) [62](#page-72-0)
- Indy CLI interfaccia a linea di comando per interagire con il ledger Indy. [60](#page-70-0)

<span id="page-91-2"></span>Invitation in [SSI,](#page-87-0) è la richiesta inviata per iniziare una comunicazione. [62,](#page-72-0) [63,](#page-73-0) [65,](#page-75-1) [66](#page-76-1)

<span id="page-91-1"></span>Issuer In [SSI,](#page-87-0) è l'entità (persona fisica o giuridica) che emette un documento. [ix,](#page-9-0) [3,](#page-13-0) [28–](#page-38-0)[32,](#page-42-0) [37–](#page-47-0)[39,](#page-49-0) [41,](#page-51-0) [42,](#page-52-0) [45–](#page-55-0)[52,](#page-62-0) [55,](#page-65-0) [56,](#page-66-0) [58,](#page-68-0) [60–](#page-70-0)[63,](#page-73-0) [65,](#page-75-1) [66,](#page-76-1) [69–](#page-79-0)[71,](#page-81-0) [84](#page-94-3)

- <span id="page-92-4"></span><span id="page-92-2"></span>[JS](#page-86-10) in informatica, linguaggio di programmazione multi paradigma, orientato agli eventi. [37,](#page-47-0) [42,](#page-52-0) [58,](#page-68-0) [59,](#page-69-0) [70,](#page-80-0) [75,](#page-85-0) [76,](#page-86-6) [78,](#page-88-5) [82](#page-92-4)[–84](#page-94-3)
- <span id="page-92-1"></span>[JSON](#page-86-8) semplice formato per lo scambio di dati. [66,](#page-76-1) [76](#page-86-6)
- <span id="page-92-5"></span>[JIT](#page-86-11) in informatica, si intende l'insieme delle regole che abilitano gli utenti ad accedere agli account e agli asset privilegiati esclusivamente quando tale accesso è necessario. [76](#page-86-6)
- Linux Foundation organizzazione no-profit che sostiene lo sviluppo del kernel Linux, elaborando anche un insieme di standard al fine di uniformare le caratteristiche dei vari sistemi operativi Linux. Fornisce un hub affidabile e neutrale per sviluppatori e organizzazioni per codificare, gestire e ridimensionare progetti ed ecosistemi di tecnologia [open source](#page-93-9). [34](#page-44-0)
- method In un [DID,](#page-86-7) indica il risolutore da usare per ottenere il [DID Document.](#page-89-4) [30,](#page-40-0) [32](#page-42-0)
- metodologia Agile nell'ingegneria del software, si indica un insieme di metodi di sviluppo del software fondati su principi comuni, direttamente o indirettamente derivati dai principi del "Manifesto per lo sviluppo agile del software". [6,](#page-16-0) [10,](#page-20-0) [12](#page-22-0)
- <span id="page-92-7"></span>Monokee srl startup che ha sviluppato il software [Monokee SSO](#page-92-3) e collabora con [Athesys srl.](#page-88-3) [viii,](#page-8-0) [7,](#page-17-0) [82](#page-92-4)
- <span id="page-92-3"></span>Monokee SSO software sviluppato dalla startup [Monokee srl](#page-92-7) in collaboraborazione con [Athesys srl.](#page-88-3) Il prodotto finale del tirocinio sarà intergrato con l'applicativo [Monokee SSO.](#page-92-3) [iii,](#page-3-0) [3,](#page-13-0) [7,](#page-17-0) [8,](#page-18-0) [11,](#page-21-0) [12,](#page-22-0) [41,](#page-51-0) [60,](#page-70-0) [72,](#page-82-0) [73,](#page-83-0) [82](#page-92-4)
- <span id="page-92-6"></span>[MFA](#page-86-12) acronimo di Multi-factor authentication (tradotto in "autenticazione a più fattori"): è un metodo di autenticazione elettronica in cui a un utente viene concesso l'accesso a un sito web o a un'applicazione solo dopo aver presentato con successo due o più elementi di prova (o fattori) ad un meccanismo di autenticazione. [76](#page-86-6)
- <span id="page-92-0"></span>Node.JS ambiente [open source](#page-93-9), cross platform ambiente runtime in [JavaScript.](#page-92-2) [iii,](#page-3-0) [37,](#page-47-0) [59,](#page-69-0) [66,](#page-76-1) [80](#page-90-5)

<span id="page-93-1"></span>nodemon tool che permette il riavvio automatico di un server [Express JS.](#page-90-1) [59](#page-69-0)

<span id="page-93-2"></span>[OAuth](#page-86-13) protocollo standard nel settore della [IAM](#page-86-4) applicabile in ambito [SSO.](#page-87-3) [76](#page-86-6)

- <span id="page-93-9"></span>open source in informatica, si indica un software distribuito sotto i termini di una licenza [open source](#page-93-9), che ne concede lo studio, l'utilizzo, la modifica e la redistribuzione. [28,](#page-38-0) [34,](#page-44-0) [37,](#page-47-0) [40,](#page-50-0) [60,](#page-70-0) [80,](#page-90-5) [82,](#page-92-4) [83](#page-93-1)
- <span id="page-93-3"></span>[OIDC](#page-86-5) protocollo per l'autenticazione federata, che utilizza [API](#page-86-0) REST e token di autenticazione [JSON](#page-86-8) per consentire l'accesso in [SSO.](#page-87-3) [76](#page-86-6)
- payload detto anche "method-specific Identifier ". In un [DID,](#page-86-7) indica in modo specifico il [DID Document.](#page-89-4) [30,](#page-40-0) [32](#page-42-0)
- <span id="page-93-4"></span>[P2P](#page-86-14) in informatica, peer-to-peer (P2P) indica un modello di architettura logica di rete, in cui i nodi non sono gerarchizzati unicamente sotto forma di client o server fissi ("clienti" e "serventi"), ma anche sotto forma di nodi equivalenti o "paritari" (peer), potendo fungere al contempo da *client* e server verso gli altri nodi terminali (host) della rete. [76](#page-86-6)
- <span id="page-93-0"></span>Postman software che consente agli sviluppatori di progettare, costruire, testare e iterare le proprie [API.](#page-86-0) [58,](#page-68-0) [60,](#page-70-0) [67](#page-77-0)
- <span id="page-93-5"></span>[PoC](#page-87-1) Proof of Concept è traducibile in "prova di concetto" o "dimostrazione di fattibilità" e si intende la realizzazione incompleta o abbozzata di un determinato progetto o metodo, allo scopo di provarne la fattibilità o dimostrare la fondatezza di alcuni principi o concetti costituenti. Un esempio tipico è il prototipo. [77](#page-87-8)
- <span id="page-93-8"></span>provisioning in informatica, processo di creazione e configurazione di un'infrastruttura IT, che comprende le procedure necessarie per gestire l'accesso di utenti e sistemi a varie risorse. [15,](#page-25-0) [79](#page-89-1)
- React Native libreria [JavaScript](#page-92-2) per creare interfacce utente. [37](#page-47-0)

<span id="page-93-6"></span>[REST](#page-87-9) stile architetturale per sistemi distribuiti. [77](#page-87-8)

<span id="page-93-7"></span>[RFC6749](#page-87-10) RCF è documento pubblicato dalla Internet Engineering Task Force, che riporta informazioni o specifiche riguardanti nuove ricerche, innovazioni e metodologie dell'ambito informatico o, più nello specifico, di Internet. [RFC6749](#page-87-10) e la richiesta di commenti numero 6749, riguardante il protocollo [OAuth.](#page-86-13) [77](#page-87-8)

- <span id="page-94-3"></span><span id="page-94-0"></span>scheme detto anche "schema". In un [DID,](#page-86-7) è una definizione leggibile dalla macchina, della semantica di una struttura di dati; è utilizzato per definire gli attributi utilizzati in una o più Credential Definition. [30,](#page-40-0) [32,](#page-42-0) [39,](#page-49-0) [48,](#page-58-0) [51,](#page-61-0) [56,](#page-66-0) [62,](#page-72-0) [63,](#page-73-0) [65](#page-75-1)
- <span id="page-94-4"></span>[SAML](#page-87-2) protocollo di federazione nell'ambito della [IAM](#page-86-4) che permette l'autenticazione in [SSO.](#page-87-3) [77](#page-87-8)
- <span id="page-94-7"></span>[SSO](#page-87-3) acronimo di Single Sign-On, è la proprietà di un sistema di controllo d'accesso che consente ad un utente di effettuare un'unica autenticazione valida per più sistemi software o risorse informatiche alle quali è abilitato. [77](#page-87-8)
- <span id="page-94-5"></span>[SPID](#page-87-11) [credenziali](#page-88-6) che rappresenta l'identità digitale e personale di ogni cittadino italiano, con cui è riconosciuto dalla Pubblica Amministrazione per utilizzare in maniera personalizzata e sicura i servizi digitali. [77](#page-87-8)
- <span id="page-94-9"></span>Sovrin organizzazione no profit che amministra la "Sovrin Network", che promuove l'uso di [SSI](#page-87-0) a livello globale ed in modo accessibile. [35,](#page-45-0) [80](#page-90-5)
- <span id="page-94-6"></span>[SSI](#page-87-0) dall'inglese "identità auto-sovrana", si indica un modello per la gestione delle identità digitali, in cui individui o aziende hanno la proprietà esclusiva di controllare i propri account ed i dati personali. Gli individui con [SSI](#page-87-0) possono archiviare i propri dati sui propri dispositivi e fornirli per la verifica e le transazioni senza la necessità di fare affidamento su un archivio centrale di dati. Con l'identità auto-sovrana, gli utenti hanno il controllo completo su come le loro informazioni personali vengono conservate e utilizzate. [77](#page-87-8)
- <span id="page-94-2"></span>triangolo della fiducia nel modello [SSI,](#page-87-0) rapporto di fiducia che si instaura tra [Issuer](#page-91-1), [Verifier](#page-95-1) e [Holder](#page-90-0). [ix,](#page-9-0) [3,](#page-13-0) [28,](#page-38-0) [29,](#page-39-0) [32,](#page-42-0) [39,](#page-49-0) [70](#page-80-0)
- ts-node tool che permette l'esecuzione dei file [TypeScript,](#page-94-1) senza invocare il comando di compilazione. [59](#page-69-0)
- <span id="page-94-1"></span>TypeScript linguaggio di programmazione sviluppato da Microsoft. Si tratta di un'estensione di [JavaScript,](#page-92-2) che rende tipizzati gli oggetti. [iii,](#page-3-0) [59,](#page-69-0) [70,](#page-80-0) [74,](#page-84-0) [84](#page-94-3)
- <span id="page-94-8"></span>[UML](#page-87-6) in Ingegneria del Software, è un linguaggio di modellazione e specifica basato sul paradigma object-oriented. L['UML](#page-87-6) svolge un'importantissima funzione di "lingua franca" nella comunità della progettazione e programmazione a oggetti.

<span id="page-95-2"></span>Gran parte della letteratura di settore usa tale linguaggio per descrivere soluzioni analitiche e progettuali in modo sintetico e comprensibile a un vasto pubblico. [77](#page-87-8)

- Universal Resolver "risolutore universale" che risolve i [DID](#page-89-4) per ottenere i DID [Document](#page-89-4). [32](#page-42-0)
- <span id="page-95-4"></span>[VC](#page-87-4) un qualsiasi tipo di attributo collegato a un'entità. Alcuni corrispettivi fisici di una [VC](#page-87-4) sono per esempio la patente di guida o il diploma di laurea. Nel modello [SSI,](#page-87-0) però, le [VC](#page-87-4) sono digitali, immodificabili e verificabili. [77](#page-87-8)
- <span id="page-95-5"></span>[VP](#page-87-5) documento predisposto per essere verificato, che contiene la [Verificable Credential](#page-87-4) [\(VC\)](#page-87-4) ed altri dati. [77](#page-87-8)
- <span id="page-95-1"></span>Verifier è l'individuo, l'organizzazione, la società, il governo o altro ente a cui l'[Holder](#page-90-0) deve dimostrare la legittimità e l'attendibilità delle informazioni (ad esempio, una banca con cui si desidera aprire un conto bancario). [ix,](#page-9-0) [3,](#page-13-0) [28,](#page-38-0) [29,](#page-39-0) [31,](#page-41-0) [32,](#page-42-0) [71,](#page-81-0) [84](#page-94-3)
- Visual Studio Code editor di codice sorgente sviluppato da Microsoft per Windows, Linux e macOS. [60](#page-70-0)
- <span id="page-95-6"></span>[VPN](#page-87-12) VPN sta per Virtual Private Network ed è una rete privata, instaurata come connessione tra soggetti che utilizzano, come tecnologia di trasporto, un protocollo di trasmissione pubblico e condiviso. [77](#page-87-8)
- <span id="page-95-3"></span>[SSH](#page-87-13) In informatica e telecomunicazioni, SSH (Secure SHell, shell sicura) è un protocollo che permette di stabilire una sessione remota cifrata tramite interfaccia a riga di comando con un altro host di una rete informatica. [77](#page-87-8)
- <span id="page-95-0"></span>wallet In [SSI,](#page-87-0) è il raccoglitore dei documenti e delle identità, necessario per emettere o ricevere credenziali. [3,](#page-13-0) [29,](#page-39-0) [37](#page-47-0)[–39,](#page-49-0) [45,](#page-55-0) [46,](#page-56-0) [50,](#page-60-0) [52,](#page-62-0) [55,](#page-65-0) [56,](#page-66-0) [62,](#page-72-0) [65,](#page-75-1) [66,](#page-76-1) [68,](#page-78-0) [70](#page-80-0)
- <span id="page-95-7"></span>[W3C](#page-87-14) organizzazione non governativa internazionale che ha come scopo quello di favorire lo sviluppo di tutte le potenzialità del World Wide Web e diffondere la cultura dell'accessibilità della Rete. [77](#page-87-8)
- Zero Trust in informatica, modello di sicurezza che garantisce che dati e risorse siano inaccessibili per impostazione predefinita. [2,](#page-12-0) [15,](#page-25-0) [16,](#page-26-0) [19,](#page-29-0) [40](#page-50-0)

## **Bibliografia**

#### Siti web consultati

- AGID Agenzia per l'Italia Digitale, 2023, SPID, ultima visita in luglio 2023. url: <https://www.spid.gov.it/>.
- Amazon Web Services, Inc. o società affiliate, 2023, Cos'è il SSO?, ultima visita in luglio 2023. url: <https://aws.amazon.com/it/what-is/sso/>.
- Aries JS, 2023, Aries Framework JavaScript Github repository, ultima visita in luglio 2023. url: <https://github.com/hyperledger/aries-framework-javascript>.
- Aries JS, 2023, Aries JavaScript Documentation "concepts", ultima visita in luglio 2023. url: <https://aries.js.org/guides/0.4/concepts>.
- Aries JS, 2023, Aries JavaScript Documentation, ultima visita in luglio 2023. url: <https://aries.js.org/>.
- Aries JS, 2023, Tutorials, ultima visita in luglio 2023. url: [https://aries.js.org/](https://aries.js.org/guides/0.4/tutorials) [guides/0.4/tutorials](https://aries.js.org/guides/0.4/tutorials) (cit. a p. [41\)](#page-51-0).
- Athesys S.r.l, 2023, Athesys, ultima visita in luglio 2023. url: <https://athesys.it/>.
- Bitnovo.com, 2021, Cos'è Hyperledger?, ultima visita in luglio 2023. URL: https: [//blog.bitnovo.com/it/cose-hyperledger/](https://blog.bitnovo.com/it/cose-hyperledger/).
- Capterra, 2023, Onboarding, ultima visita in luglio 2023. URL: [https://www.capterra.](https://www.capterra.it/glossary/257/onboarding) [it/glossary/257/onboarding](https://www.capterra.it/glossary/257/onboarding).
- Cheqd, 2023, SSI: self-sovereign or decentralised identity explained, ultima visita in luglio  $2023$ . URL: https://cheqd.io/ssi-self-sovereign-identity[explained/](https://cheqd.io/ssi-self-sovereign-identity-explained/).
- Decentralized Identity Foundation, 2022, Universal Resolver, ultima visita in luglio 2023. url: <https://dev.uniresolver.io/>.
- DID Resolution: Given a DID how do I retrieve its document? Markus Sabadel $lo - Webinar 13 - ssimectup.org, ultima visita in luglio 2023. URL: [https://www.not.org](https://www.not.org/)$ ssimeetup.org/did-resolution-given-did-how-do-retrieve-document[markus-sabadello-webinar-13/](https://ssimeetup.org/did-resolution-given-did-how-do-retrieve-document-markus-sabadello-webinar-13/).
- DIDComm support, 2023, DIDComm, ultima visita in luglio 2023. url: [https://](https://didcomm.org/) [didcomm.org/](https://didcomm.org/).
- Ethereum, 2023, Decentralized identity, ultima visita in luglio 2023. URL: [https :](https://ethereum.org/en/decentralized-identity/) [//ethereum.org/en/decentralized-identity/](https://ethereum.org/en/decentralized-identity/).
- Google LLC, 2023, Google, ultima visita in luglio 2023. url: [https://www.google.](https://www.google.com/) [com/](https://www.google.com/).
- Hyperledger Foundation, 2022, How To Make Decentralized Identity Easy: An Aries JavaScript Workshop, ultima visita in luglio 2023. url: [https://www.youtube.](https://www.youtube.com/watch?v=eahEPX9qxsA) [com/watch?v=eahEPX9qxsA](https://www.youtube.com/watch?v=eahEPX9qxsA).
- Hyperledger, 2018, CLI for Indy-SDK, ultima visita in luglio 2023. URL: [https :](https://hyperledger-indy.readthedocs.io/projects/sdk/en/latest/cli/README.html) [//hyperledger-indy.readthedocs.io/projects/sdk/en/latest/cli/README.](https://hyperledger-indy.readthedocs.io/projects/sdk/en/latest/cli/README.html) [html](https://hyperledger-indy.readthedocs.io/projects/sdk/en/latest/cli/README.html).
- IBM, 2023, Cos'è Zero Trust?, ultima visita in luglio 2023. url: [https://www.ibm.](https://www.ibm.com/it-it/topics/zero-trust) [com/it-it/topics/zero-trust](https://www.ibm.com/it-it/topics/zero-trust).
- IBM, 2023, IAM, Cos'è IAM?, ultima visita in luglio 2023. url: [https://www.ibm.](https://www.ibm.com/it-it/topics/identity-access-management) [com/it-it/topics/identity-access-management](https://www.ibm.com/it-it/topics/identity-access-management).
- IBM, 2023, Single Sign On (SSO), ultima visita in luglio 2023. url: [https://www.](https://www.ibm.com/it-it/topics/single-sign-on) [ibm.com/it-it/topics/single-sign-on](https://www.ibm.com/it-it/topics/single-sign-on).
- ICT&Strategy S.r.l., 2019, Single Sign-On, accesso facilitato alle risorse di rete: ecco come funziona, ultima visita in luglio 2023. URL: [https://www.cybersecurity360.](https://www.cybersecurity360.it/nuove-minacce/single-sign-on-accesso-facilitato-alle-risorse-di-rete-ecco-come-funziona/)

[it/nuove-minacce/single-sign-on-accesso-facilitato-alle-risorse-di](https://www.cybersecurity360.it/nuove-minacce/single-sign-on-accesso-facilitato-alle-risorse-di-rete-ecco-come-funziona/)[rete-ecco-come-funziona/](https://www.cybersecurity360.it/nuove-minacce/single-sign-on-accesso-facilitato-alle-risorse-di-rete-ecco-come-funziona/).

- ICT&Strategy S.r.l., 2022, OpenID Connect: cos'è, a cosa serve e perché è importante, ultima visita in luglio 2023. url: [https://www.cybersecurity360.it/soluzioni](https://www.cybersecurity360.it/soluzioni-aziendali/openid-connect-cose-a-cosa-serve-e-perche-e-importante/)[aziendali/openid-connect-cose-a-cosa-serve-e-perche-e-importante/](https://www.cybersecurity360.it/soluzioni-aziendali/openid-connect-cose-a-cosa-serve-e-perche-e-importante/).
- Indicio, 2023, Indicio TestNet, ultima visita in luglio 2023. url: [https://indicio.](https://indicio.tech/indicio-testnet/) [tech/indicio-testnet/](https://indicio.tech/indicio-testnet/).
- Indicio, 2023, Indicio, ultima visita in luglio 2023. url: <https://indicio.tech/>.
- Internet Engineering Task Force (IETF), 2012, The OAuth 2.0 Authorization Framework, ultima visita in luglio 2023. URL: [https://datatracker.ietf.org/doc/](https://datatracker.ietf.org/doc/html/rfc6749) [html/rfc6749](https://datatracker.ietf.org/doc/html/rfc6749).
- JSON, 2023, JSON, ultima visita in luglio 2023. url: <https://www.json.org/>.
- Lucid Software Inc., 2023, Che cos'è un diagramma di flusso dei dati (DFD) e come crearne uno, ultima visita in luglio 2023. url: [https://www.lucidchart.com/](https://www.lucidchart.com/pages/it/diagramma-di-flusso-dei-dati) [pages/it/diagramma-di-flusso-dei-dati](https://www.lucidchart.com/pages/it/diagramma-di-flusso-dei-dati).
- Mashub srl, 2022, La nuova frontiera dei dati personali? La Self-sovereign identity, che coniuga facilità d'uso e privacy, ultima visita in luglio 2023. url: [https://](https://rinascitadigitale.it/magazine/la-nuova-frontiera-dei-dati-personali/) [rinascitadigitale.it/magazine/la-nuova-frontiera-dei-dati-personali/](https://rinascitadigitale.it/magazine/la-nuova-frontiera-dei-dati-personali/).
- Meta Open Source, 2023, React, ultima visita in luglio 2023. url: [https://react.](https://react.dev/) [dev/](https://react.dev/).
- Meta Platforms Inc, 2023, Meta, ultima visita in luglio 2023. url: [https://www.meta.](https://www.meta.com/it/) [com/it/](https://www.meta.com/it/).
- Microsoft, 2023, TypeScript, ultima visita in luglio 2023. URL: [https://www.typescript](https://www.typescriptlang.org/)lang. [org/](https://www.typescriptlang.org/).
- Microsoft, 2023, Visual Studio Code, ultima visita in luglio 2023. url: [https://code.](https://code.visualstudio.com/) [visualstudio.com/](https://code.visualstudio.com/).
- Monokee S.r.l, 2023, Gli Hyperledger dell'identità digitale, Indy, Aries e Ursa, ultima visita in luglio 2023. url: <https://monokee.com/hyperledger-aries/>.
- Monokee S.r.l, 2023, Monokee, ultima visita in luglio 2023. url: [https://monokee.](https://monokee.com/) [com/](https://monokee.com/).
- npm, Inc. 2023, nodemon, ultima visita in luglio 2023, URL: [https://www.npmjs.com/](https://www.npmjs.com/package/nodemon) [package/nodemon](https://www.npmjs.com/package/nodemon).
- npm, Inc, 2023, ts-node, ultima visita in luglio 2023. URL: [https://www.npmjs.com/](https://www.npmjs.com/package/ts-node) [package/ts-node](https://www.npmjs.com/package/ts-node).
- OAuth, 2023, OAuth 2.0, ultima visita in luglio 2023. url: <https://oauth.net/2/>.
- OpenID Foundation, 2023, OpenID, ultima visita in luglio 2023. url: [https://openid.](https://openid.net/) [net/](https://openid.net/).
- OpenJS Foundation, 2023, Node.JS, ultima visita in luglio 2023. url: [https://nodejs.](https://nodejs.org/en) [org/en](https://nodejs.org/en).
- Oracle, 2023, Che cos'è l'Identity and Access Management (IAM)?, ultima visita in luglio 2023. URL: [https://www.oracle.com/it/security/identity-management/](https://www.oracle.com/it/security/identity-management/what-is-iam/) [what-is-iam/](https://www.oracle.com/it/security/identity-management/what-is-iam/).
- Oracle, 2023, Che cosa si intende per SAML (Security Assertion Markup Language)?, ultima visita in luglio 2023. URL: [https://www.oracle.com/it/security/cloud](https://www.oracle.com/it/security/cloud-security/what-is-saml/)[security/what-is-saml/](https://www.oracle.com/it/security/cloud-security/what-is-saml/).
- Osservatorio Internet Media del Politecnico di Milano, 2022, Blockchain & Web3, ultima visita in luglio 2023. url: [https://www.osservatori.net/it/ricerche/](https://www.osservatori.net/it/ricerche/osservatori-attivi/blockchain-web3) [osservatori-attivi/blockchain-web3](https://www.osservatori.net/it/ricerche/osservatori-attivi/blockchain-web3).
- Osservatorio Internet Media del Politecnico di Milano, 2022, Self-Sovereign Identity (SSI): i concetti di base e alcune applicazioni internazionali, ultima visita in luglio 2023. url: [https://blog.osservatori.net/it\\_it/self-sovereign-identity](https://blog.osservatori.net/it_it/self-sovereign-identity-spiegazione-applicazioni)[spiegazione-applicazioni](https://blog.osservatori.net/it_it/self-sovereign-identity-spiegazione-applicazioni).
- Postman, Inc., 2023, Postman, ultima visita in luglio 2023. URL: https://www. [postman.com/](https://www.postman.com/).
- Red Hat, 2023, Cos'è il provisioning?, ultima visita in luglio 2023. URL: [https :](https://www.redhat.com/it/topics/automation/what-is-provisioning) [//www.redhat.com/it/topics/automation/what-is-provisioning](https://www.redhat.com/it/topics/automation/what-is-provisioning).
- Refsnes Data, 2023, HTTP Request Methods, ultima visita in luglio 2023. url: [https:](https://www.w3schools.com/tags/ref_httpmethods.asp) [//www.w3schools.com/tags/ref\\_httpmethods.asp](https://www.w3schools.com/tags/ref_httpmethods.asp).
- Sovrin Foundation, 2018, What Is Hyperledger Indy?, ultima visita in luglio 2023, URL: <https://sovrin.org/faq/what-is-hyperledger-indy/>.
- Sovrin Foundation, 2023, Sovrin, ultima visita in luglio 2023. URL: [https://sovrin.](https://sovrin.org/) [org/](https://sovrin.org/).
- SSIMeetup, 2018, Overlays 1O1: Establishing Schema Definitions within the Self-Sovereign Identity (SSI) Ecosystem, Paul Knowles, Webinar 17, ultima visita in luglio 2023. URL: [https://ssimeetup.org/overlays-1o1-establishing-schema](https://ssimeetup.org/overlays-1o1-establishing-schema-definitions-self-sovereign-identity-ssi-ecosystem-paul-knowles-webinar-17/)[definitions - self - sovereign - identity - ssi - ecosystem - paul - knowles](https://ssimeetup.org/overlays-1o1-establishing-schema-definitions-self-sovereign-identity-ssi-ecosystem-paul-knowles-webinar-17/)  [webinar-17/](https://ssimeetup.org/overlays-1o1-establishing-schema-definitions-self-sovereign-identity-ssi-ecosystem-paul-knowles-webinar-17/).
- StrongDM, 2023, The Difference Between SAML vs. OIDC, ultima visita in luglio 2023. url: <https://www.strongdm.com/blog/oidc-vs-saml>.
- StrongLoop, IBM, and other expressjs.com contributors, 2023, Express, ultima visita in luglio 2023. URL: <https://expressjs.com/>.
- Takahiko Kawasaki for A Medium Corporation, 2017, Diagrams of All The OpenID Connect Flows, ultima visita in luglio 2023. URL: [https://darutk.medium.com/](https://darutk.medium.com/diagrams-of-all-the-openid-connect-flows-6968e3990660) [diagrams-of-all-the-openid-connect-flows-6968e3990660](https://darutk.medium.com/diagrams-of-all-the-openid-connect-flows-6968e3990660).
- Tech Target, 2021, distributed ledger technology (DLT), ultima visita in luglio 2023. URL: <https://www.techtarget.com/searchcio/definition/distributed-ledger>.
- TeraNet, 2020, Che cos'è e come funziona il protocollo OAuth 2.0?, ultima visita in luglio 2023. url: <https://www.teranet.it/introduzione-ad-oauth-2>.
- The Linux Foundation, 2023, Homepage, ultima visita in luglio 2023. url: [https:](https://www.linuxfoundation.org/) [//www.linuxfoundation.org/](https://www.linuxfoundation.org/).
- The Linux Foundation, 2023, Hyperledger Foundation, ultima visita in luglio 2023. url: <https://www.hyperledger.org/>.
- The Linux Foundation, 2023, Hyperledger Indy, ultima visita in luglio 2023. URL: <https://www.hyperledger.org/use/hyperledger-indy>.
- The Linux Foundation, 2023, Hyperledger Ursa, ultima visita in luglio 2023. url: <https://www.hyperledger.org/use/ursa>.
- The PostgreSQL Global Development Group, 2023, PostgreSQL, ultima visita in luglio 2023. url: <https://www.postgresql.org/>.
- W3C, 2022, Verifiable Credentials Data Model v1.1, ultima visita in luglio 2023. URL: <https://www.w3.org/TR/vc-data-model/>.
- W3C, 2023, URL, ultima visita in luglio 2023. URL: <https://url.spec.whatwg.org/>.
- W3C, 2023, W3C, ultima visita in luglio 2023. url: <https://www.w3.org/>.